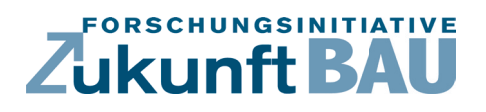

**F 3131**

Raoul Rudloff, Yvonne Brandenburger Svea Golinske, Kerstin Hornemann

## **Leitfaden zur Implementierung der LCC in die Planungsphasen und Arbeitsprozesse der Architekten und Ingenieure**

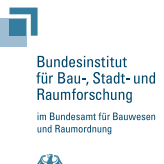

**Fraunhofer IRB Verlag**

## F 3131

Bei dieser Veröffentlichung handelt es sich um die Kopie des Abschlussberichtes einer vom Bundesinstitut für Bau-, Stadt- und Raumforschung (BBSR) im Bundesamt für Bauwesen und Raumordnung (BBR) im Rahmen der Forschungsinitiative »Zukunft Bau« geförderten Forschungsarbeit. Die in dieser Forschungsarbeit enthaltenen Darstellungen und Empfehlungen geben die fachlichen Auffassungen der Verfasser wieder. Diese werden hier unverändert wiedergegeben, sie geben nicht unbedingt die Meinung des Zuwendungsgebers oder des Herausgebers wieder.

Dieser Forschungsbericht wurde mit modernsten Hochleistungskopierern auf Einzelanfrage hergestellt.

Die Originalmanuskripte wurden reprotechnisch, jedoch nicht inhaltlich überarbeitet. Die Druckqualität hängt von der reprotechnischen Eignung des Originalmanuskriptes ab, das uns vom Autor bzw. von der Forschungsstelle zur Verfügung gestellt wurde.

© by Fraunhofer IRB Verlag

2019

ISBN 978-3-7388-0379-2

Vervielfältigung, auch auszugsweise, nur mit ausdrücklicher Zustimmung des Verlages.

Fraunhofer IRB Verlag Fraunhofer-Informationszentrum Raum und Bau

Postfach 80 04 69 70504 Stuttgart

Nobelstraße 12 70569 Stuttgart

Telefon 07 11 9 70 - 25 00 Telefax 07 11 9 70 - 25 08

E-Mail irb@irb.fraunhofer.de

www.baufachinformation.de

www.irb.fraunhofer.de/bauforschung

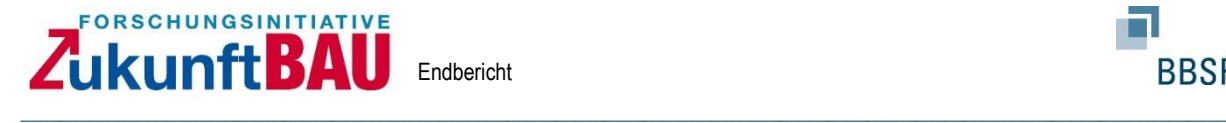

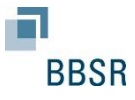

Raoul Rudloff, Yvonne Brandenburger, Svea Golinske, Kerstin Hornemann

## **Leitfaden zur Implementierung der LCC in die Planungsphasen und Arbeitsprozesse der Architekten und Ingenieure**

Endbericht

#### **Forschungsprogramm**

"Zukunft Bau"

Das Forschungsprojekt wurde mit Mitteln der Forschungsinitiative Zukunft Bau des Bundesinstitutes für Bau‐, Stadt‐ und Raumforschung gefördert.

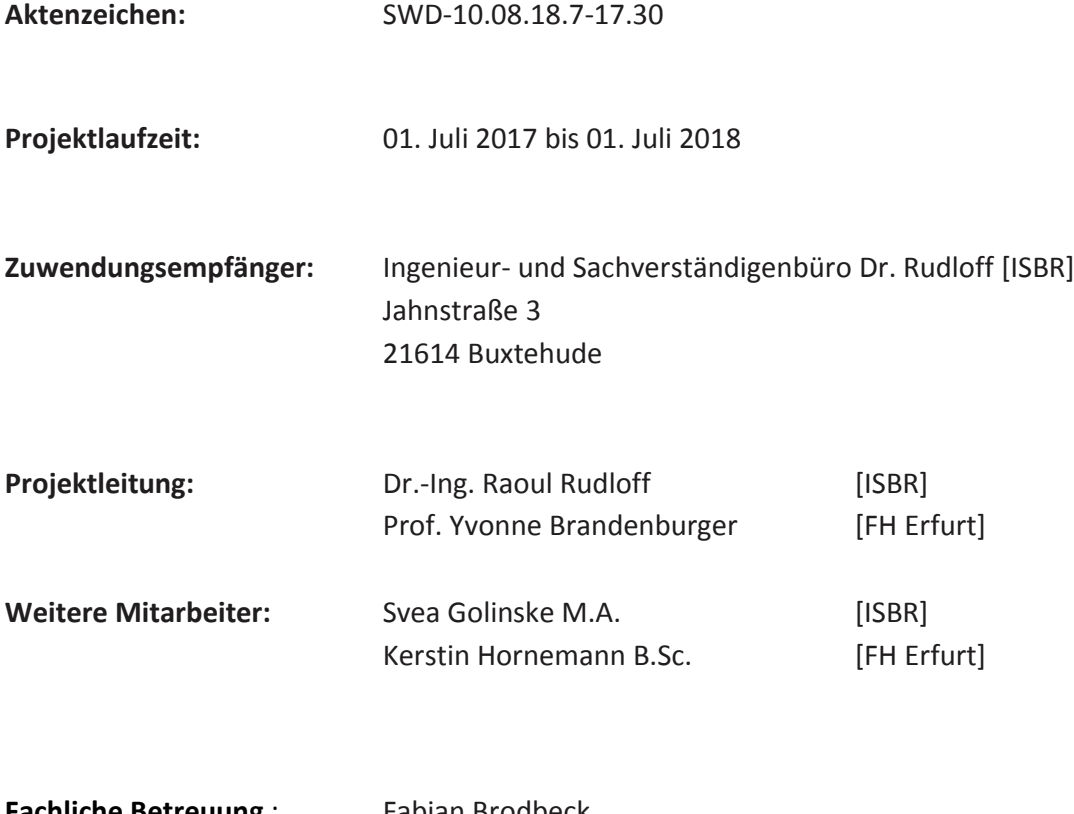

**Fachliche Betreuung**: Fabian Brodbeck, Fraunhofer Informationszentrum Raum und Bau IRB

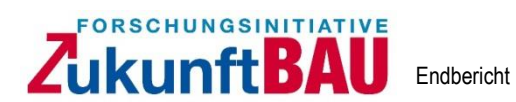

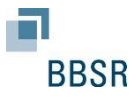

### Inhaltsverzeichnis

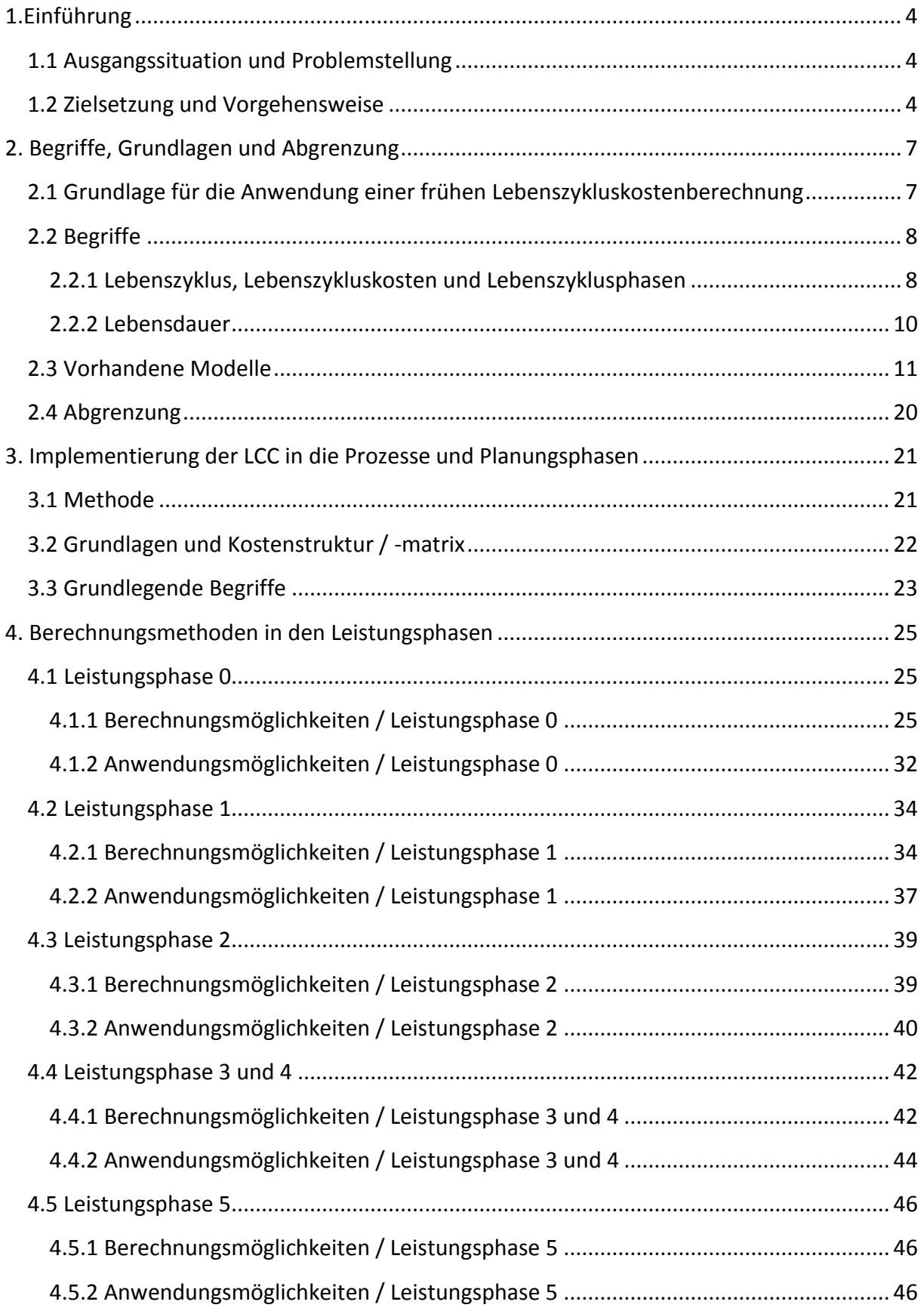

# Zukunft BAU Endbericht

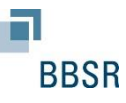

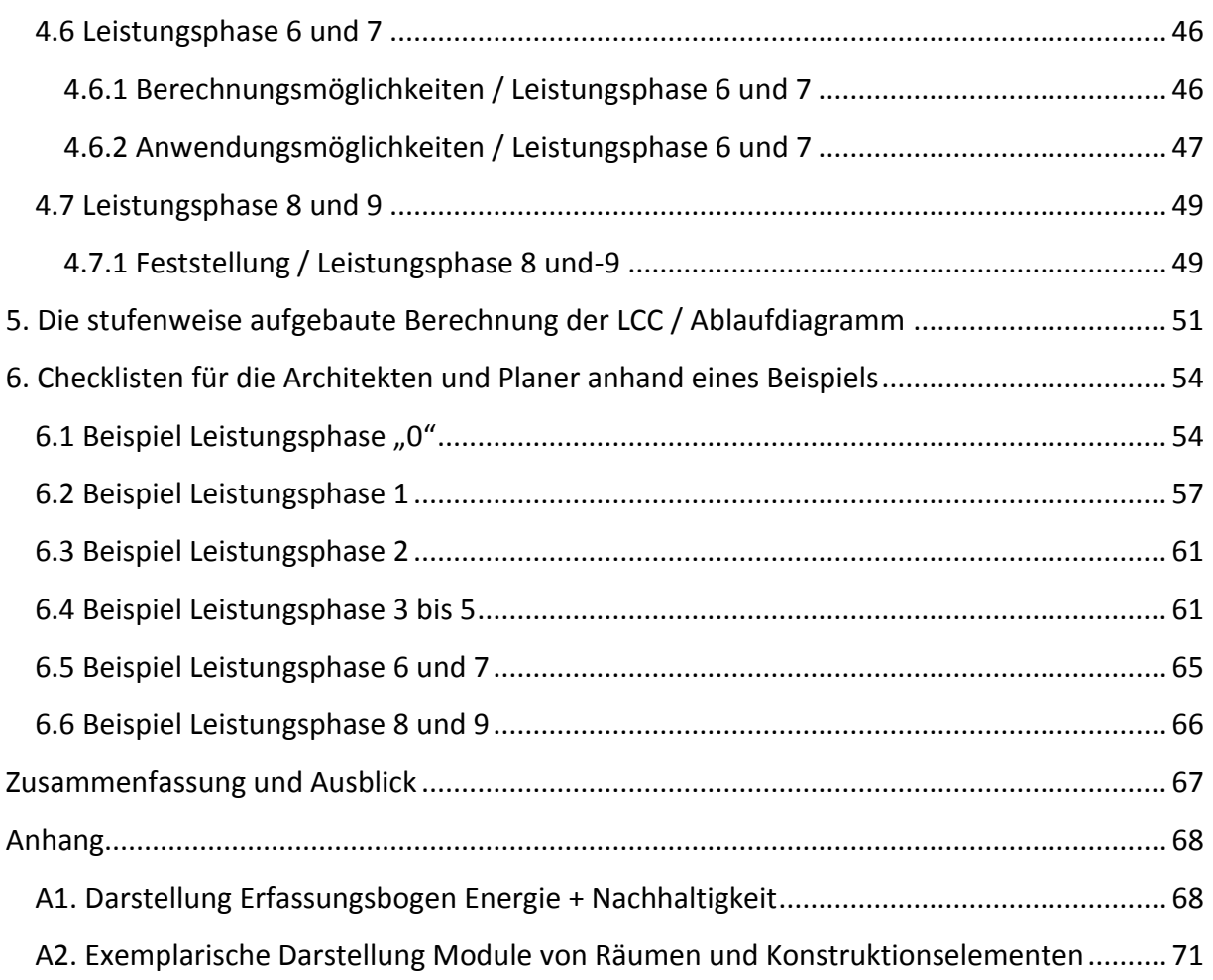

\_\_\_\_\_\_\_\_\_\_\_\_\_\_\_\_\_\_\_\_\_\_\_\_\_\_\_\_\_\_\_\_\_\_\_\_\_\_\_\_\_\_\_\_\_\_\_\_\_\_\_\_\_\_\_\_\_\_\_\_\_\_\_\_\_\_\_\_\_\_\_\_\_\_\_\_\_\_\_\_\_\_\_\_\_\_\_\_\_\_\_\_\_\_\_\_\_\_\_\_\_\_\_\_\_\_\_\_\_\_\_\_\_\_\_\_\_\_\_\_\_\_\_\_

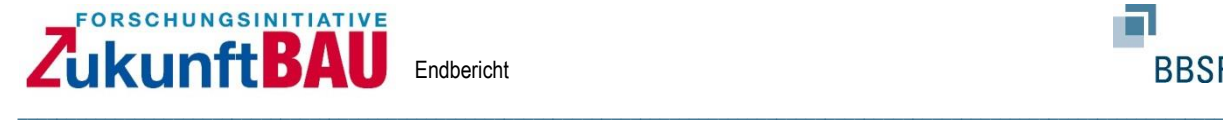

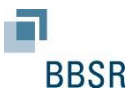

### <span id="page-5-0"></span>**1.Einführung**

### <span id="page-5-1"></span>**1.1 Ausgangssituation und Problemstellung**

Während die Bewirtschaftungskosten vor allem bei Bestandshaltern hinterfragt wurden und werden, ist das Interesse an der Ermittlung der Lebenszykluskosten seit dem Beginn der Durchführung von PPP Projekten aber auch im Kontext der Nachhaltigkeitszertifizierungen stärker in den Focus der Bauherren und damit auch der Planer gerückt. Die ökonomische Sichtweise auf Immobilien und die Erkenntnis des Verhältnisses der Herstellungskosten zu den Bewirtschaftungskosten hat inzwischen einige Verfahren zur Ermittlung der Lebenszykluskosten hervorgebracht. Viele Verfahren haben sich durch die Anwendung in Zertifizierungssystemen etabliert oder sind gar verpflichtend für bestimmte Bauherrengruppen, wie z.B. bei Bundesbauten, anzuwenden. Hinzu kommen die Betrachtungsweisen der gutachterlichen Tätigkeiten für Wertermittlungsverfahren. Die Verfahren sind dabei sehr unterschiedlich in dem Detailierungsgrad der Betrachtung und der Eingangsdaten für eben diese Berechnungen.

Eine langfristig angelegte, wirtschaftliche Objektplanung ist auch heutzutage noch nicht Stand der Technik im Bauwesen. Es mangelt an Methoden, die planungsbegleitend eingesetzt werden und ein Fortschreiben sämtlicher Kosten bis in die Nutzungsphase gewährleisten können. Darüber hinaus wird wirtschaftlich häufig mit billig verwechselt, was dem Lebenszyklusgedanken widerspricht, da es sich um eine kurzeitige Betrachtungsweise handelt und nicht um eine ganzheitliche über die Fertigstellung, also den Betrieb hinausreichende Betrachtung. Zu diesem Aspekt finden sich Ansätze in den heute vorhandenen Zertifizierungssystemen, wie BNB, DGNB und NaWoh. Die derzeitigen Grundleistungen der Planungsakteure fokussieren ausschließlich auf Herstellungskostenermittlungen, die in ihrer Tiefe je nach Planungsphase die 1. bis 3. Ebene der Kostengliederung nach DIN 276 erreichen und Faktoren der Betriebs- und Rückbauphase wie z.B. die Instandhaltung komplett außer Acht lassen.

Bisher fehlt eine Methode, die eine dem Planungsprozess / Leistungsphasen angepasste Fortschreibung der Lebenszykluskosten einheitlich und dem Detaillierungsgrad der Planungsphase entsprechend ermöglicht. Eine solche Methode würde helfen in den verschiedensten Lebenszyklusphasen der Immobilie eine dem Planungsstand angepasste Betrachtung der Lebenszykluskosten in übersichtlicher Form zu ermitteln. Die Korrelation kann sich dabei nur an dem für Architekten und Ingenieure zu erarbeitenden Planungsstand orientieren.

#### <span id="page-5-2"></span>**1.2 Zielsetzung und Vorgehensweise**

Das Ziel des Forschungsvorhabens ist es, auf Basis vorhandener Ansätze aus Zertifizierungssystemen zum nachhaltigen Bauen und Wertermittlungsmethoden (z. B. ImmoWertV), ein Vorgehen zu entwickeln, wie eine wirtschaftliche Lebenszykluskostenberechnung bereits in den frühen Planungsphasen, beginnend bei der

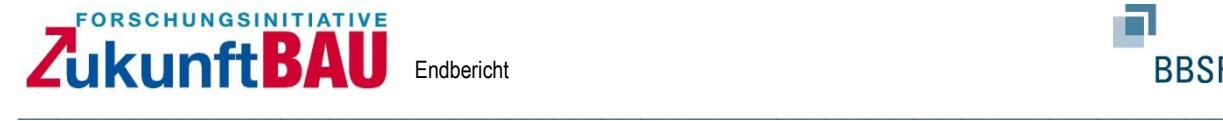

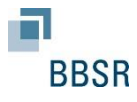

Projektentwicklung und über die gesamte Planungsphase (gem. HOAI<sup>1</sup>), in den Prozess implementiert werden kann. Es wird eine Methode entwickelt, die so angelegt ist, dass sie auf Basis des jeweils vorhandenen Planungstands und der Planungstiefe eine fortschreitende Lebenszykluskostenberechnung bis zur Fertigstellung des Bauwerks ermöglicht. Nach Abnahme der Bauleistung ist die Methode so angelegt, dass sie in der Nutzungsphase des Bauwerks an Hand der vorhandenen Kostenstruktur fortgeschrieben werden kann. Grundlage der Methode stellen die notwendigen Eingabedaten, die in geeigneter Qualität, zu festgelegten Zeitpunkten von den involvierten Fachplanern, im weiteren Bestandshaltern, eingefordert und in die Methode überführt werden müssen. Die Methode kann zur jeder Leistungsphase bzw. auch in der Nutzungsphase gestartet werden und ist nicht von einer vorherigen Phase / Zeitraum abhängig. Die Methode ist allgemein gültig und für die gewöhnliche Nutzung geeignet.

Die Aufgaben des Forschungsprojektes bestehen darin, die Methode der stufenweise aufgebauten Lebenszyklusberechnung auf Basis vorhandener Methoden und neuer Ansätze zu verknüpfen und zu beschreiben sowie zu definieren, wann welche Daten im Planungsund Bauprozess für diese Methode benötigt und eingefordert werden müssen. Die im Bauprozess entsprechend aus dem Leistungsbild der HOAI oder AHO abzuleitenden Anforderungen reichen dafür nicht aus. Hier muss entsprechend der Gliederung der Leistungsphasen nach HOAI eine phasen- und fachbezogene Aufstellung der für die Lebenszykluskostenrechnung notwendigen Daten zusammengetragen werden. Zudem sind die Dokumentationen aus der Projektentwicklungsphase, die noch keiner Leistungsphase im Sinne der HOAI zugeordnet werden können, sich aber als Leistungsphase "Null" etabliert haben, wichtige und grundlegende Elemente.

Die Strukturierung der Aufgabenpakete bei der Entwicklung der Methode berücksichtigen insbesondere die Zuordnung der Eingabeparameter zur jeweiligen Leistungsphase und Qualität. Dabei wesentlich ist, dass die Methode den ganzheitlichen Ansatz abdeckt, dies bedeutet, dass die wirtschaftlichen Zusammenhänge zwischen z. B. der Baukonstruktion und den haustechnischen Anlagen abgebildet werden. Dieses betrifft die Herstellungskosten, Nutzungskosten und die zu erwartenden Wartungs- und Instandsetzungskosten sowie die Beschreibung des derzeitigen Recyclingpotenzials der verbauten Baustoffe. Die Frage, inwieweit werden heute mögliche Eingabedaten durch die Leistungsbilder der HOAI und AHO eingefordert und wie müssten sich diese ggf. erweitern, um eine Lebenszykluskostenberechnung zu gewährleisten, wird beantwortet.

Ansätze für die Methoden finden sich u. a. in den vorhandenen Zertifizierungssystemen, Verordnungen über die Grundsätze für die Ermittlung der Verkehrswerte von Grundstücken sowie Forschungsberichten / Arbeiten, wie z. B. von einem der Antragsteller (Dissertation) zum Thema. Um die Methoden sinnvoll weiter zu entwickeln, ist eine weitere wichtige Basis, auf dem Markt "gängige" Benchmarks zum Thema zu analysieren, wie z. B. Kosten, die für

<sup>1</sup> Für den gesamten Leitfaden gilt die derzeit geltende HOAI 2013

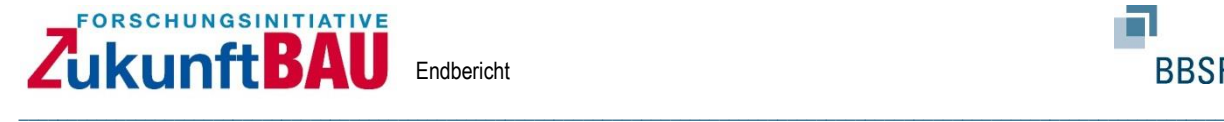

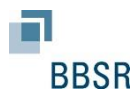

die Betriebsphase notwendig sind (Reinigung etc.). Dabei spielen allerdings nicht nur Kosten, sondern auch zu Grunde gelegte Zeitintervalle eine wichtige Rolle, die als Kalkulationsgrundlage in die Methode einfließen.

Die geltenden DIN in diesem Kontext, wie z.B. 276 oder 18960 verstehen sich als mögliche Gliederungsgeber zur Vorgabe der Kostenstruktur für die ganzheitliche Methode. Preisentwicklungen und Zinsbetrachtungen spielen zwar eine Rolle, werden aber für die Methode als eine reine Berechnungsgröße implementiert und es wird keine Untersuchung hierzu angestellt werden. Leistungsbilder nach HOAI und AHO werden herangezogen, um die momentanen Planungsgrößen darzustellen.

Es entsteht eine Methode, die planungsbegleitend und stufenweise auf Grundlage immer umfassenderer Planungstiefen, die wirtschaftliche Objektbewertung eines Lebenszyklusansatzes abbildet. Die beteiligten Akteure werden mit Hilfe der abgefragten Planungsgrößen in die Lage versetzt eine methodisch aufgebaute Lebenszyklusbewertung laufend fortzuschreiben. Die vorhandenen Methoden werden verbessert und entwickeln sich von einer stichtagsbezogenen Bewertung in eine fortschreitende ganzheitliche Lebenszyklusanalyse.

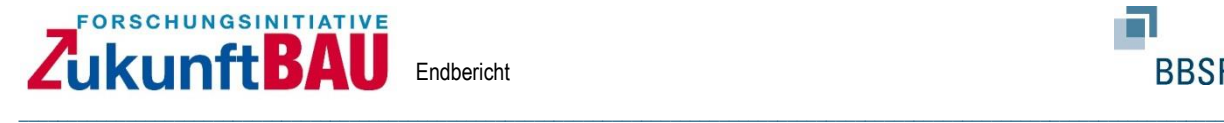

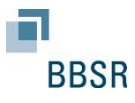

### <span id="page-8-0"></span>**2. Begriffe, Grundlagen und Abgrenzung**

In der Betrachtung geht es ausschließlich um den Bereich des Hochbaus, der sich maßgeblich mit Gebäuden (vgl. HOAI 2013 §2) beschäftigt. In der hier vorgelegten Betrachtung geht es folgerichtig um die am Hochbau beteiligten Akteure, die durch das in Deutschland verpflichtend anzuwendende Preisrecht der HOAI an eben dieses gebunden sind.

Die Berechnung der Lebenszykluskosten einer Immobilie basiert auf vielen verschiedenen Einflussfaktoren, die eine wirtschaftliche Prognose gewährleisten sollen. In diesem Kapitel werden grundlegende Begriffsdefinitionen bündig festgelegt. Weiter werden vorhandene Modelle sowie Grundlagen aus der Immobilienwirtschaft und der Betriebswirtschaft, die für die eigene Methode als wichtig erachtet werden, erläutert. Der Fokus der Betrachtung liegt hierbei auf den ökonomischen Verfahren und Vorgehensweisen zur Bestimmung der Lebenszykluskosten.

### <span id="page-8-1"></span>**2.1 Grundlage für die Anwendung einer frühen Lebenszykluskostenberechnung**

Voraussetzung für die Berechnung von Lebenszykluskosten (LCC) sind vorhandene Annahmen/Bedarfe oder Konstruktionen an denen Herstellungs- und Nutzungskosten abgeleitet werden können. Je genauer diese Annahmen oder Planungen vorhanden sind, desto genauer lassen sich die LCC berechnen.

Für die Anwendung einer LCC Berechnung in einer frühen Leistungsphase nach HOAI müssen Vorgaben getroffen werden, wie z. B. vom Bauherrn Bedarfe, Raumbücher, Konstruktionen o.ä., anhand derer Ableitungen zu Kosten vorgenommen werden können. Hierbei geht es insbesondere um Raumgrößen und Konstruktionsarten, die maßgeblichen Einfluss auf die LCC nehmen. Sollten keine Vorgaben vorliegen, müssen die notwendigen Parameter, die für LCC Berechnungen notwendig werden, aus dem Planungsprozess gezogen werden. Wichtig ist, sollten diese Vorgaben nicht existieren, würde es zu zeitlichen Verschiebungen in der Anwendung der im Leitfaden erläuterten Berechnungswerkzeuge kommen.

Sollte ein Wettbewerb durchgeführt worden sein, können anhand der Wettbewerbsbeiträge monetäre Bewertungen vorgenommen werden, s. hierzu z. B. die SNAP Methode, die im Weiteren noch genauer benannt wird.

Der Leitfaden geht davon aus, um einer frühen LCC gerecht zu werden, dass der Bauherr zu seinem geplanten Bauwerk genauere Vorgaben zu Lage, Raumbedarf, Nutzung und Konstruktion getroffen hat oder es eine Wettbewerbsphase auf Basis von Bauherrnvorgaben mit Wettbewerbsentwürfen gibt, aus denen Ableitungen getroffen werden können.

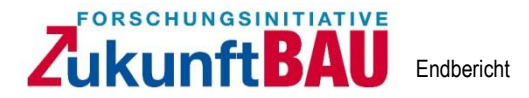

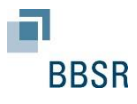

## <span id="page-9-0"></span>**2.2 Begriffe**

### <span id="page-9-1"></span>**2.2.1 Lebenszyklus, Lebenszykluskosten und Lebenszyklusphasen**

Lebenszyklus:

Unter dem Begriff Lebenszyklus wird im Allgemeinen der Zeitraum einer Sache von der Entstehung (Herstellung) bis zum Ende (Abbruch) verstanden. Die Definition dieses Zeitraums kann sich von der Lebensdauer, s. 2.2.2, unterscheiden.

\_\_\_\_\_\_\_\_\_\_\_\_\_\_\_\_\_\_\_\_\_\_\_\_\_\_\_\_\_\_\_\_\_\_\_\_\_\_\_\_\_\_\_\_\_\_\_\_\_\_\_\_\_\_\_\_\_\_\_\_\_\_\_\_\_\_\_\_\_\_\_\_\_\_\_\_\_\_\_\_\_\_\_\_\_\_\_\_\_\_\_\_\_\_\_\_\_\_\_\_\_\_\_\_\_\_\_\_\_\_\_\_\_\_\_\_\_\_\_\_\_\_\_\_

Lebenszykluskosten (LCC):

Der Begriff Lebenszykluskosten wird wie folgt aus den standardisierten Werken wie DI-Normen und Richtlinien (GEFMA / VDI) abgeleitet und zugrunde gelegt:

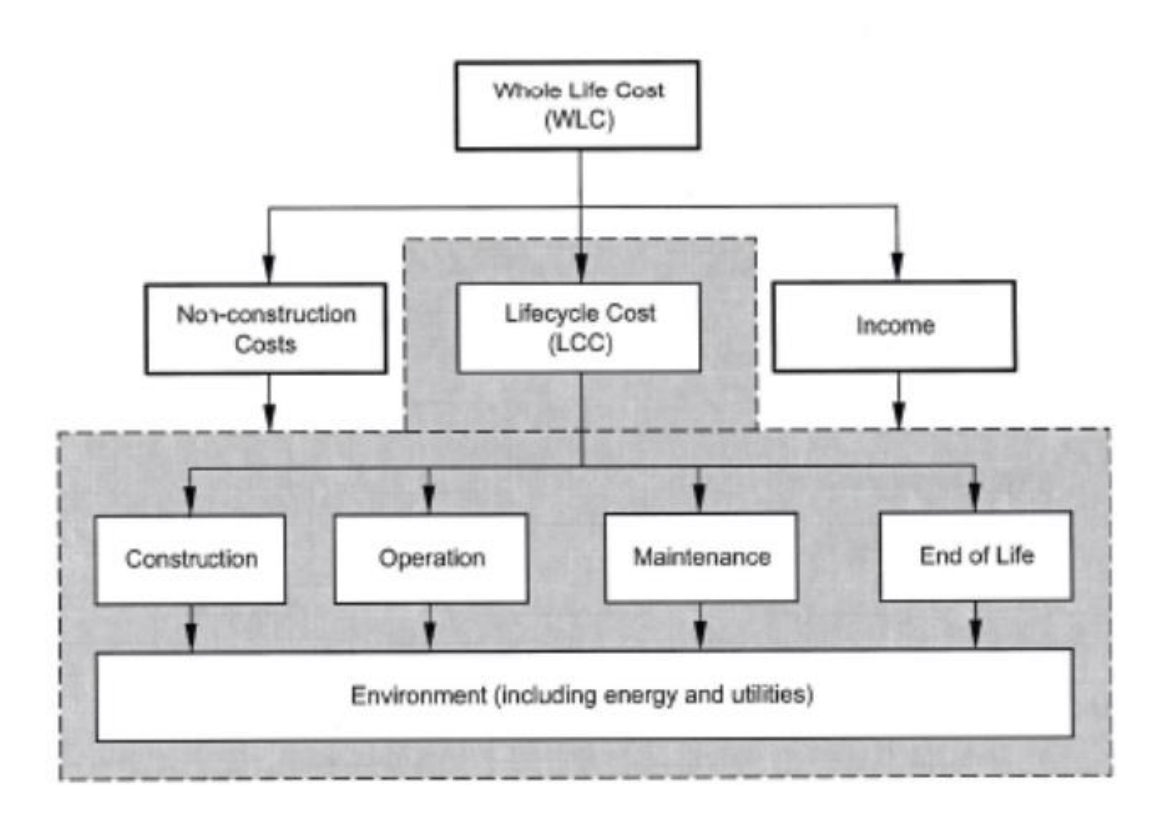

Figure 2 - Whole Life Cost and Life Cycle Cost Elements

#### *Abbildung 2.2.1.1.: Lifecycle Cost (LCC) und Whole Life Cost (WLC) Quelle: ISO 15686 Part 5*

Die Kosten, die für Erwerb / Errichtung und Besitz / Betrieb eines Produkts für einen bestimmten Zeitraum seines Lebenszyklus anfallen. Diese können die Kosten der Entwicklung, des Erwerbs, der Handhabung, der Erhaltung, der Außerdienststellung und Entsorgung umfassen. Bezogen auf das Bauwerk betrifft dieses im Wesentlichen für diese Arbeit die Herstellungskosten der Kostengruppe 300 und 400 nach DIN 276-1:2008-12 sowie ausgewählte Nutzungskosten nach DIN 18960:2008-02 bzw. im Falle der 400er Kosten VDI Richtlinien, wie z. B. das Blatt 2067.

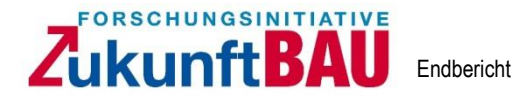

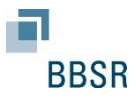

Lebenszyklusphasen:

Für den Begriff Lebenszyklusphasen finden sich derzeit in den Standardwerken unterschiedliche Definitionen, die, im Gegensatz zu dem Begriff Lebenszykluskosten, weiter voneinander abweichen können. Es werden für das Projekt zwei grundlegende Aspekte festgelegt. Für die ersten (Lebenszyklus-) Phasen werden die Leistungs-Phasen der HOAI (Leistungsphase 1-9) inklusive der Projektentwicklungsphase / "Leistungsphase Null" zugrunde gelegt. Die Phasen für die Herstellung eines Bauwerks werden als einmalig vorkommende Phasen im Lebenszyklus eines Bauwerkes definiert. Diese Phasen sind gleichzeitig die Phasen, für die der Leitfaden maßgeblich ausgelegt ist. Die weiteren wiederkehrenden Phasen sind für die Kostenerfassung von entscheidender Bedeutung und werden als zyklisch wiederkehrende Phasen bezeichnet, s. Abbildung 2.1.1.3.

\_\_\_\_\_\_\_\_\_\_\_\_\_\_\_\_\_\_\_\_\_\_\_\_\_\_\_\_\_\_\_\_\_\_\_\_\_\_\_\_\_\_\_\_\_\_\_\_\_\_\_\_\_\_\_\_\_\_\_\_\_\_\_\_\_\_\_\_\_\_\_\_\_\_\_\_\_\_\_\_\_\_\_\_\_\_\_\_\_\_\_\_\_\_\_\_\_\_\_\_\_\_\_\_\_\_\_\_\_\_\_\_\_\_\_\_\_\_\_\_\_\_\_\_

Für die wiederkehrenden Phasen tritt die HOAI für z. B. Modernisierungsphasen (§36 HOAI 2013) wieder auf.

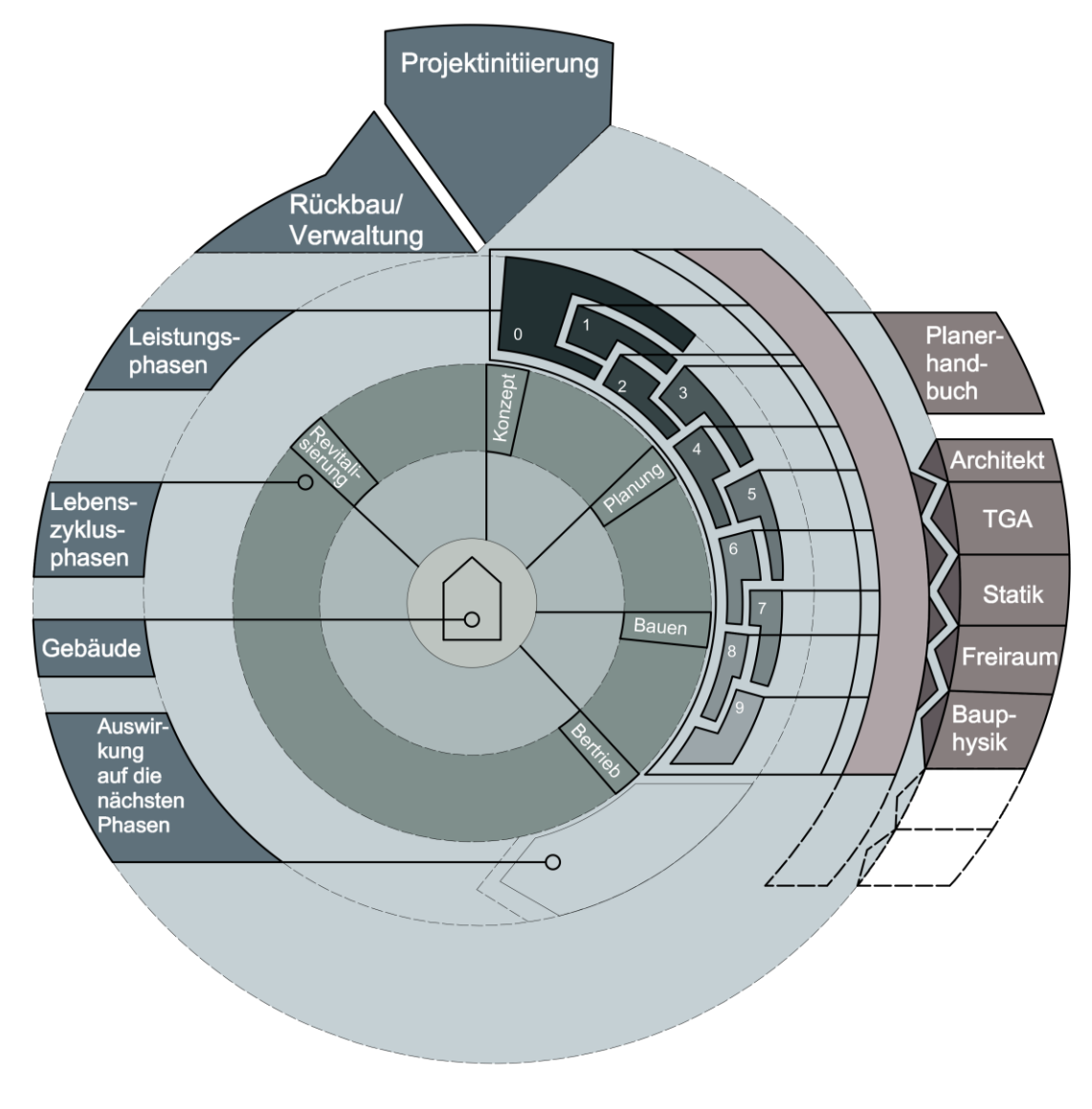

*Abbildung 2.2.1.2: Lebenszyklusdarstellung Prof. Brandenburger*

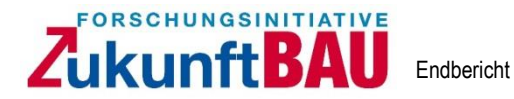

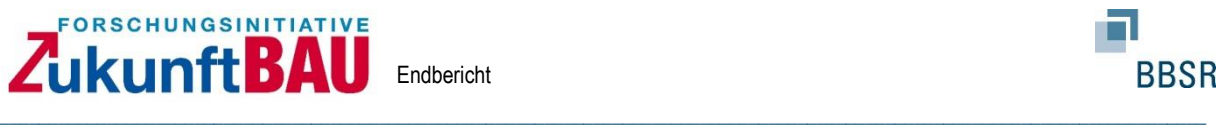

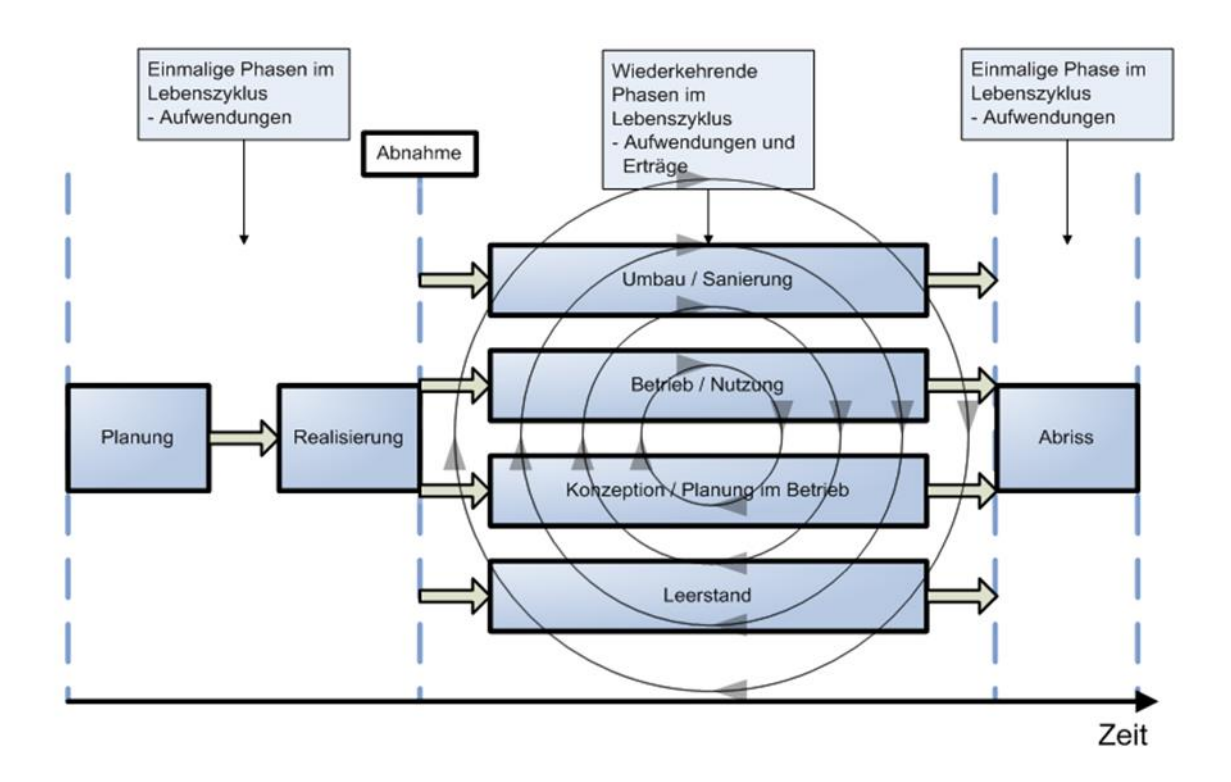

*Abbildung 2.2.1.3: Lebenszyklusdarstellung Modell mit wiederkehrenden Zyklen (Rudloff 2009: 58)*

### <span id="page-11-0"></span>**2.2.2 Lebensdauer**

Die Lebensdauer beschreibt bestimmte Eigenschaften oder die gesamte Lebensspanne des betrachteten Objektes. Die Lebensdauer kann noch in weitere Teilaspekte untergliedert werden. Beispielsweise kann die technische Lebensdauer als eine Unterkategorie der gesamten Lebensspanne angesehen werden. Dabei ist die technische Lebensdauer von dem konkret verwendeten Material abhängig. Das Material kann über die gesamte Lebensdauer oder im Betriebszustand zyklisch erneuert werden und würde somit mehrere technische Lebensdauern beinhalten.

Die wirtschaftliche Lebensdauer hingegen kann nicht in direkten Zusammenhang, bedingt durch wirtschaftliche Faktoren wie Angebot und Nachfrage, mit dem Lebenszyklus gebracht werden, was die folgende Abbildung einer stark vereinfachten Marktbetrachtung verdeutlichen soll.

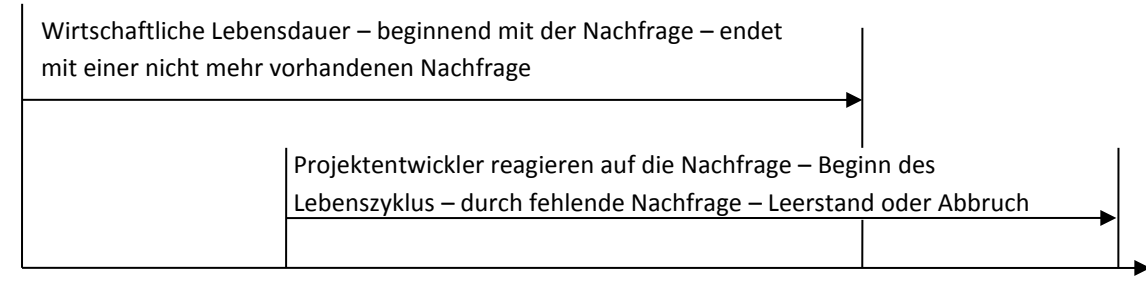

Zeitachse

*Abbildung 2.2.2.1: Zusammenhang – Lebensdauer / Lebenszyklus Teil 1; Quelle: Eigene Darstellung* 

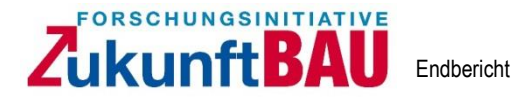

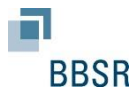

Am Markt können viele weitere Fälle vorkommen. Denkbar ist z. B. auch, dass Projektentwickler Standorte erkunden, an denen sich eine Nachfragesituation schaffen lässt bzw. noch nicht befriedigt ist, um hier geeignete Objekte errichten zu können. Beispiel hierfür sind Einkaufszentren in Neubaugebieten, s. Abbildung 2.7.

\_\_\_\_\_\_\_\_\_\_\_\_\_\_\_\_\_\_\_\_\_\_\_\_\_\_\_\_\_\_\_\_\_\_\_\_\_\_\_\_\_\_\_\_\_\_\_\_\_\_\_\_\_\_\_\_\_\_\_\_\_\_\_\_\_\_\_\_\_\_\_\_\_\_\_\_\_\_\_\_\_\_\_\_\_\_\_\_\_\_\_\_\_\_\_\_\_\_\_\_\_\_\_\_\_\_\_\_\_\_\_\_\_\_\_\_\_\_\_\_\_\_\_\_

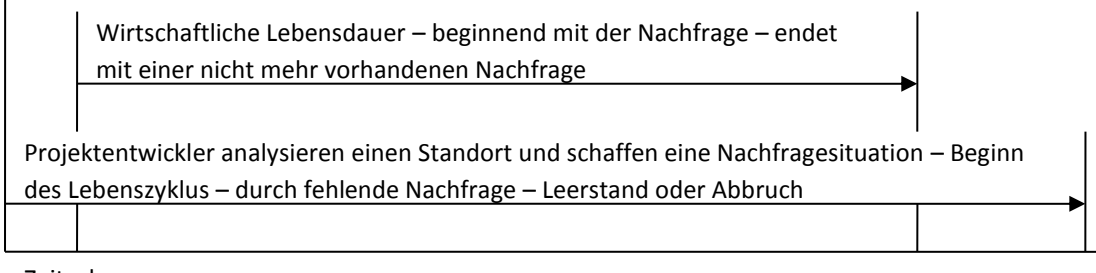

Zeitachse

#### *Abbildung 2.2.2.2: Zusammenhang – Lebensdauer / Lebenszyklus Teil 2; Quelle: Eigene Darstellung*

Die Definition zu dem Begriff Lebensdauer ist somit anders als die Definition zu dem Begriff Lebenszyklus. Für ein Bauwerk sind beide Begriffe sinnvoll und werden in dem vorliegenden Bericht unter den getroffenen Definitionen verwendet. Einerseits werden die Eigenschaften, anderseits zyklisch auftretende Phasen über die Lebensdauer beschrieben. Je nach Betrachtung, ob Eigenschaften oder Phasen, werden die Begriffe nach ihren Definitionen verwendet.

Die Lebensdauer beschreibt im Grundsatz eine einmalige Zeitspanne zwischen Entstehen und Vergehen. Betrachtet werden hierzu verschiedene Eigenschaften wie z. B. die dargestellte wirtschaftliche oder materielle Lebensdauer.

## <span id="page-12-0"></span>**2.3 Vorhandene Modelle**

Für langfristig ausgelegte ökonomische Analysen von Bauwerken ist es sinnvoll, das Lebenszyklussystem, wie unter den Punkten Lebenszyklusphasen und Lebensdauer beschrieben, in unterschiedliche Abschnitte aufzuteilen. Hierbei werden entweder bestimmte Phasen oder bestimmte Merkmale herausgezogen. Phasen orientieren sich dabei zumeist an in sich geschlossenen Tätigkeiten oder an den unterschiedlichen Akteuren, die am Bauwerk über den Lebenszyklus beteiligt sind. Bei den Merkmalen stehen wirtschaftliche Merkmale zumeist im Fokus der Betrachtung. Für diese Sichtweisen stehen verschiedene Modelle zur Verfügung. Einerseits orientieren sich die Modelle an der Lebensdauer (Merkmale s. Lebensdauer) und andererseits greifen die Modelle Lebenszyklusgedanken (Phasen s. Lebenszyklus) auf. Die Lebenszyklusbetrachtung lässt sich dabei noch weiter untergliedern in Modelle, die den Kreislaufgedanken aufgreifen, und Modelle, die einen konsekutiven Ablauf im Phasenmodell zugrunde legen.

Die Idee, den gesamten Lebenszyklus bzw. die Lebensdauer eines Objektes zu betrachten und in einem Modell theoretisch oder mathematisch abzubilden, findet sich in

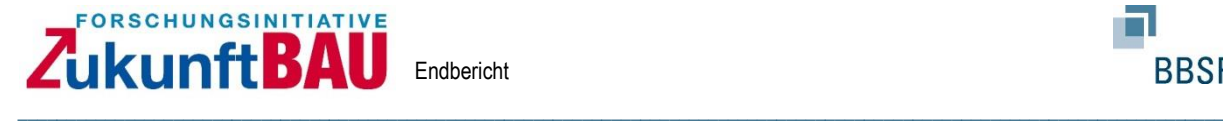

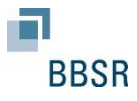

unterschiedlichen Fachdisziplinen, wie z. B. im Maschinenbau und Anlagentechnik oder in der Autoindustrie wieder. Im Bauwesen gibt es hierzu Modelle, die den / die Lebenszyklus / Lebensdauer in unterschiedliche Phasen / Merkmale teilen, was eine Grundlage auch dieser Arbeit ist, s. Abbildung 2.1.1.2.

Gleich nach welcher Methode ein Bauwerk bewertet wird, ob nach Phasen oder anderen Eigenschaften, darf die erwähnte gegenseitige Interpendenz hierbei nicht verloren gehen. Im Folgenden werden nun Modelle in tabellarischer Form bündig vorgestellt, die eine ganzheitliche Sichtweise nach Phasen oder Eigenschaften abbilden. Durch die Variationsmöglichkeiten der Phasen werden hier exemplarisch einige grundlegende Modelle dargestellt, die in den letzten Jahren aus Forschung und Praxis erwachsen sind.

Die Analyse der ermittelten insgesamt über 30 vorhandenen Verfahren gliedert diese in folgende Kategorien:

- Kennzahlorientiert
- Herstellungswert orientiert
- Wiederbeschaffungswert orientiert
- analytische Verfahren
- computergestützte Verfahren

Die Verfahren wurden hinsichtlich ihrer Eigenschaften geclustert und sämtliche Bezugsdaten werden als Vergleichsparameter den anderen Verfahren gegenübergestellt. Die so entstandene Matrix ist in der Anlage beigefügt. Neben der Einordnung in die jeweilige Lebenszyklusphase

- Erstellung
- Betrieb
- Instandhaltung
- Abbruch
- Bauliche Veränderung
- Restwert

sind insbesondere die Parameter für die eigentliche Berechnung wichtig zu ermitteln. Hier wurden die Kategorien

- Bezugsgröße
- Maßnahmen / Gebäudetyp
- Kostengruppen

unterschieden.

Im Folgenden wird, in Bezug auf die Planungsphasen der Architekten und Ingenieure, eine Zuordnung erfolgen, die die Implementierung der LCC in die Prozesse und Planungsphasen widerspiegelt. Die Angabe der Verfahren zum Betrachtungszeitraum hilft als zusätzlicher Parameter zu entscheiden, ob das Verfahren zum gewünschten Ziel passt. Dies ist in einer Spalte entsprechend angegeben. In diesem Bericht wird zwar die Tabelle in Summe

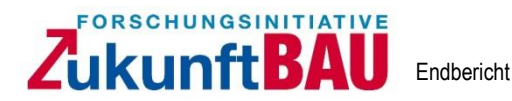

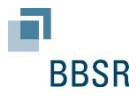

abgebildet, es wird aber auch aus Gründen der besseren Lesbarkeit als A3 Format dem Bericht beigelegt.

\_\_\_\_\_\_\_\_\_\_\_\_\_\_\_\_\_\_\_\_\_\_\_\_\_\_\_\_\_\_\_\_\_\_\_\_\_\_\_\_\_\_\_\_\_\_\_\_\_\_\_\_\_\_\_\_\_\_\_\_\_\_\_\_\_\_\_\_\_\_\_\_\_\_\_\_\_\_\_\_\_\_\_\_\_\_\_\_\_\_\_\_\_\_\_\_\_\_\_\_\_\_\_\_\_\_\_\_\_\_\_\_\_\_\_\_\_\_\_\_\_\_\_\_

Zur weiteren Erläuterung:

Spalte 1: Methoden

1. Kennzahlorientiert:

Im Allgemeinen dient eine Kennzahl zur Quantifizierbarkeit eines Zustandes. Im Rahmen dieses Forschungsprojektes ist eine Budgetierung als quantitative Größe das Ziel. Somit benötigt man einen Kostenkennwert, der bei den aufgelisteten Methoden auf empirischen Werten aus der Vergangenheit beruht. So wird z.B. die Studie, FM Monitor, über den Facility Management-Markt in der Schweiz jährlich herausgegeben und aktualisiert. Sie enthält FM-Kennzahlen zu unterschiedlichen Gebäudearten. Sortiert man sein aktuelles Projekt in eine der Gebäudearten ein, so kann durch die gegebene Kennzahl pro Bezugsgröße eine Einschätzung der Kosten bezüglich der Instandhaltungskosten getroffen werden.

## 2. Wertorientierte Verfahren:

Bei den wertorientierten Verfahren werden die jeweiligen errechneten Kosten mit einem Prozentsatz multipliziert, die aus Jahresberichten, Studien und entwickelten Methoden resultieren.

## 2.1 Herstellungswertorientiert

Der Herstellungswert ergibt sich aus der Summe aller Herstellungskosten (HK) der DIN 276. Die errechneten Herstellungskosten multipliziert mit einem festgelegten Prozentsatz ergeben einen Kostenansatz. Im Falle der Methodenauflistung zum Thema Lebenszykluskosten ist nur die Phase Instandhaltung berücksichtigt, sodass ein Kostenansatz zu Instandhaltungskosten resultiert.

## 2.2 Wiederbeschaffungswertorientiert

Der Wiederbeschaffungswert beschreibt den Betrag, der für die Wiederbeschaffung oder Wiederherstellung von Vergleichsobjekten aufgebracht werden muss. Bei diesen Methoden wird der bestimmte Wiederbeschaffungswert mit einem festgelegten Prozentsatz multipliziert und ergibt einen Kostenansatz für die Instandhaltungskosten eines Bauwerkes.

## 3. Analytische Verfahren

Analytische Verfahren gehen wesentlich differenzierter vor. Bei den Analytischen Verfahren werden mehrere Indikatoren betrachtet und in die Kostenberechnung mit einbezogen. Solche Indikatoren können zum Beispiel das Gebäudealter, Immobiliengröße oder auch die Ausstattung sein. Die Indikatoren werden mittels Prozentsätzen für das Gesamtergebnis gewichtet. Die Anwendungen der analytischen Verfahren sind weitaus umfangreicher, detaillierter und komplexer als die vorher genannten Methodenansätze.

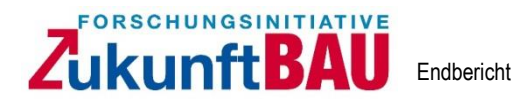

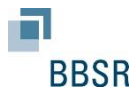

### 4. Computergestützte Verfahren

Diese Verfahren werden mittels EDV-gestützter Programme und Softwarepools angewendet. Durch die Anwendung einer Software kann sowohl eine quantitative (LEGEP), im Sinne eines Kostenwertes, Einschätzung der Lebenszykluskosten erfolgen, als auch eine qualitative Einschätzung (DGNB), im Sinne eines Bewertungssystems ohne Kostenansatz. Die unterschiedlichen Methoden sind der Auflistung zu entnehmen.

\_\_\_\_\_\_\_\_\_\_\_\_\_\_\_\_\_\_\_\_\_\_\_\_\_\_\_\_\_\_\_\_\_\_\_\_\_\_\_\_\_\_\_\_\_\_\_\_\_\_\_\_\_\_\_\_\_\_\_\_\_\_\_\_\_\_\_\_\_\_\_\_\_\_\_\_\_\_\_\_\_\_\_\_\_\_\_\_\_\_\_\_\_\_\_\_\_\_\_\_\_\_\_\_\_\_\_\_\_\_\_\_\_\_\_\_\_\_\_\_\_\_\_\_

### Zu den weiteren Spalten

Spalte 6: Bezugsgröße

Die Bezugsgrößen innerhalb dieser Methode beschreiben die zu ermittelnden Werte, um die Methoden anwenden zu können. Diese Werte können sowohl Kostenwerte (Herstellungswert, Wiederbeschaffungswert, Kapitalwert) oder auch Größen in Quadratmetern/ Kubikmetern sein. Die zu bestimmenden Bezugsgrößen sind den Methoden zu entnehmen.

## Bezugsgrößen in [m<sup>2</sup>]<sup>2</sup>:

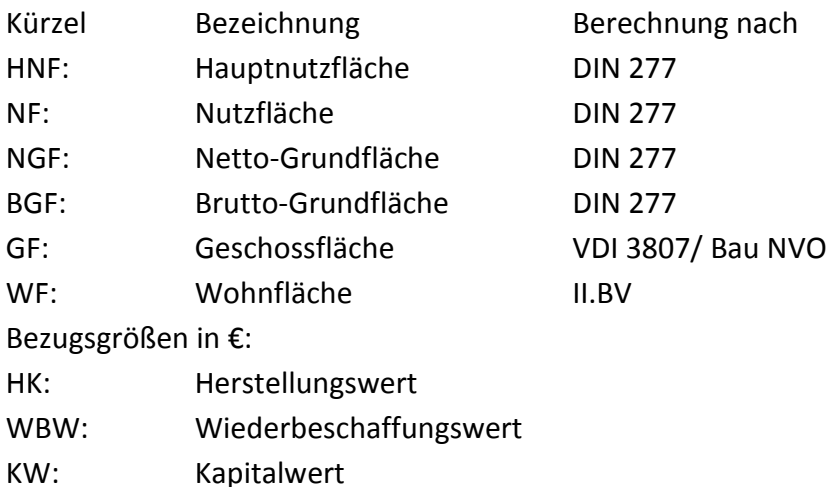

Der Kapitalwert ist eine monetäre Zielgröße, die die Lebenszykluskosten unterschiedlicher Gebäudearten beschreibt und einen Vergleich der Lebenszykluskosten der betrachteten Gebäude untereinander ermöglichen soll. Die Kapitalwertmethode lässt sich als dynamisches

Verfahren in die übergeordnete Gruppe der Vermögenswertmethoden einordnen.

Die Annuität stellt eine Modifizierung der Kapitalwertmethode dar und ist somit auch als ein dynamisches Verfahren zu deklarieren. Sie teilt den Kapitalwert in gleich große, jährliche

<sup>&</sup>lt;sup>2</sup> Da zwischenzeitlich einige Normen fortgeschrieben worden sind, verwenden einige Modelle veraltete Bezeichnungen, wie z.B.: HNF oder GF

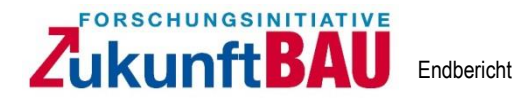

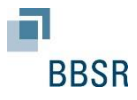

Zahlungen. Diese Methode findet Anwendung, wenn Varianten mit unterschiedlichen Betrachtungszeiträumen zu vergleichen sind.

\_\_\_\_\_\_\_\_\_\_\_\_\_\_\_\_\_\_\_\_\_\_\_\_\_\_\_\_\_\_\_\_\_\_\_\_\_\_\_\_\_\_\_\_\_\_\_\_\_\_\_\_\_\_\_\_\_\_\_\_\_\_\_\_\_\_\_\_\_\_\_\_\_\_\_\_\_\_\_\_\_\_\_\_\_\_\_\_\_\_\_\_\_\_\_\_\_\_\_\_\_\_\_\_\_\_\_\_\_\_\_\_\_\_\_\_\_\_\_\_\_\_\_\_

### VOFI: Verfahren der vollständigen Finanzpläne

Diese Methode berücksichtigt z.B. die Finanzierungszahlungen (Kreditaufnahme und Kredittilgung). An dieser Methode wird vor allem die tabellarische Übersichtlichkeit und auch Transparenz der Kosten geschätzt. Als Zielwert kann neben dem Vermögensendwert auch die Eigenkapital- oder Gesamtkapitalrentabilität angestrebt werden.

Spalte 7: berücksichtigte Gebäudearten

Mit Hilfe dieser Spalte soll eine grobe Einschätzung erfolgen, inwieweit unterschiedliche Gebäude hinsichtlich ihrer Nutzung in den Methoden berücksichtigt werden.

Als Anhaltspunkt für "alle Gebäudearten" kann die kennzahlorientierte BMI-Methode herangezogen werden. Durch ihre Berücksichtigung vielerlei unterschiedlicher Gebäudearten definiert sie in diesem Projekt das Wort "Alle".

Folgende Gebäudearten fallen darunter:

- Kommunale Verwaltungsgebäude
- Gerichtsgebäude
- Bürogebäude
- Krankenhäuser
- Kindergärten
- Grundschulen
- Oberschulen
- Universitäten
- Wohngebäude

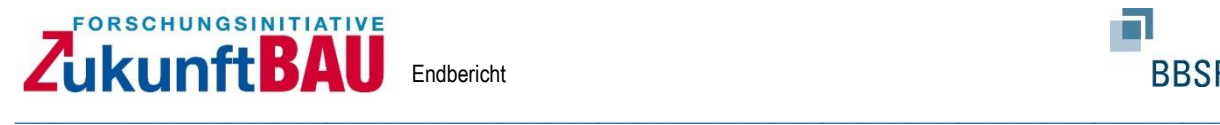

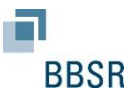

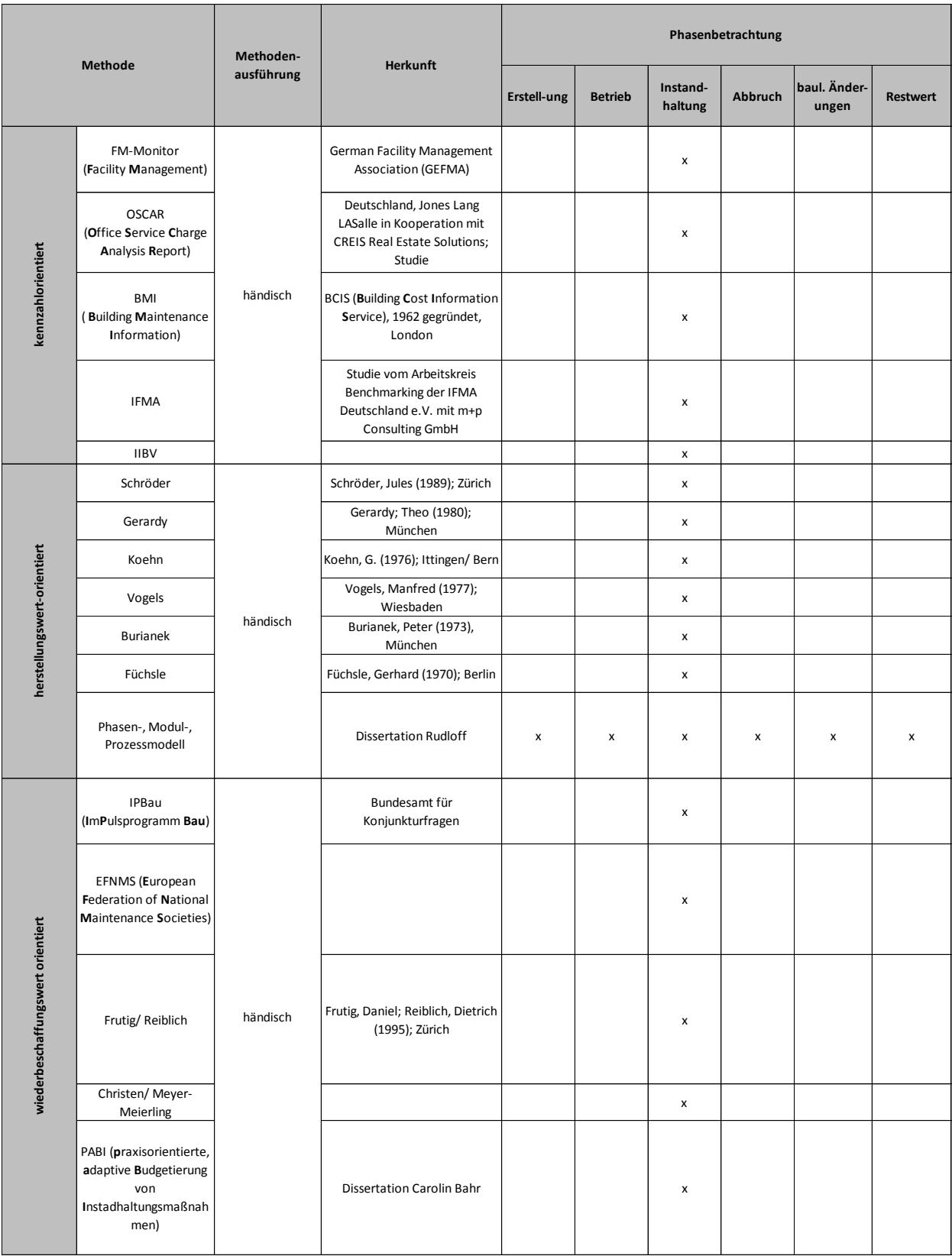

*Abbildung 2.3.1 bis 2.3.4: Darstellung der Modelle und Vergleichsparameter*

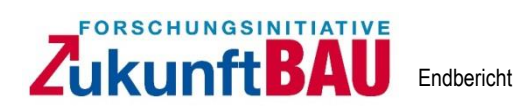

 $\ldots$  . The contribution of the contribution of the contribution of the contribution of the contribution of the contribution of the contribution of the contribution of the contribution of the contribution of the contribut

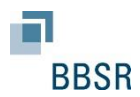

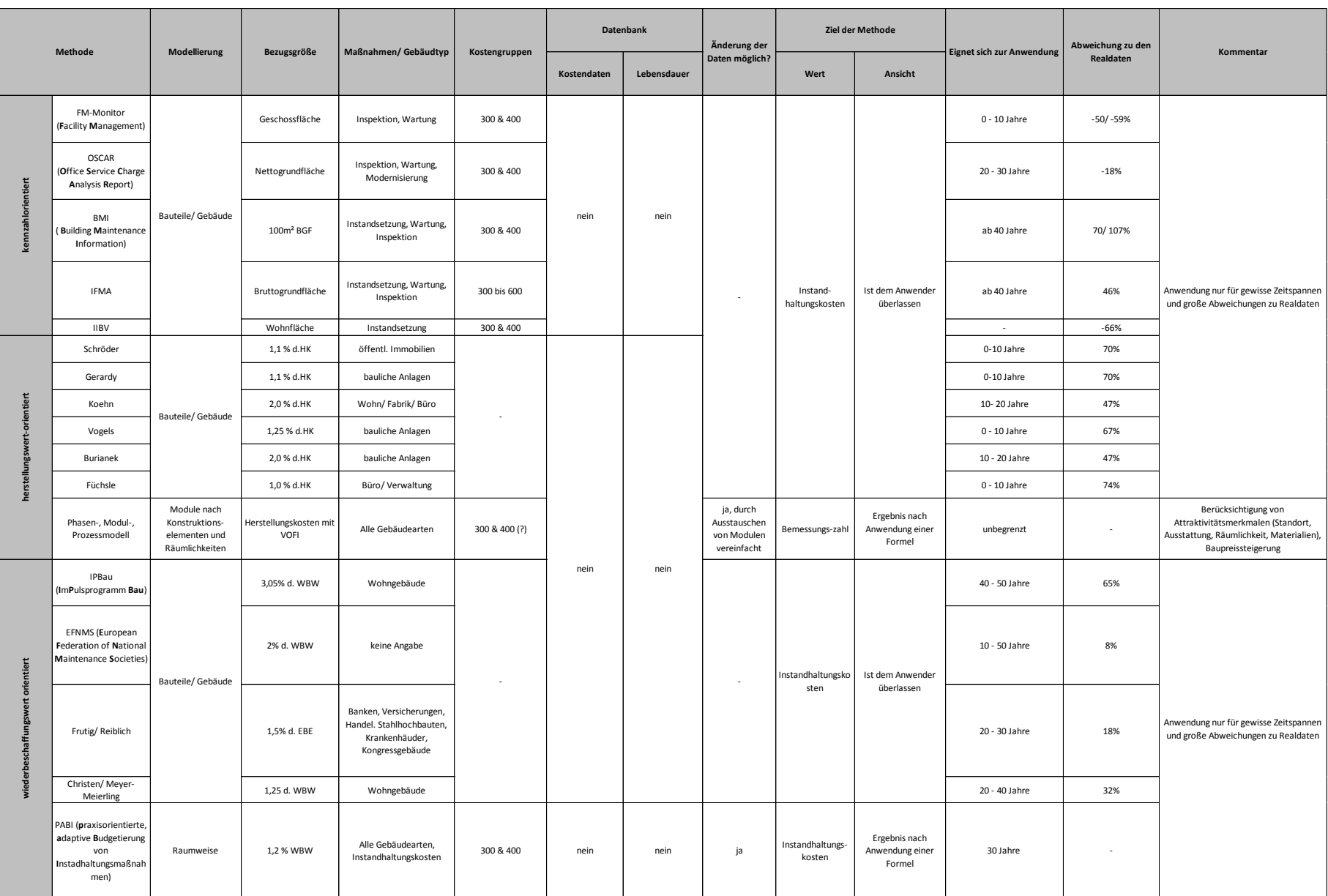

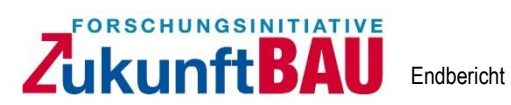

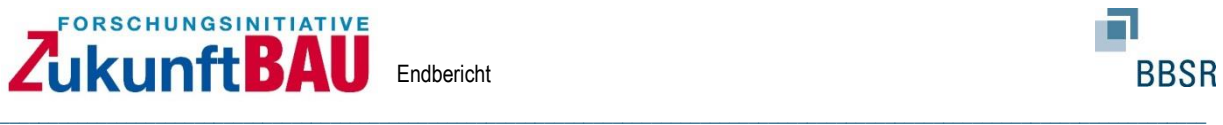

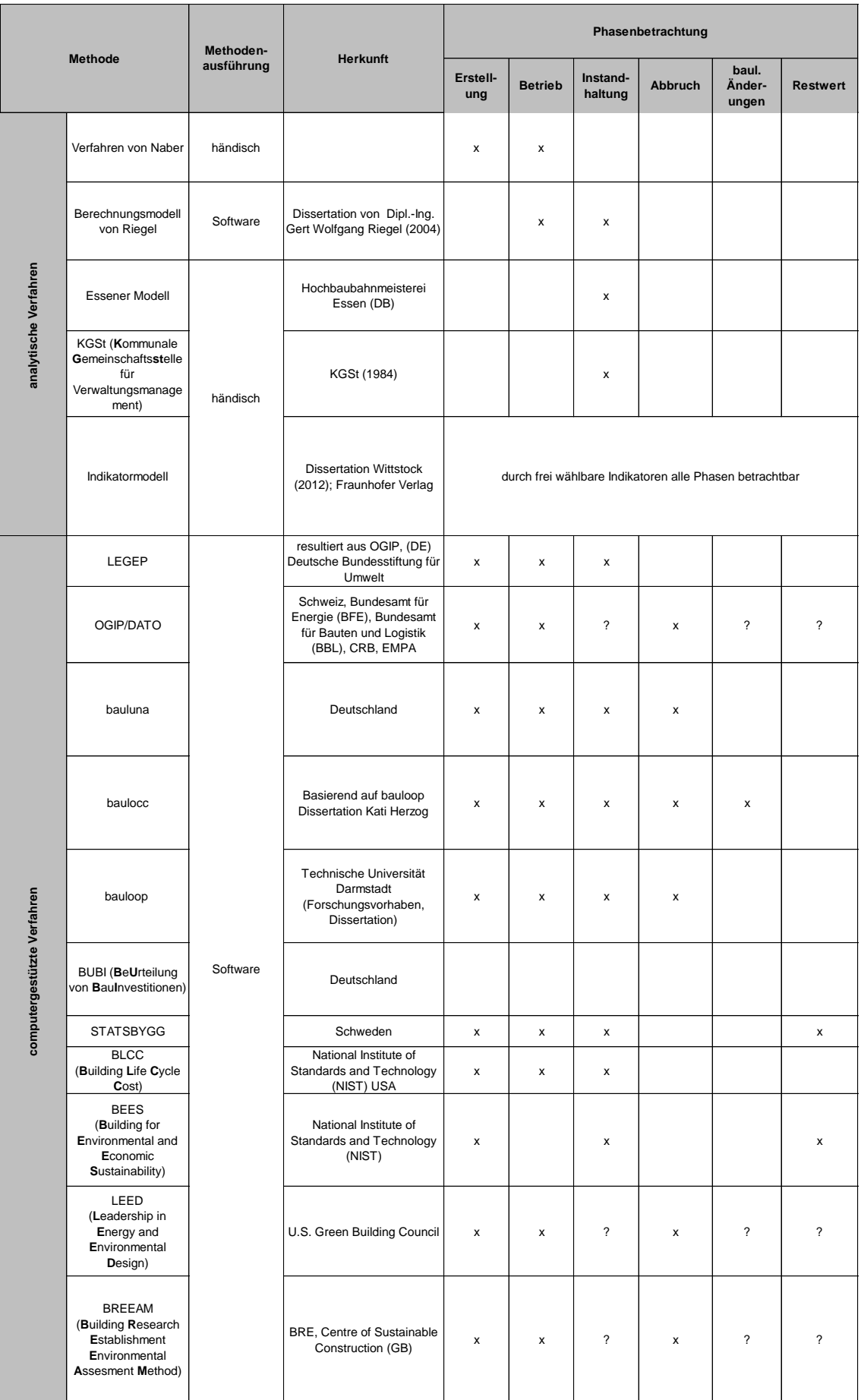

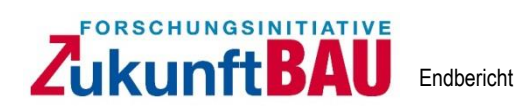

 $\ldots$  . The contribution of the contribution of the contribution of the contribution of the contribution of the contribution of the contribution of the contribution of the contribution of the contribution of the contribut

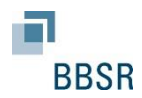

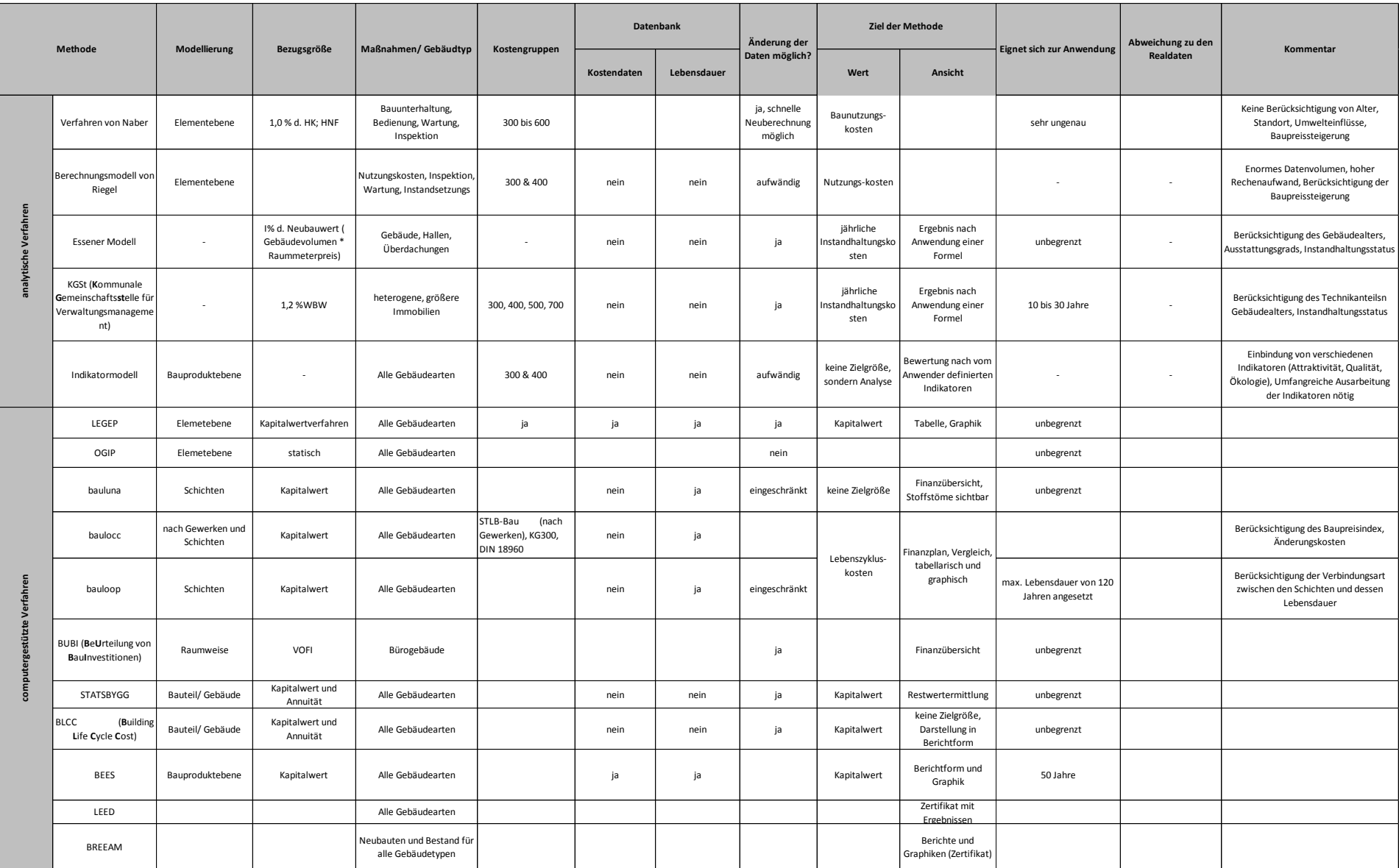

## ZUKUnft**BAU** Endbericht

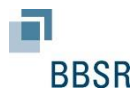

## <span id="page-21-0"></span>**2.4 Abgrenzung**

Der Forschungsansatz beruht auf der Annahme, dass Entscheidungsprozesse in der Praxis derzeit auf Basis von Herstellungskosten, die lediglich Investitionskosten darstellen, getroffen werden. Der Lebenszyklusgedanke ist heutzutage als Begriff in der Baupraxis angekommen, jedoch fehlt es massiv an grundlegenden und insbesondere praxisgerechten Methoden auf die die Bauherren zurückgreifen können. Bauherren, die mehrfach bauen, suchen bereits seit längerem nach Methoden den wirtschaftlichen Lebenszyklusgedanken in ihre Planungs- und Baupraxis einzubringen. Dabei haben sich unterschiedliche firmenspezifische Methoden entwickelt, die teilweise einzelne Aspekte in die Entwurfsplanung einfließen lassen. Es mangelt jedoch an einer allgemeingültigen Methode, die es erlaubt, begleitet durch Arbeitshilfen, in den einzelnen Planungsphasen / Leistungsphasen der HOAI eine stufenweise aufeinander abgestimmte Lebenszyklusbetrachtung durchzuführen (Stichwort: Planungstiefe). Der hier vorliegende Forschungsansatz greift dieses Problem auf und zeigt die notwendigen Schritte, die in den einzelnen Leistungsphasen durchgeführt werden müssen, anhand von Checklisten auf, benennt die Datenquellen / Planer die einzubeziehen sind und benennt die Berechnungsschritte der Methode. Die Ergebnisse aus dieser Methode sollen den Bauherrn bei seinen Investitionsüberlegungen auf Basis des Lebenszyklusgedankens unterstützen.

\_\_\_\_\_\_\_\_\_\_\_\_\_\_\_\_\_\_\_\_\_\_\_\_\_\_\_\_\_\_\_\_\_\_\_\_\_\_\_\_\_\_\_\_\_\_\_\_\_\_\_\_\_\_\_\_\_\_\_\_\_\_\_\_\_\_\_\_\_\_\_\_\_\_\_\_\_\_\_\_\_\_\_\_\_\_\_\_\_\_\_\_\_\_\_\_\_\_\_\_\_\_\_\_\_\_\_\_\_\_\_\_\_\_\_\_\_\_\_\_\_\_\_\_

Ansätze für die Methoden finden sich u. a. in den vorhandenen Zertifizierungssystemen, Verordnungen über die Grundsätze für die Ermittlung der Verkehrswerte von Grundstücken sowie Forschungsberichten / Arbeiten, wie z. B. von einem der Antragsteller (Dissertation) zum Thema. Um die Methoden sinnvoll weiter zu entwickeln, ist eine weitere wichtige Basis auf dem Markt "gängige" Benchmarks zum Thema zu analysieren, wie z. B. Kosten, die für die Betriebsphase notwendig sind (Reinigung etc.). Dabei spielen allerdings nicht nur Kosten eine wichtige Rolle, sondern ebenso die veranschlagten zeitlichen Ansätze, die als Kalkulationsgrundlage in die Methode fließen.

Die geltenden DIN, wie z. B. 276 oder 18960 und deren Gliederungslogik bieten mögliche Strukturen zur Vorgabe der Kostenstruktur für die ganzheitliche Methode.

Die Schwerpunkte des Forschungsvorhabens und die damit verbundene Abgrenzung zu den vorhandenen Methoden beruhen auf:

- Einer auf den Hochbau fokussierten Betrachtung
- Es wird bei den Methoden für den Leitfaden von einem Phasenmodell ausgegangen, mit einmaligen Phasen in der Herstellung und wiederkehrenden Phasen in der Nutzungsphase
- Es wird eine fortschreibende Methode, die in der Projektentwicklungsphase startet, fokussiert
- Bei der Implementierung der LCC in die Planungsprozesse der Architekten und Ingenieure wird auf die Herstellungs- und Folgekosten eingegangen

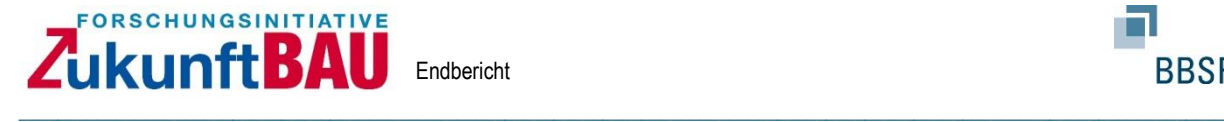

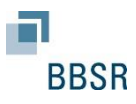

#### <span id="page-22-0"></span>**3. Implementierung der LCC in die Prozesse und Planungsphasen**

#### <span id="page-22-1"></span>**3.1 Methode**

Es wird auf Basis des heute vorhandenen stufenweise aufgebauten Planungs- und Bauprozesses und orientiert an den Leistungsphasen der HOAI sowie Ergänzungen z. B. aus Regelwerken, eine Methode formuliert, in welcher Phase, welche Informationen benötigt werden und wie diese Informationen verarbeitet werden müssen, um eine auf wirtschaftliche Größen ausgelegte Lebenszyklusanalyse zu erhalten. Die Ergebnisse zeigen die langfristigen Konsequenzen der jeweiligen Planungsvariante. Es werden Checklisten entworfen, die die notwendigen Informationen abfragen, die je nach Leistungsphase / Planungsstand für die Berechnung benötigt werden. Für jede Leistungsphase, in der die Planungstiefe zunimmt, wird ein fortlaufender Berechnungsalgorithmus formuliert, der die gesammelten Informationen zu einem Berechnungsergebnis führt. Für Variantenuntersuchungen können unterschiedliche Eingangsparameter gewählt werden. Die Forschungsmethode geht dabei den umgekehrten Weg zur späteren Anwendung und formuliert zuerst die Berechnungsmethoden, aus denen sich die Eingangsparameter (Checklisten) ableiten.

Ausgegangen wird davon, dass die Informationsdichte für eine Lebenszykluskostenberechnung während des Planungs- und Realisierungsprozesses des Bauwerks immer umfassender wird, s. Abbildung 3.1.1. Sind zu Beginn noch eigene Kalkulationen oder Benchmarks zur Prognose der LCC notwendig, verdichtet sich die Datenlagen zu jeder Leistungsphase weiter.

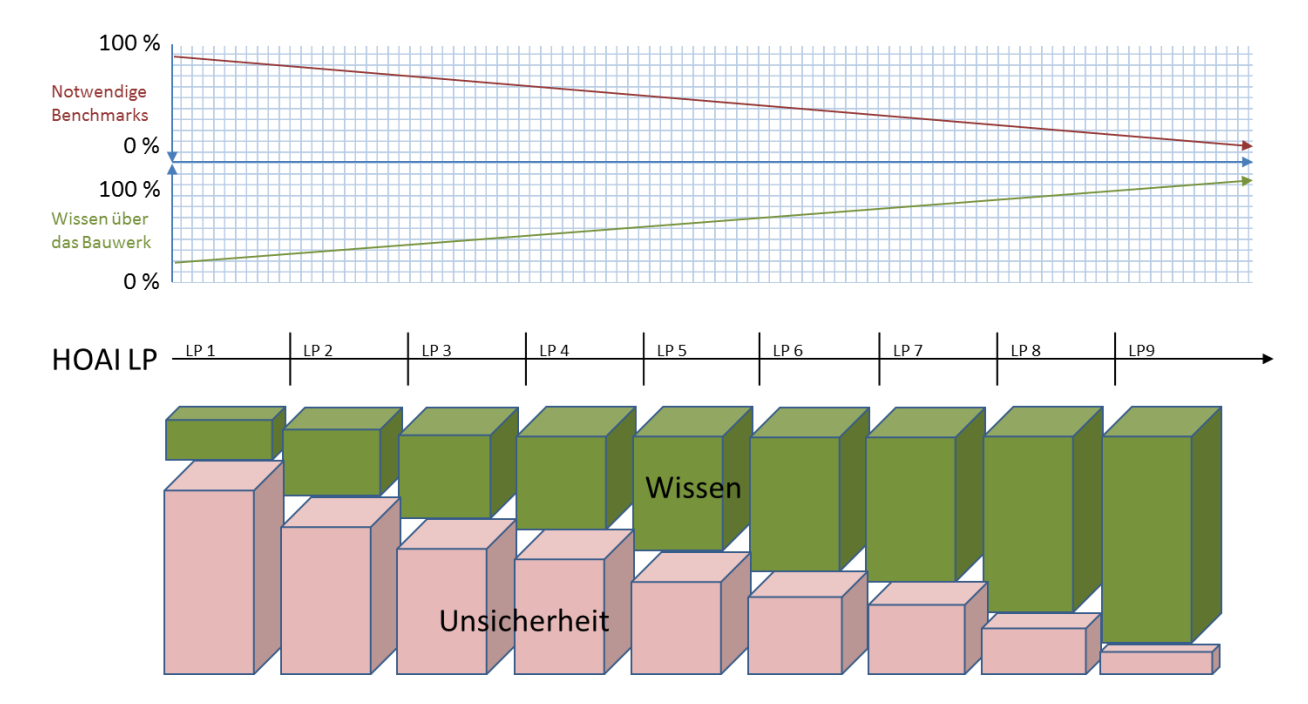

*Abbildung 3.1.1: Datengrundlagen für eine Lebenszykluskostenberechnung*

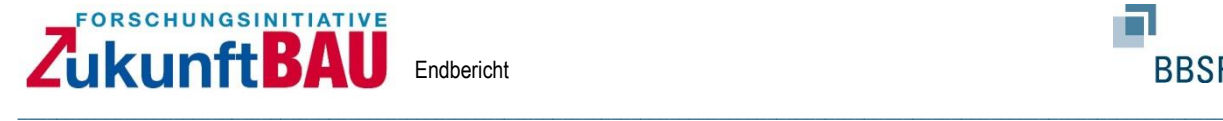

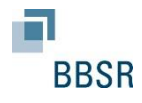

Entscheidend bei einer fortschreibenden LCC-Prognose ist dabei, dass die Konsequenzen, der bewerteten Planungsgrundlage und die dazugehörigen Grundlagen, als Entscheidungskriterium dem Bauherrn vorliegen. So muss beispielsweise klargestellt werden, dass die Wahl von Fenstergrößen in mehrfacher Hinsicht monetäre Konsequenzen über den Herstellungsprozess hinaus nach sich ziehen. Hierzu gehören Tätigkeiten der Nutzungsphase, die mit dem gewählten Bauelement einhergehen, wie z. B. Reinigung und Erneuerungszyklen aber auch Energieaufwendungen, die aus dem Bauelement resultieren können, wie für Beleuchtung oder Heizen und Kühlen.

Es ist damit erforderlich diese kostenrelevanten Parameter zu definieren und ab Leistungsphase Null, also in der Projektentwicklung, zu berücksichtigen.

Der Forschungsansatz besteht darin, die wirtschaftlichen Größen die ein Entwurf während der Herstellung und in der Nutzungsphase verursachen kann bereits in den ersten Entwicklungsphasen anhand von Kenngrößen zu definieren und in dem weiteren Planungsprozess immer weiter zu konkretisieren. Dieses Vorgehen wird beschrieben und als Leitlinie für Projekte zusammengefasst.

## <span id="page-23-0"></span>**3.2 Grundlagen und Kostenstruktur / -matrix**

Für eine einheitliche Zuordnung von Ergebnisparametern aus den einzelnen Leistungsphasen nach HOAI wird eine übergeordnete Struktur zugrunde gelegt. Hierzu stehen unterschiedliche Werkzeuge in Form von Normen oder Richtlinien zur Verfügung. In Anlehnung an die vorhandenen Zertifizierungssysteme, die die DIN 276 und DIN 18960 zur Gliederung heranziehen, werden diese Normen auch hier zugrunde gelegt. Für die Berechnung / Kalkulation der Herstellungswerte werden ausgewählte Positionen aus der DIN 276 und für die Gliederung der Kosten der Nutzungsphase werden ausgewählte Positionen der DIN 18960 zugrunde gelegt. Grundsätzlich beziehen sich die Berechnungen auf Herstellungskosten und die Nutzungskosten über ein definiertes Zeitfenster unter einer bestimmten Art. Grundstückskosten oder Kapitalkosten können berücksichtigt aber auch vernachlässigt werden. Wichtig ist, dass die festgelegte Grundlage dann konsequent verfolgt wird. Die Gesamtmatrix ist in einer Anlage als Excel-Tabelle angehangen und bildet folgende Eingruppierung:

|                                  |  | <b>DIN 18960</b>                                      |                    | 100 Kapitalkosten | 200 Objektmanagementkosten 300 Betriebskosten 400 Instandsetzungskosten |             |             |                                          |
|----------------------------------|--|-------------------------------------------------------|--------------------|-------------------|-------------------------------------------------------------------------|-------------|-------------|------------------------------------------|
|                                  |  |                                                       |                    |                   |                                                                         |             |             | 410 Instandsetzung der Baukonstruktionen |
|                                  |  |                                                       |                    |                   |                                                                         |             |             |                                          |
| <b>DIN 276</b>                   |  |                                                       | <b>Herstellung</b> |                   |                                                                         |             |             |                                          |
| 100 Grundstück                   |  |                                                       |                    |                   |                                                                         |             |             |                                          |
| 200 Herrichten und Erschließen   |  |                                                       |                    |                   |                                                                         |             |             |                                          |
| 300 Bauwerk Baukonstruktion      |  |                                                       |                    |                   |                                                                         |             |             |                                          |
|                                  |  | 310 Baugrube                                          | HOAI 3 be.         | Nein              | <b>Nein</b>                                                             | HOAI 1 ge.  | <b>Nein</b> | <b>Nein</b>                              |
|                                  |  | 320 Gründung                                          | HOAI 3 be.         | Nein              | <b>Nein</b>                                                             | <b>Nein</b> | <b>Nein</b> | <b>Nein</b>                              |
|                                  |  | 330 Außenwände                                        | HOAI 3 be.         | Nein              | <b>Nein</b>                                                             | <b>Nein</b> | <b>Nein</b> | HOAI 3 ge.                               |
|                                  |  | 340 Innenwände                                        | HOAI 3 be.         | Nein              | Nein                                                                    | HOAI 1 ge.  | <b>Nein</b> | Nein                                     |
|                                  |  | 350 Decken                                            | HOAI 3 be.         | Nein              | <b>Nein</b>                                                             | Nein        | <b>Nein</b> | Nein                                     |
|                                  |  | 360 Dächer                                            | HOAI 3 be.         | Nein              | HOAI 1 ge.                                                              | <b>Nein</b> | <b>Nein</b> | <b>Nein</b>                              |
|                                  |  | 370 Baukonstruktive Einbauten                         | HOAI 3 be.         | Nein              | <b>Nein</b>                                                             | Nein        | <b>Nein</b> | Nein                                     |
|                                  |  | 390 Sonstige Maßnahmen für Baukonstruktion HOAI 3 be. |                    | Nein              | Nein                                                                    | Nein        | Nein        | Nein                                     |
| 400 Bauwerk - Technische Anlagen |  |                                                       |                    |                   |                                                                         |             |             |                                          |
| 500 Außenanlagen                 |  |                                                       |                    |                   |                                                                         |             |             |                                          |
| 600 Ausstattungen und Kunstwerke |  |                                                       |                    |                   |                                                                         |             |             |                                          |
|                                  |  | 610 Ausstattung                                       | <b>Nein</b>        | <b>Nein</b>       | <b>Nein</b>                                                             | Nein        | <b>Nein</b> | <b>Nein</b>                              |
|                                  |  | 620 Kunstwerke                                        | <b>Nein</b>        | <b>Nein</b>       | <b>Nein</b>                                                             | <b>Nein</b> | <b>Nein</b> | <b>Nein</b>                              |
|                                  |  | 621 Kunstobjekte                                      | Nein               | Nein              | Nein                                                                    | Nein        | Nein        | Nein                                     |

Tabelle 3.2.1: Zuordnungsmatrix der zu berechnenden Kosten nach Leistungsphasen HOAI

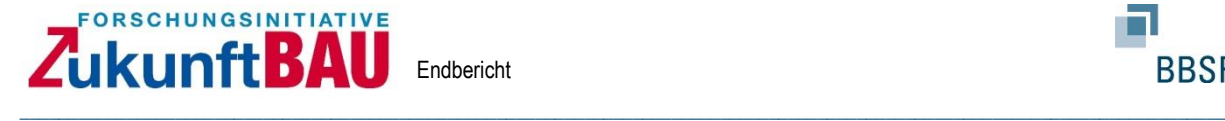

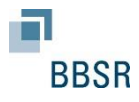

Ziel der Matrix ist es, die Herstellungs- und Nutzungskosten in eine feste Struktur, welche über alle Leistungsphasen identisch angewendet werden kann, zu stellen. Zudem wird u. a. aufgezeigt, in welcher HOAI Leistungsphase die Kosten nach vorhandenen Modellen geschätzt und an welchen Stellen die Kosten berechnet werden können. Das vorliegende Forschungsprojekt stellt dabei eine praktische Grundlage mit ersten Anwendungsmechanismen dar, die durch den späteren Anwender individuell angepasst werden kann. So wird dargestellt, sollte z. B. eine Baukonstruktion in HOAI Leistungsphase 3 geplant und berechnet werden, wie die dazu möglichen Nutzungskosten geschätzt werden. Die möglichen Berechnungsmethoden werden hierzu im Weiteren dargestellt.

Werden Berechnungsmethoden kombiniert bzw. werden Zahlungsreihen über die Nutzungszeit dargestellt, wird zur Kapitalisierung der prognostizierten Kosten die Kapitalwertmethode zugrunde gelegt. Die Kapitalwertmethode wird in Veröffentlichungen, wir z. B. den Zertifizierungssystemen (DGNB, BNB, NaWoh) sowie in Normungen und VDI-Richtlinien herangezogen und wird auch hier als eine finanzmathematische Grundlage gewählt.

#### <span id="page-24-0"></span>**3.3 Grundlegende Begriffe**

#### **Lebenszykluskosten**

Lebenszykluskosten, im internationalen Raum z. B. auch Life Cycle Costing oder LCC genannt, beschreiben im Allgemeinen die Kosten, die über die gesamte Lebensdauer eines Bauwerkes anfallen. Weitere Begriffe, die sich in diesem Zusammenhang im nationalen Raum finden, sind z. B. Totalkosten, Gesamtlebensdauerkosten oder Projektgesamtkosten. Der Begriff findet sich ebenfalls in unterschiedlichen Normen und Richtlinien, wie z. B. ISO 15686-5:2017-07, GEFMA Richtlinien 100-1 oder VDI 2067.

Die Berechnung der Lebenszykluskosten bei heutigen Modellen erfolgt derzeit mit einer zeitlichen Begrenzung auf eine definierte Jahreszahl und ferner werden Abbruchkosten noch weitestgehend vernachlässigt. Insbesondere bei den nationalen Zertifizierungssystemen, wie DGNB, BNB, NaWoh erfolgt eine Herangehensweise, in der der Betrachtungszeitraum 50 Jahre beträgt und die Abbruchkosten nicht betrachtet werden. Dieser Ansatz wird im Leitfaden ebenfalls verfolgt, kann aber durch den Planer individuell, je nach Nutzungsart (wie z. B. im DGNB System bei einigen Profilen auch), selbst definiert werden.

#### **Lebensdauer / Nutzungsdauer**

Unter Lebensdauer wird allgemein, ähnlich dem Lebenszyklus, die Zeitspanne zwischen Errichtung und Abbruch einer bestimmten Sache verstanden. Auch wird die Lebensdauer je nach Herangehensweise bzw. Sichtweise der Akteure in unterschiedliche Sparten gegliedert. Diese beziehen sich allerdings nicht auf zeitliche

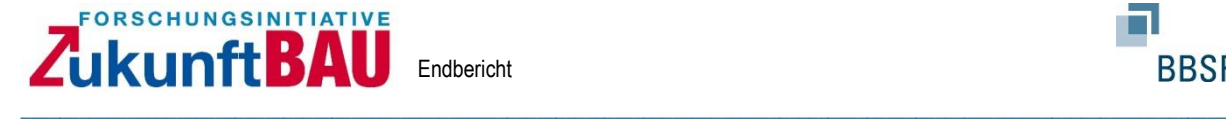

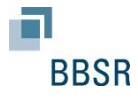

oder auf Tätigkeiten bezogene Phasen, sondern auf ganzheitliche Eigenschaften (geschlossene Elemente). Eine feste Definition oder Strukturierung der einzelnen Eigenschaften findet sich in der Literatur nicht. Die Bezeichnungen der Eigenschaften ähneln sich allerdings sehr stark. Im Folgenden werden unterschiedliche Definitionen bei unterschiedlichen Herangehensweisen dargestellt.

Die Lebensdauer eines Bauprojektes lässt sich nach drei unterschiedlichen Gesichtspunkten definieren, und zwar als:

#### *Funktionelle Lebensdauer*

*Mit der funktionellen Lebensdauer wird jener Zeitraum bezeichnet, innerhalb dessen das Bauobjekt wunsch- und ordnungsgemäß genutzt werden kann, d. h. solange der Ablauf der Betriebs- und/oder Produktionsvorgänge durch die baulichen Gegebenheiten reibungslos gewährleistet ist. Damit ist die funktionelle Lebensdauer abhängig von der Art der Nutzung, dem Standort und den technischen, betrieblichen bzw. produktionsbedingten Einrichtungen.*

#### *Technische Lebensdauer*

*Die technische Lebensdauer eines Bauobjekts lässt sich grob definieren als Zeitspanne zwischen Errichten und Abbruch. Um auch genaueren Ansprüchen zu genügen, muss die unterschiedliche Lebensdauer einzelner Komponenten berücksichtigt werden. Abgesehen von produktionsbedingten Einrichtungen sind die technischen Installationen am kurzlebigsten.*

*Da die Gesamtlebensdauer durch Ersatz von Komponenten nahezu beliebig verlängert werden könnte, stellt sich die Frage, in welchem Ausmaß dies sinnvoll ist. Damit stellt sich das Problem der Bestimmung der wirtschaftlichen Lebensdauer.*

#### *Wirtschaftliche Lebensdauer*

*Die wirtschaftliche Lebensdauer (meist einfach als Nutzungsdauer bezeichnet) lässt sich aus dem Minimum der Gesamtkostenkurve bestimmen.* 

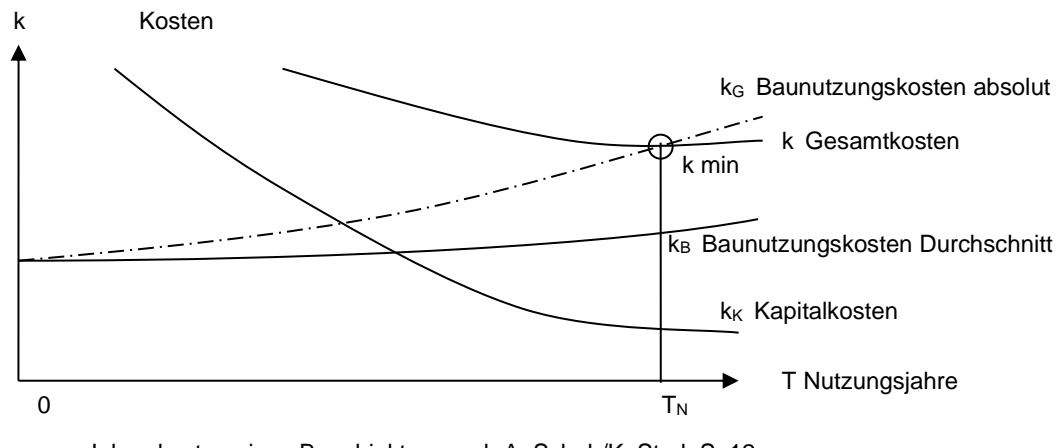

Jahreskosten eines Bauobjekts – nach A. Schub/K. Stark S. 12

*Abbildung 3.3.1: Jahreskosten eines Bauobjekts; Quelle Schub A., Stark K.: Life Cycle Cost von Bauobjekten, Methoden zur Planung von Erst- und Folgekosten; Schriftenreihe der Gesellschaft für Projektmanagement H. Schelle (Hrsg.); Köln 1985*

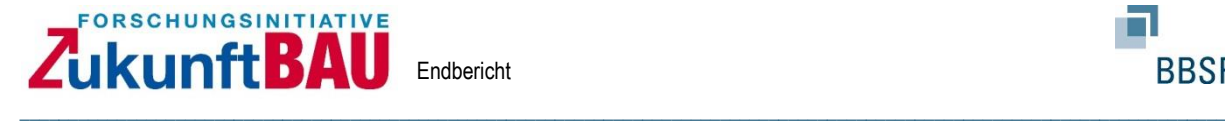

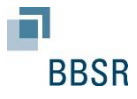

#### <span id="page-26-0"></span>**4. Berechnungsmethoden in den Leistungsphasen**

Die Implementierung der LCC in die Prozesse und Planungsphasen der Architekten und Ingenieure basiert auf der Annahme, dass alle entscheidenden Planungsparameter im Weiteren in einer Kostennote ausgedrückt werden können.

**WICHTIG**: Es wird vorausgesetzt, dass es z. B. seitens des Bauherrn Vorgaben zu LCC relevanten Planungselementen vorgenommen hat, wie z. B. Raumgrößen, Konstruktionsart. Sollten diese Vorgaben nicht vorhanden sein, würden sich die Berechnungsmöglichkeiten in den Leistungsphasen verschieben.

#### <span id="page-26-1"></span>**4.1 Leistungsphase 0**

### <span id="page-26-2"></span>**4.1.1 Berechnungsmöglichkeiten / Leistungsphase 0**

Basierend auf dem Kostengedanken, müssen für die Projektinitiierung grundlegende Aspekte geklärt werden. Hierzu zählt die Ausgangslage mit der das Projekt entwickelt werden soll. Denkbare Szenarien sind:

- Es ist ein festes Budget für eine Art der Nutzung vorhanden (z. B. Eigenheimbauer)
- Es besteht ein fester Bedarf für eine Art der Nutzung und es muss über das Budget entschieden werden (z. B. Schule oder Kita)
- Ein Projektentwickler hat einen bestimmten Standort und sucht die wirtschaftlichste Art der Nutzung

#### **1 Maklermethode – Grundlagenentscheidung zu den Herstellungskosten**

Gleichgültig welche Ausgangslagen vorgefunden wird, das Ziel ist es, diese Grundlagen in einen monetären Wert zu übersetzen, um eine Vergleichbarkeit herzustellen. Hierfür bietet sich in einem allerersten Schritt die sogenannte Maklermethode oder das vereinfachte Wertermittlungsverfahren oder auch Überschlagsverfahren an. Weiterführend, wenn weitere Rahmenbedingungen bekannt sind, kann in die Methoden der Wertermittlung eingestiegen werden. Diese bilden die erste Grundlage der fortschreibenden LCC. Da die Verfahren noch auf vielen Unsicherheiten basieren muss klar sein, dass die Ergebnisse nur eine grobe Richtung darstellen können.

Die Maklermethode<sup>3</sup> basiert auf nur zwei Eingangsgrößen, dem zu erwartendem Jahresrohertrag<sup>4</sup> und dem Vervielfältiger<sup>5</sup>, sodass diese Bewertungsmethode mit

<sup>3</sup> Die Maklermethode ist kein anerkanntes Verfahren

<sup>4</sup> Der Rohertrag, ist eine betriebswirtschaftliche Kennzahl, die die Differenz zwischen Umsatzerlösen und Waren- bzw. Materialeinsatz darstellt

<sup>5</sup> Der Vervielfältiger ist im Ertragswertverfahren die zentrale Größe, mit der der Ertragswert eines Gebäudes (ohne Bodenwertanteil) ermittelt wird. Der Vervielfältiger stellt eine Verknüpfung des Liegenschaftszinssatzes mit der Restnutzungsdauer des Gebäudes dar. Zur Erläuterung: Die Liegenschaftszinssätze

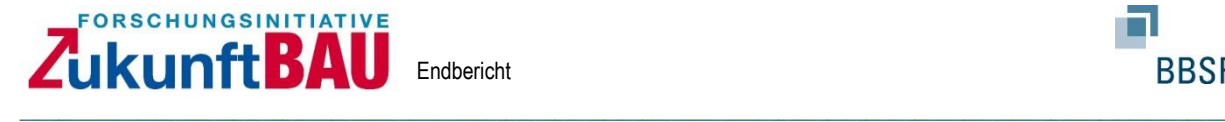

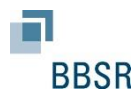

vergleichsweise großen Unsicherheiten behaftet ist. Der zentrale Vorteil liegt jedoch in der kurzfristigen und pragmatischen Möglichkeit, den Marktwert einer Immobilie mit akzeptablen Fehlertoleranzen abschätzen zu können und so Rückschlüsse auf mögliche Herstellungskosten zu schließen.

Folgendes Vorgehen wird damit festgelegt, um zu einer ersten Zahl für die LCC zu kommen.

Sollte das Budget bereits fest formuliert sein, so kann direkt in die zweite Phase, Methoden der Wertermittlung, eingestiegen werden. Sollten überdies erste architektonische Strukturen vorhanden sein, können weitere kostenrelevante Parameter, die sich aus der Lage auf dem Grundstück und ggf. Fensterflächenanteilen ergeben, in die Berechnung einfließen, s. weitere Erläuterung.

Mit Hilfe der Art der Nutzung und der Lage wird eine erste Zahl, der mögliche Marktwert, bestimmt und eine Kostengröße für den Herstellungspreis abgeleitet.

Vorgehen: Jahresrohertrag \* Vervielfältiger = möglicher Marktwert

Aus dem Marktwert werden dann Rückschlüsse auf einen Herstellungspreis geschlossen, um so eine Kostengröße zu erhalten. Sollte bereits jetzt festgestellt werden, dass diese Größe weit von den Vorstellungen des Bauherrn entfernt liegt, kann das Projekt abgebrochen werden.

Sollen weitere Untersuchungen angestellt werden, bieten sich jetzt die normierten Verfahren zur Wertermittlung an, um hier in einer Art rückwärtigen Rechnung, s. weitere Erläuterungen, auf die Kostengröße zu schließen. Bedingt durch die Vorgehensweise kann sodann direkt auf die Kosten nach DIN 276 geschlossen werden und Bauwerksstandards können definiert werden.

<sup>(</sup>Kapitalisierungszinssätze, § 193 Absatz 5 Satz 2 Nummer 1 des Baugesetzbuchs) sind die Zinssätze, mit denen Verkehrswerte von Grundstücken je nach Grundstücksart im Durchschnitt marktüblich verzinst werden.

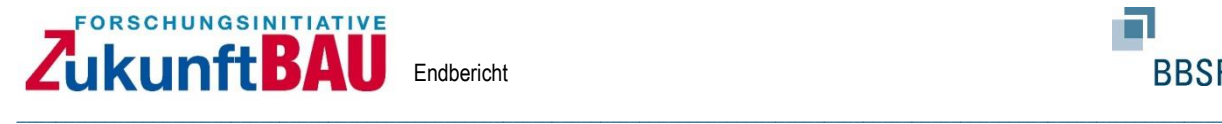

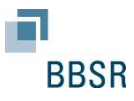

## **2. Wertermittlungsmethoden – Als Rückschluss auf die Herstellungskosten und Ausstattungsstandards**

Sofern über die erste Budgetfrage positiv entschieden worden ist, kann mit den Vorgehensweisen der Wertermittlung eine weiterführende Untersuchung zu den Herstellungskosten vorgenommen werden. Hierzu bieten sich die Methoden der Sachwertrichtlinie (SW-RL) an, um den Sachwert der baulichen Anlage festzustellen. Im Falle der Projektentwicklung / Planung können die Methoden ebenso im umgekehrten Wege herangezogen werden, um auf einen möglichen Herstellungswert zu schließen. Hierzu bilden:

- die angestrebte Nutzungsart,
- der notwendige Raumbedarf,
- die Ausstattungsmerkmale für haustechnische Anlagen sowie
- die Anforderungen an den Energieverbrauch

maßgebliche Grundlagen für die Herleitung des Herstellungswertes.

Das Vorgehen hierzu beschreibt die Sachwertrichtlinie und kann anhand eines Beispiels wie folgt zusammengefasst werden:

Zu Beginn werden auf Basis des festgelegten Raumbedarfs und der Nutzungsart die notwendigen Flächen berechnet bzw. geschätzt. Je nach Nutzungsart und Art der Ausstattung muss ebenfalls ein Konstruktionsanteil für das Gebäude berechnet bzw. geschätzt werden. Je nach Nutzungsart kann dieser stark variieren. Liegt dieser z. B. bei Logistikhallen eher bei 7%, so kann der Anteil im Wohnungsbau leicht 30% einnehmen. Hilfestellung bei der Festlegung der relevanten Flächenanteile können Erfahrungswerte aus anderen abgeschlossenen Projekten liefern oder aus der Literatur, z. B. Baukosteninformationszentrum Deutscher Architektenkammern (BKI), gewonnen werden.

Sind die entsprechenden Flächenanteile definiert und in Anlehnung an die geltende DIN 277 ausgewiesen, insbesondere die Bruttogrundfläche als entscheidende Größe für das weitere Vorgehen, kann mit dem nächsten Schritt, der Festlegung des Ausstattungsstandards, begonnen werden. Hierzu bietet die Sachwertrichtlinie eine Bewertungsstruktur anhand derer der Bauherr bzw. Planer eine erste Einstufung vornehmen kann, um anschließend auf den Herstellungswert zuschließen. Es werden in Abhängigkeit der Gebäudenutzungsart Standardstufen für einzelne Bauteilgruppen definiert, anhand derer ein Herstellungswert abgeleitet wird.

Im Anschluss kann auf Basis der festgelegten Parameter der Herstellungswert in €/m² BGF (Bruttogrundfläche) ermittelt werden. Dieser Wert wird anschließend noch mit dem Baupreisindex auf das Planungsdatum angepasst und mit der Bruttogrundfläche multipliziert. Das Ergebnis ist der mögliche Herstellungswert des Gebäudes, welcher in

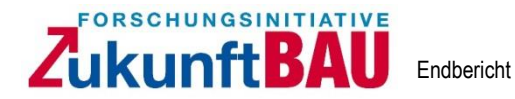

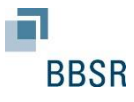

Kostengruppe 300 und 400 differenziert werden kann. Das folgende kurze Beispiel verdeutlicht dabei das Vorgehen.

\_\_\_\_\_\_\_\_\_\_\_\_\_\_\_\_\_\_\_\_\_\_\_\_\_\_\_\_\_\_\_\_\_\_\_\_\_\_\_\_\_\_\_\_\_\_\_\_\_\_\_\_\_\_\_\_\_\_\_\_\_\_\_\_\_\_\_\_\_\_\_\_\_\_\_\_\_\_\_\_\_\_\_\_\_\_\_\_\_\_\_\_\_\_\_\_\_\_\_\_\_\_\_\_\_\_\_\_\_\_\_\_\_\_\_\_\_\_\_\_\_\_\_\_

## *Beispiel Bürogebäude.*

*Der Bauherr benötigt für eine gewisse Anzahl von Angestellten ein Bürogebäude. Er hat anhand seines Raumbedarfs eine Fläche von 2.500 m² Bürofläche inklusive Verkehrs- und Technikflächen sowie Nebenräume ermittelt. Für den Konstruktionsanteil und ggf. noch fehlende Flächen wurde ein Wert von 18% zugrunde gelegt. Die vorerst maßgebliche BGF Fläche wird damit auf 2.500 m² \* 1,18 = 2.950 m² festgelegt.*

*Im nächsten Planungsschritt wird anhand der Anforderungen des Bauherrn an das Bauwerk und in Anlehnung an die Standardstufen aus der Sachwertrichtlinie ein Herstellungspreis abgeleitet.* 

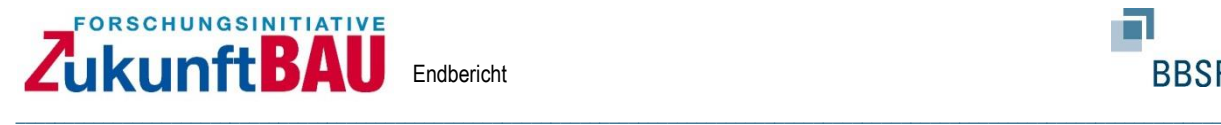

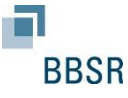

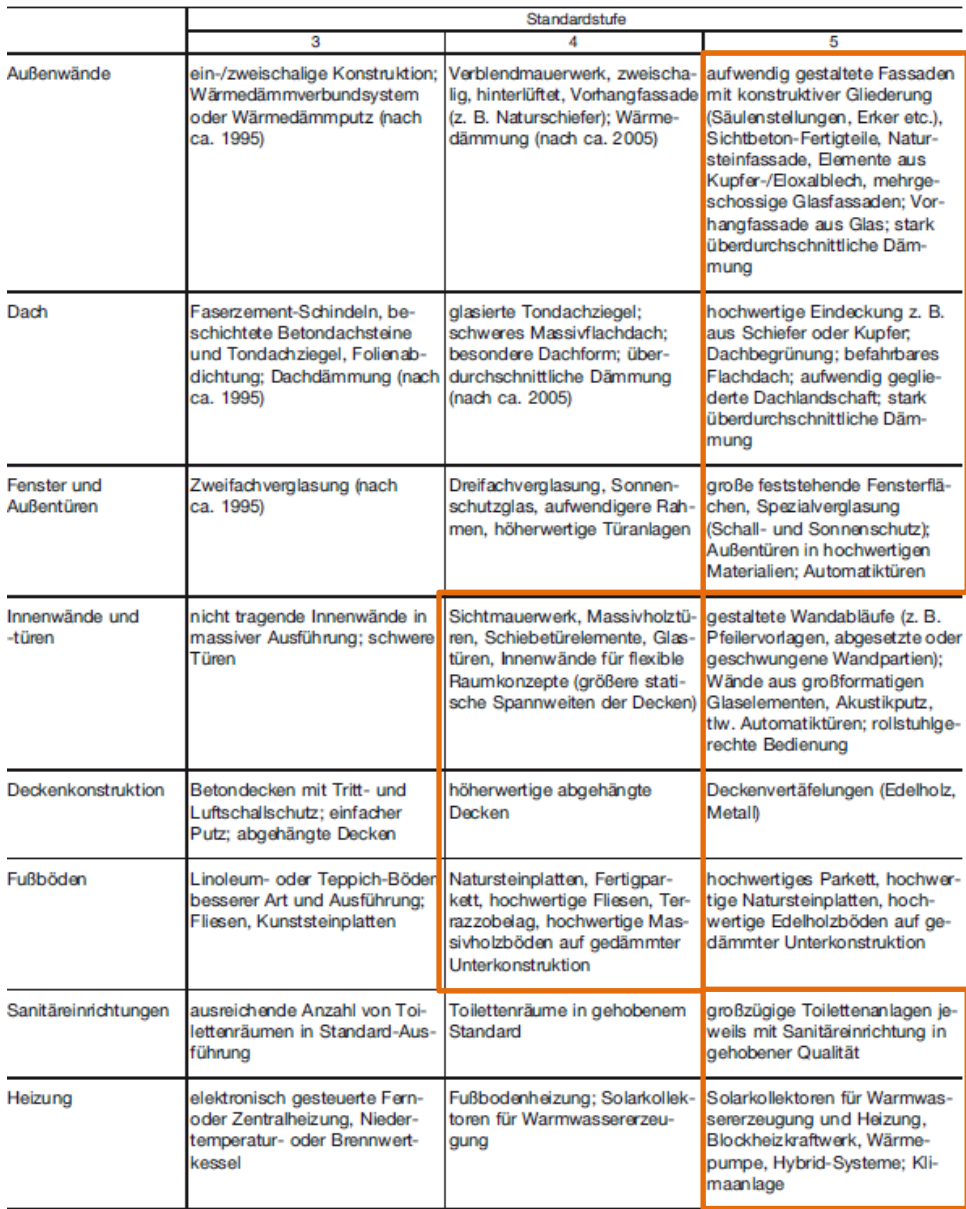

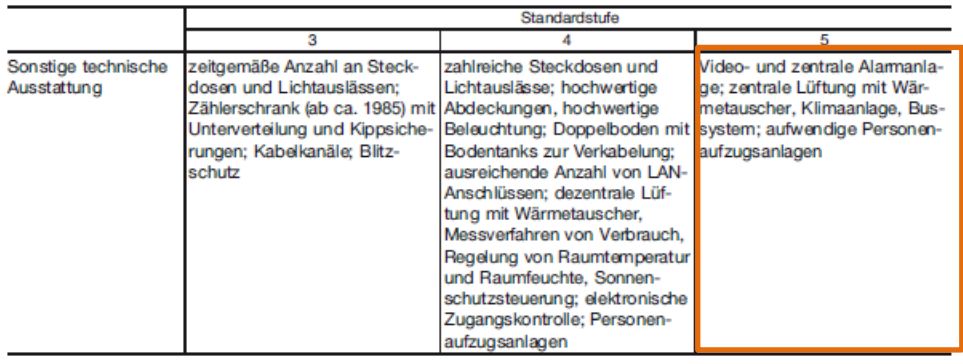

*Tabelle 3.2.2 Gebäudestandards für Bürogebäude, Banken, Geschäftshäuser; Quelle SW-RL 5. Sep. 2012; Seite 25/26*

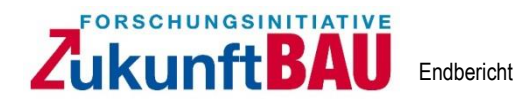

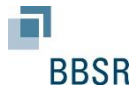

*Legt ein Bauherr für das Gebäude z. B. eine massive Bauweise sowie für die äußere Hülle und die haustechnischen Anlagen die Standardstufe 5 und für die übrigen die Standardstufe 3 fest, so kann anhand der vergebenen Wichtung aus der Sachwertrichtlinie folgender Herstellungspreis abgeleitet werden.* 

\_\_\_\_\_\_\_\_\_\_\_\_\_\_\_\_\_\_\_\_\_\_\_\_\_\_\_\_\_\_\_\_\_\_\_\_\_\_\_\_\_\_\_\_\_\_\_\_\_\_\_\_\_\_\_\_\_\_\_\_\_\_\_\_\_\_\_\_\_\_\_\_\_\_\_\_\_\_\_\_\_\_\_\_\_\_\_\_\_\_\_\_\_\_\_\_\_\_\_\_\_\_\_\_\_\_\_\_\_\_\_\_\_\_\_\_\_\_\_\_\_\_\_\_

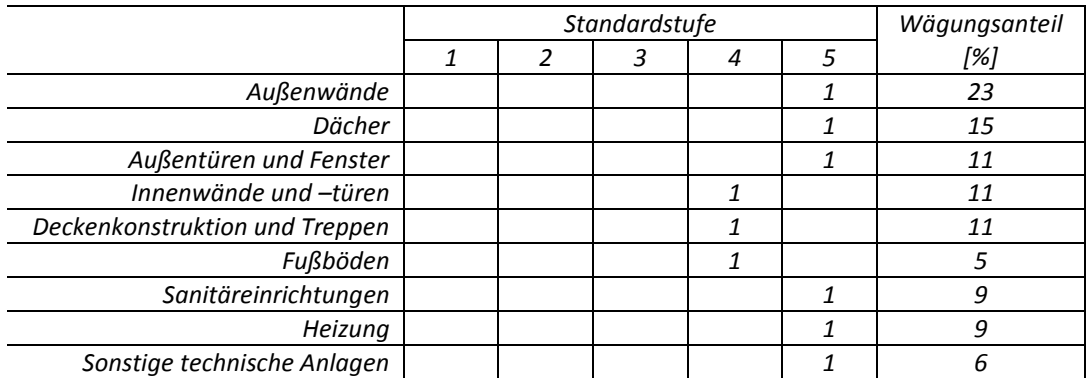

*Tabelle 3.2.3 Beispiel Wahl von Gebäudestandards für Bürogebäude mit Wägungsanteil*

#### 6 Bürogebäude $12$

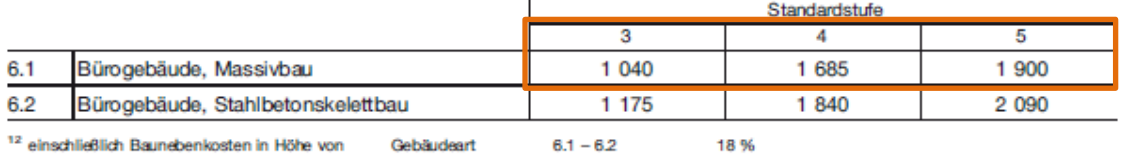

*Tabelle 3.2.4 Herstellungspreise für Bürogebäude mit Standardstufe; Quelle SW-RL 5. Sep. 2012; Seite 13*

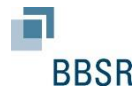

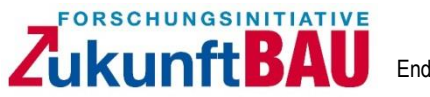

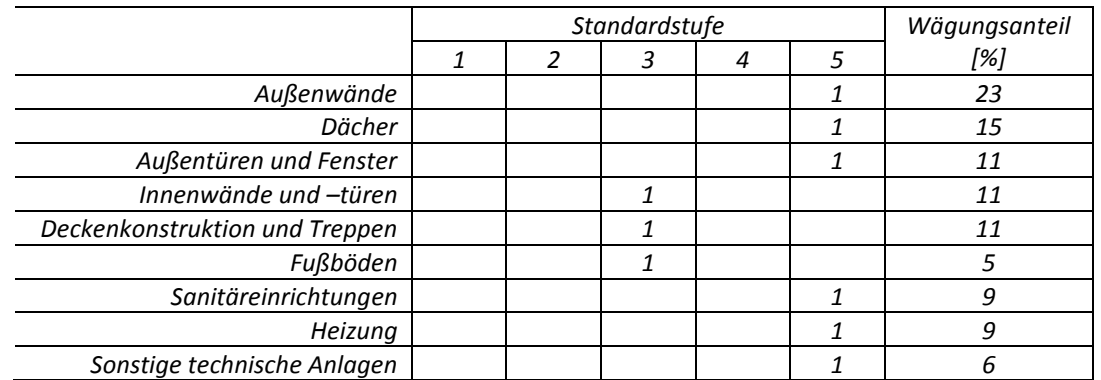

\_\_\_\_\_\_\_\_\_\_\_\_\_\_\_\_\_\_\_\_\_\_\_\_\_\_\_\_\_\_\_\_\_\_\_\_\_\_\_\_\_\_\_\_\_\_\_\_\_\_\_\_\_\_\_\_\_\_\_\_\_\_\_\_\_\_\_\_\_\_\_\_\_\_\_\_\_\_\_\_\_\_\_\_\_\_\_\_\_\_\_\_\_\_\_\_\_\_\_\_\_\_\_\_\_\_\_\_\_\_\_\_\_\_\_\_\_\_\_\_\_\_\_\_

*Tabelle 3.2.5 Wägungsanteile der Konstruktion nach SW-RL 5. Sep. 2012*

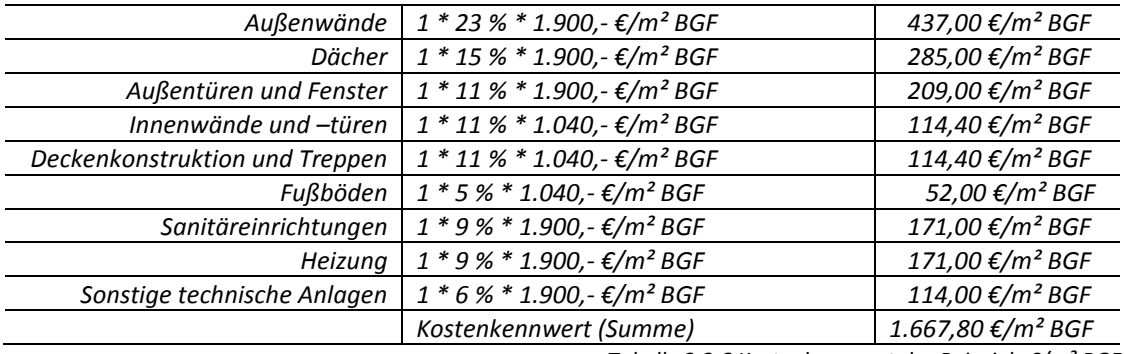

*Tabelle 3.2.6 Kostenkennwert des Beispiels €/m² BGF*

*Der so definierte Kostenkennwert bezieht sich in diesem Beispiel auf das Jahr 2010 und wird nun noch auf den Bezugszeitpunkt umgerechnet. Hierzu wird der Wert mit dem Baupreisindex aus dem Erstellungszeitpunkt angepasst. Der Baupreisindex wird vom statistischen Bundesamt (auch online<sup>6</sup> ) herausgegeben. Sollte noch kein aktueller Wert vorliegen, so muss die Ableitung aus dem vorhandenen Wert begründet vorgenommen werden. Für das Beispiel wird der Wert 118 angenommen, sodass der Herstellungskennwert bei:*

*1.667,80 €/m² BGF \* 1,18 = 1.968,00 €/m²BGF liegt.*

*Im Weiteren wird für das gesamte Bauwerk der Herstellungskennwert auf die Gesamtgröße angepasst:*

*1.968,00 €/m² BGF \* 2.500,00 m² BGF = 4.920.000,00 €*

*Die Aufteilung für die Kostengruppe 300 und 400 kann anhand der Standardstufen oder, wenn vorhanden, aus Erfahrung vorgenommen werden. In diesem Beispiel werden die Kosten für die Kostengruppe 400 mit 27% (Ableitung aus den Wägungsanteilen) angenommen, die sich aus den Abbildungen 3.2.1.2 bis 3.2.1.4 ergeben.*

<sup>6</sup> Quelle: https://www.destatis.de/DE/ZahlenFakten/Indikatoren/Konjunkturindikatoren/Preise/bpr110.html; letztmalig abgerufen am 01.07.2018

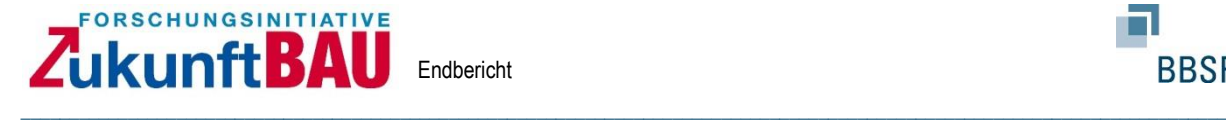

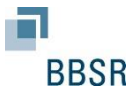

#### **Vorgaben zur Abschätzung von Nutzungskosten**

Für die Gliederung und Benennung der Nutzungskosten wird, wie beschrieben, die DIN 18960:2008-02 zugrunde gelegt. In dieser frühen Phase wird auf die Verwendung von Benchmarks verwiesen, wie sie z. B. aus dem BKI entnommen werden können.

#### <span id="page-33-0"></span>**4.1.2 Anwendungsmöglichkeiten / Leistungsphase 0**

Für die Leistungsphase "0" im Planerleitfaden gilt, dass eine erste Einschätzung, mit Hilfe der dargelegten Methoden zu den Herstellungskosten nach DIN 276 und mit Hilfe vorhandener Benchmarks zur Nutzungsphase eine erste Matrix aufgestellt wird, die in den weiteren Leistungsphasen immer mehr verdichtet wird.

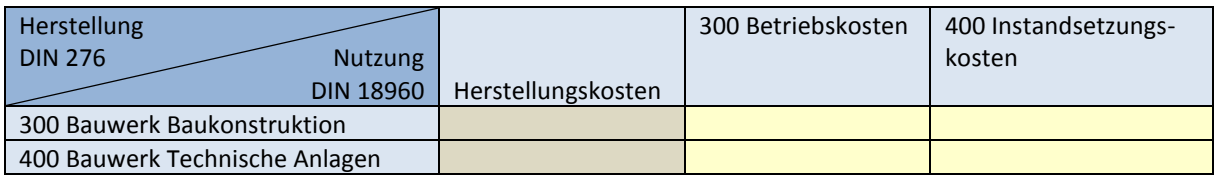

*Tabelle 4.1.2.1: Erste Kostenmatrix; Planerleitfaden; Leistungsphase 0*

Die Abbildung 4.1.2.1 zeigt die Checkliste, die der Bauherr oder einer seiner Vertreter am Ende dieser Planungsphase ausfüllen sollte.

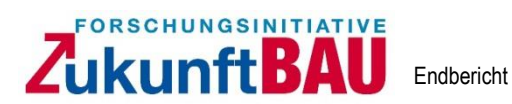

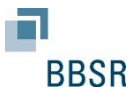

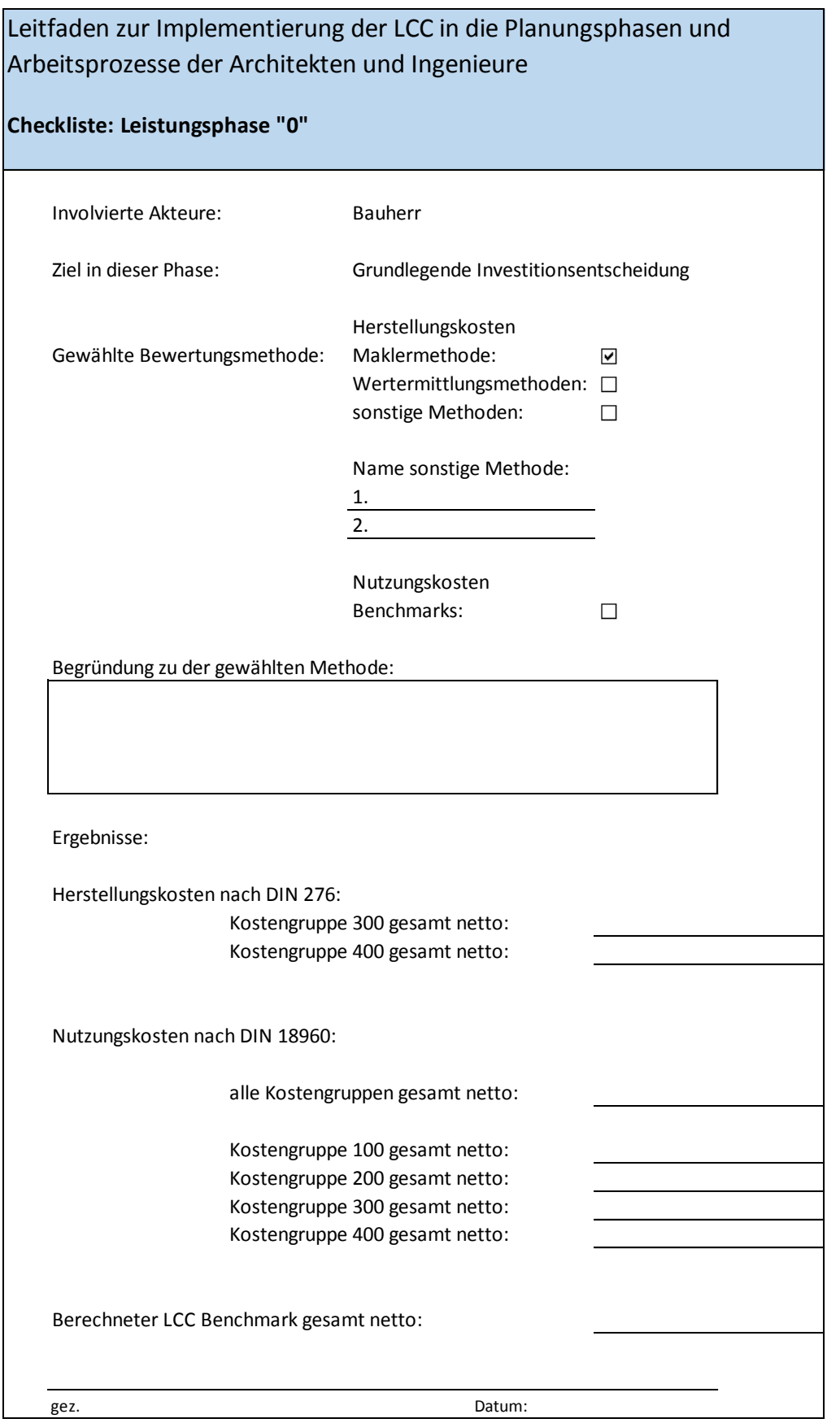

\_\_\_\_\_\_\_\_\_\_\_\_\_\_\_\_\_\_\_\_\_\_\_\_\_\_\_\_\_\_\_\_\_\_\_\_\_\_\_\_\_\_\_\_\_\_\_\_\_\_\_\_\_\_\_\_\_\_\_\_\_\_\_\_\_\_\_\_\_\_\_\_\_\_\_\_\_\_\_\_\_\_\_\_\_\_\_\_\_\_\_\_\_\_\_\_\_\_\_\_\_\_\_\_\_\_\_\_\_\_\_\_\_\_\_\_\_\_\_\_\_\_\_\_

*Abbildung 4.1.2.1: Checkliste; Leistungsphase "0"*

## ZUKunftBAU Endbericht

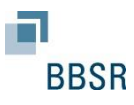

## <span id="page-35-0"></span>**4.2 Leistungsphase 1**

## <span id="page-35-1"></span>**4.2.1 Berechnungsmöglichkeiten / Leistungsphase 1**

Für die Leistungsphase 0 wurde aufgezeigt, wie die ersten Kostenbewertungen vorgenommen und in eine Kostenmatrix überführt werden können. Die Prognose der Kosten wurde bis dahin lediglich auf Grundlage der geplanten Art der Nutzung und den Flächenbedarfen aufgestellt. In der Leistungsphase 1 liegt in der Regel ein erstes Bauwerkskonzept mit Kubatur und architektonischem Erscheinungsbild vor bzw. es werden die Aufgabenstellungen geklärt. Der Bundesgerichtshof hat in einem Urteil vom 21. März 2013 VII ZR 230/11 klargestellt, dass Architekten verpflichtet sind in der Leistungsphase 1 die Kostenvorstellung des Bauherrn zu ermitteln. Umso wichtiger ist es, eine transparente Darlegung der Herangehensweise aufzuzeigen. Zwar beziehen sich die Kostendarlegungen derzeit auf die Herstellungskosten, es sollte aber auch mit Blick in die Zukunft die Folgekosten des Bauwerks bzw. der gewählten Konstruktion nach einem definierten Verfahren dargelegt werden. Je nach Zielsetzung sollten die Ergebnisse auf Detailebene oder als eine Kostennote berechenbar sein.

\_\_\_\_\_\_\_\_\_\_\_\_\_\_\_\_\_\_\_\_\_\_\_\_\_\_\_\_\_\_\_\_\_\_\_\_\_\_\_\_\_\_\_\_\_\_\_\_\_\_\_\_\_\_\_\_\_\_\_\_\_\_\_\_\_\_\_\_\_\_\_\_\_\_\_\_\_\_\_\_\_\_\_\_\_\_\_\_\_\_\_\_\_\_\_\_\_\_\_\_\_\_\_\_\_\_\_\_\_\_\_\_\_\_\_\_\_\_\_\_\_\_\_\_

Im Weiteren werden Methoden für die

- 1. Herstellungskosten und
- 2. Nutzungskosten

und deren Kombination dargelegt.

Die HOAI sieht in dieser Planungsphase keine direkte Grundleistung für die Planer im Zusammenhang mit der Kostenbestimmung (Kostenrahmen), hat aber unter den besonderen Leistungen eine Wirtschaftlichkeitsuntersuchung aufgeführt, in die die Anwendung des Leitfadens fallen kann.

Für die Herstellungskosten werden auf Benchmarks und / oder auf die Methoden der bereits dargestellten Wertermittlung zugegriffen.

Für die Bewertung der Nutzungsphase (Medienverbräuche durch die Art der Nutzung) werden Elemente aus der SNAP (Systematik für Nachhaltigkeitsanforderungen in Planungswettbewerben) Methode sowie Benchmarks für weitere Nutzungskosten aus den Veröffentlichungen der BKI "Baukosteninformationszentrum Deutscher Architektenkammern GmbH" entnommen. Für die Instandsetzung der Baukonstruktion werden zudem die Tabellen "Nutzungsdauern von Bauteilen für Lebenszyklusanalysen nach dem Bewertungssystem Nachhaltiges Bauen (BNB)" vom Bundesinstitut für Bau-, Stadt- und Raumforschung genutzt.

Die SNAP Methode (theoretisches Konstrukt) setzt auf die Bewertung von qualitativ und quantitativ erfassbaren Indikatoren, die zunächst in Kriterien und dann ihrerseits wiederum in Kategorien münden. Diesem übergeordnet sind die Dimensionen sowie am Ende die
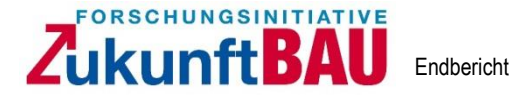

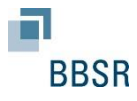

nachhaltige Entwicklung. Die zu bewertenden Indikatoren resultieren dabei hauptsächlich aus den vorhandenen nationalen Zertifizierungssystemen BNB (Bewertungssystem nachhaltiges Bauen) und DGNB (Deutsche Gesellschaft für nachhaltiges Bauen). Die nachstehende Abbildung zeigt das "Theoretische Konstrukt" zur SNAP Methode.

\_\_\_\_\_\_\_\_\_\_\_\_\_\_\_\_\_\_\_\_\_\_\_\_\_\_\_\_\_\_\_\_\_\_\_\_\_\_\_\_\_\_\_\_\_\_\_\_\_\_\_\_\_\_\_\_\_\_\_\_\_\_\_\_\_\_\_\_\_\_\_\_\_\_\_\_\_\_\_\_\_\_\_\_\_\_\_\_\_\_\_\_\_\_\_\_\_\_\_\_\_\_\_\_\_\_\_\_\_\_\_\_\_\_\_\_\_\_\_\_\_\_\_\_

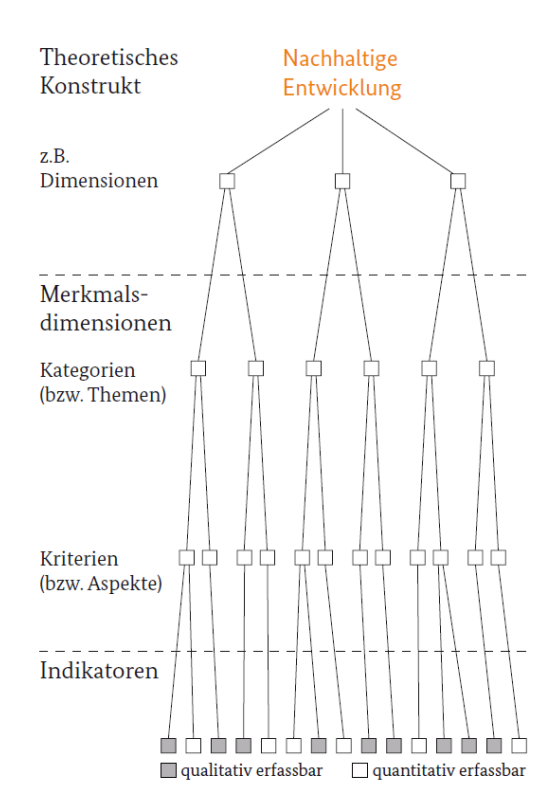

*Abbildung 4.2.2.1: Theoretisches Konstrukt; Quelle: Systematik für Nachhaltigkeitsanforderungen in Planungswettbewerben; Bundesministerium für Verkehr, Bau und Stadtentwicklung; Mai 2013 1. Auflage; Seite 6*

Die SNAP Methode verarbeitet viele Aspekte des nachhaltigen Bauens, die in der Wettbewerbsphase bewertet werden sollen, s. hierzu Erläuterungen aus der SNAP Empfehlung. Für den hier vorliegenden Leitfaden sind dabei nur die Aspekte wichtig, die monetäre Bewertungen nach sich ziehen, s. auch nachstehende Abbildung.

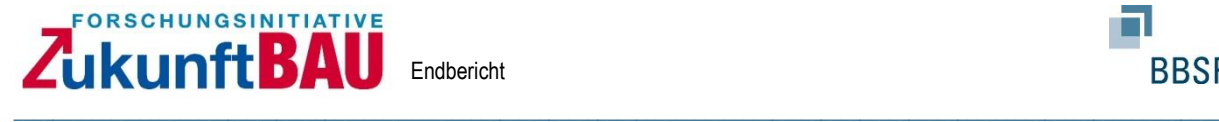

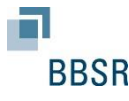

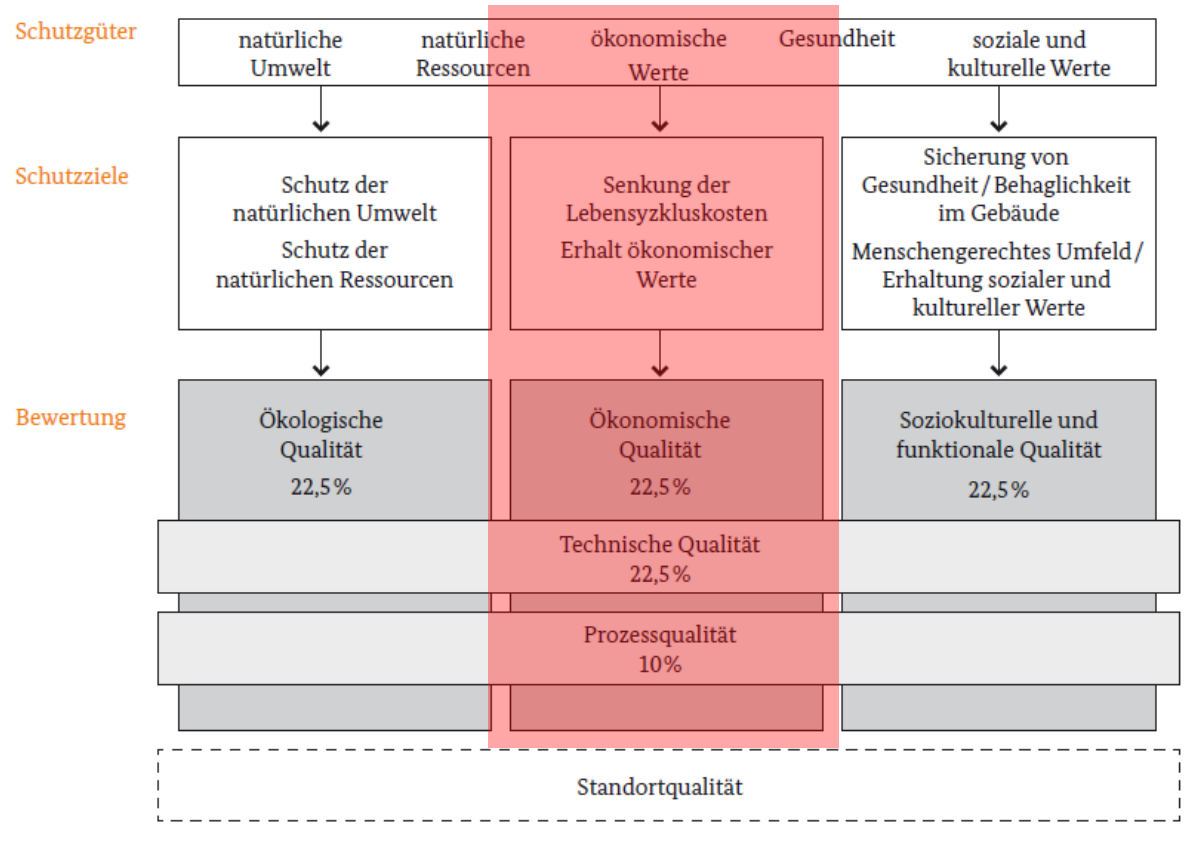

#### Abb. 2: Aufbau des BNB- bzw. DGNB-Systems und Gewichtung der Hauptkriteriengruppen

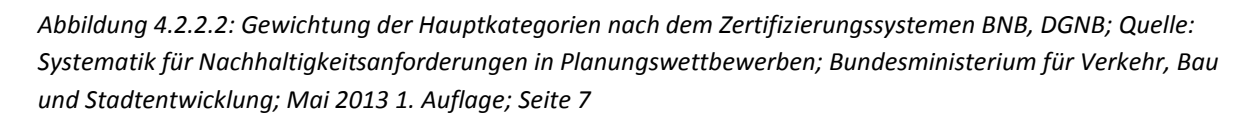

Die Abbildung 4.2.2.3 zeigt die Indikatoren, aus denen Ableitungen zu den Nutzungskosten getroffen werden. Insbesondere die Energiethemen bzw. prognostizierten Verbräuche können mit wirtschaftlichen Größen hinterlegt und in die Gesamtbetrachtung aufgenommen werden. Die Beschreibung der weiteren Darstellungsformen in der Tabelle, wie z. B. den ausgefüllten oder leeren Kreisen, kann der Veröffentlichung<sup>7</sup> entnommen werden und ist hier nicht weiter von Bedeutung.

Die SNAP Methode greift für die Auswertung der Energiewerte auf einen Erfassungsbogen "Energie + Nachhaltigkeit" zurück. Die Auswertung erfolgt dabei z. B. unter Angabe von Nutzungszeiträumen sowie der Ausrichtung des Gebäudes und des geplanten Fensterflächenanteils. Wirkungsgrade von Erzeugern können dabei einfließen ebenso wie selbst erzeugte Energie in Form von z. B. Sonnenenergien. Der Erfassungsboden ist im Anhang A1. einsehbar.

Als Ergebnis werden sowohl der prognostizierte Wärmebedarf als auch Strombedarf als kWh/a (auch in Teilbereichen, wie z. B. Beleuchtung) angegeben. Mit Hilfe dieser Angabe

<sup>7</sup> Abrufbar unter: http://www.nachhaltigesbauen.de/leitfaeden-und-arbeitshilfen-veroeffentlichungen.html; letztmalig abgerufen am 01.07.2018

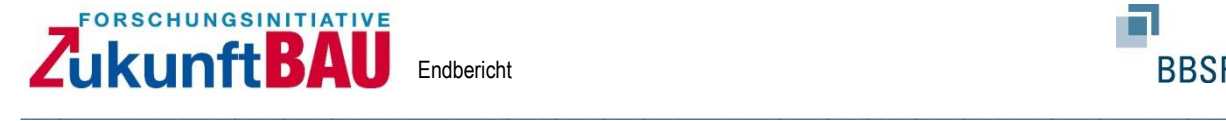

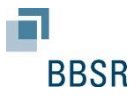

können weitere Teile der Kostenmatrix befüllt werden. Das abschließende Beispiel verdeutlicht hierzu noch einmal das Vorgehen.

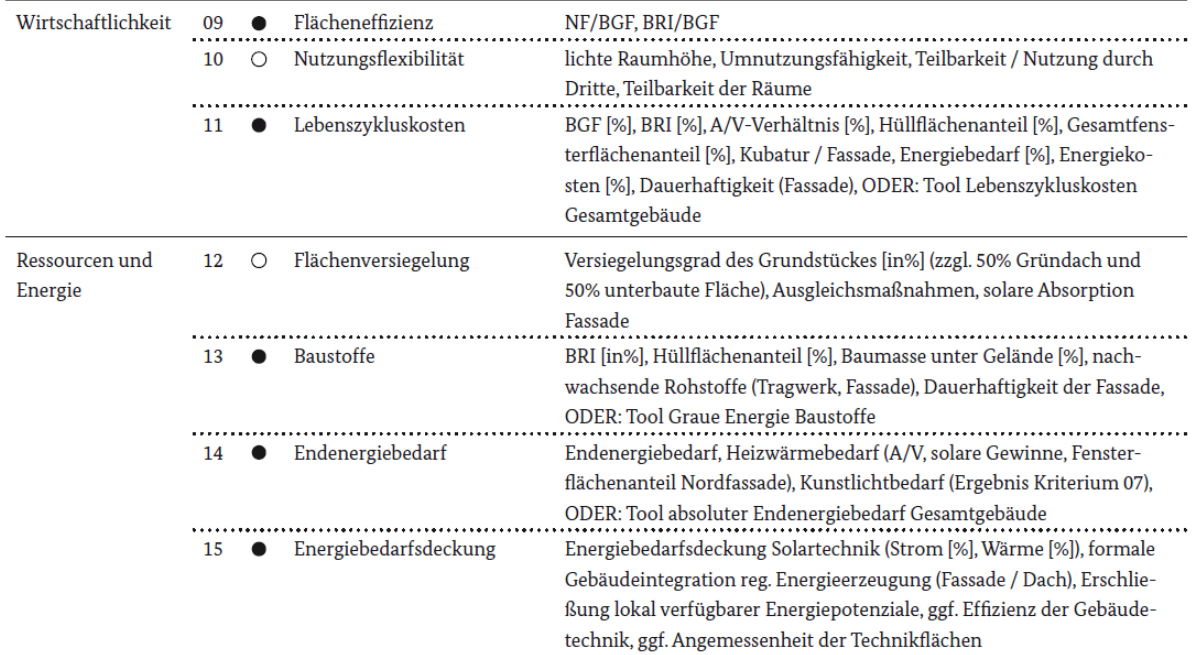

*Abbildung 4.2.2.3: Auszug aus den vorentwurfsrelevanten Kriterien; Quelle: Systematik für Nachhaltigkeitsanforderungen in Planungswettbewerben; Bundesministerium für Verkehr, Bau und Stadtentwicklung; Mai 2013 1. Auflage; Seite 9*

## **4.2.2 Anwendungsmöglichkeiten / Leistungsphase 1**

Für die Leistungsphase 1 (Kostenrahmen) gilt folgende Vorgehensweise nach Leitfaden:

1. Herstellungskosten DIN 276 – Kostengruppe 300/400

Auf Basis der geplanten Konstruktion und Ausstattung (ggf. aus Wettbewerbsbeitrag), Ermittlung der Herstellungskosten mit Hilfe der Wertermittlungsmethoden oder auf Basis von Benchmarks. Wichtig ist die Eingruppierung zur DIN 276.

2. Betriebskosten nach DIN 18960

Die Betriebskosten werden mit Hilfe des Excel-Tools "Energie + Nachhaltigkeit" aus der SNAP Methode sowie unter Berücksichtigung der Art der Nutzung / Benchmarks/ und Wünsche des Bauherren ermittelt. Auch hier ist wichtig, dass die Kosten nach DIN 18960 gegliedert werden, um eine konsequente Fortschreibung in den anderen Leistungsphasen zu gewährleisten.

3. Instandsetzungskosten nach DIN 18960

Die Instandsetzungskosten werden anhand der Art der Nutzung, theoretischen Lebensdauern von Bauteilen und Benchmarks bzw. prozentual angesetzten Kosten der Herstellungskosten ermittelt.

Die Kostenprognosen, die durch vorgenannte Methoden ermittelt werden, werden, wie beschrieben, kapitalisiert.

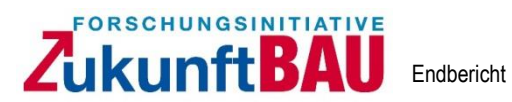

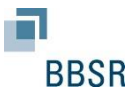

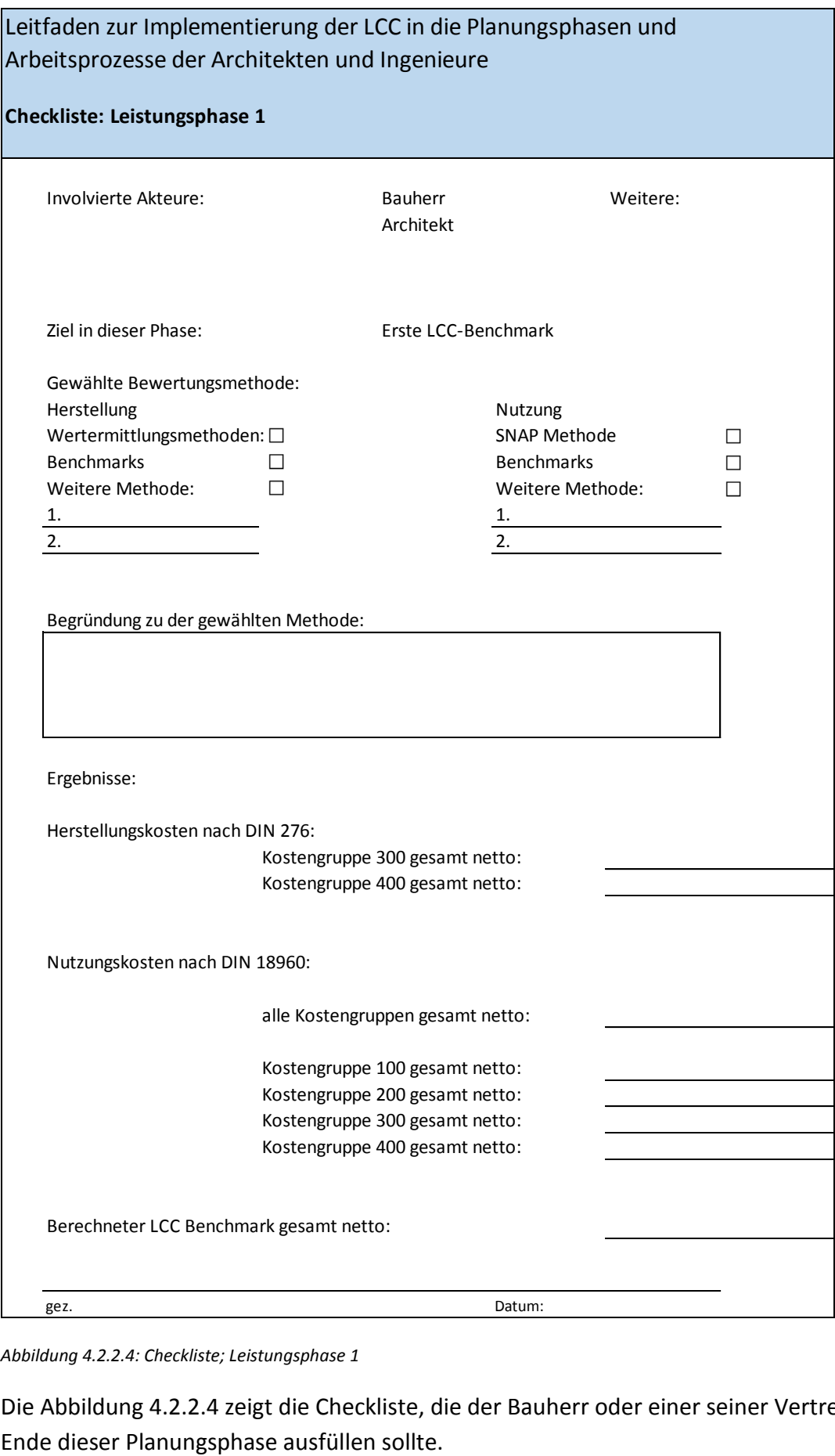

*Abbildung 4.2.2.4: Checkliste; Leistungsphase 1*

Die Abbildung 4.2.2.4 zeigt die Checkliste, die der Bauherr oder einer seiner Vertreter am

#### FORSCHUNGSINITIATIVE ukunft**BAU** Endbericht

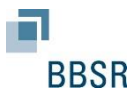

## **4.3 Leistungsphase 2**

## **4.3.1 Berechnungsmöglichkeiten / Leistungsphase 2**

Die Leistungsphase 2 der HOAI (Vorplanung) sieht als Grundleistung für die Planer eine Kostenschätzung nach DIN 276 im Vergleich mit dem finanziellen Kostenrahmen vor, die im Vergleich mit dem finanziellen Kostenrahmen ausgewertet wird. Die Informationen kommen aus<sup>8</sup>:

\_\_\_\_\_\_\_\_\_\_\_\_\_\_\_\_\_\_\_\_\_\_\_\_\_\_\_\_\_\_\_\_\_\_\_\_\_\_\_\_\_\_\_\_\_\_\_\_\_\_\_\_\_\_\_\_\_\_\_\_\_\_\_\_\_\_\_\_\_\_\_\_\_\_\_\_\_\_\_\_\_\_\_\_\_\_\_\_\_\_\_\_\_\_\_\_\_\_\_\_\_\_\_\_\_\_\_\_\_\_\_\_\_\_\_\_\_\_\_\_\_\_\_\_

- *Ergebnissen der Vorplanung, insbesondere Planunterlagen, zeichnerische Darstellungen;*
- *Berechnungen der Mengen von Bezugseinheiten der Kostengruppen nach DIN 277;*
- *Erläuternden Angaben zu den planerischen Zusammenhängen, Vorgängen und Bedingungen;*
- *Angaben zum Baugrundstück und zur Erschließung*.

Besondere Leistungen wären in diesem Zusammenhang:

- Untersuchen alternativer Lösungsansätze nach verschiedenen Anforderungen einschließlich Kostenbewertung
- Aufstellen eines Finanzierungsplanes
- Mitwirken bei der Kredit- und Fördermittelbeschaffung
- Durchführen von Wirtschaftlichkeitsuntersuchungen

Die Anwendung des hier entwickelten Leitfadens fällt mit Bezug auf die Herstellkosten in den Bereich der Grundleistungen, die übrigen Parameter für die Nutzungsphase und die Lebenszyklusanalyse fallen in die besonderen bzw. nicht benannten Leistungen.

Je nach Komplexität der Gebäudestruktur und Anspruch an die haustechnischen Anlagen unter einer bestimmten Art der Nutzung können in der Vorplanung konkreter Aussagen zu den Herstellungs- und Folgekosten durch die Planer abgeschätzt werden. Die Schätzung basiert auf den erstellten Planungskonzepten.

Z. B. lassen sich bei einem Wohngebäude ohne RLT Anlagen (Raumlufttechnische Anlagen) bzw. nur Abluftanlagen in den Sanitärbereichen die Kosten für die Kostengruppe 400 ggf. genauer abschätzen als bei einem Büro- und Verwaltungsgebäude, bei dem sich möglicherweise erst in Leistungsphase 3 herausstellt, dass eine Lüftungsanlage flächendeckend notwendig ist.

Die zuvor genutzten Methoden zur Berechnung von Kosten können an dieser Stelle durch konkrete Schätzungen der Planer plausibilisiert und fortgeschrieben werden. Werden zudem spezielle Konstruktionen oder Materialien gewählt, so sollte dieses in der Kostenschätzung

<sup>8</sup> Zitat aus der DIN 276:2006-11; Seite 8; 3.4.2 Kostenschätzung.

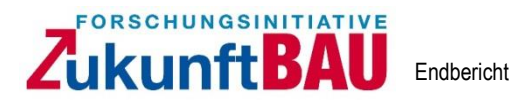

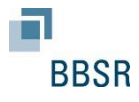

berücksichtigt werden. Hierzu zählen z. B. spezielle Fassadenmaterialien oder spezielle Anforderungen an die Haustechnik.

\_\_\_\_\_\_\_\_\_\_\_\_\_\_\_\_\_\_\_\_\_\_\_\_\_\_\_\_\_\_\_\_\_\_\_\_\_\_\_\_\_\_\_\_\_\_\_\_\_\_\_\_\_\_\_\_\_\_\_\_\_\_\_\_\_\_\_\_\_\_\_\_\_\_\_\_\_\_\_\_\_\_\_\_\_\_\_\_\_\_\_\_\_\_\_\_\_\_\_\_\_\_\_\_\_\_\_\_\_\_\_\_\_\_\_\_\_\_\_\_\_\_\_\_

Werden spezielle Konstruktionen oder Anlagen geplant, so sollte ebenfalls geprüft werden, ob sich die Betriebskosten ebenfalls verändern. Wird z. B. eine Glasfassade geplant, so werden die Energieverbräuche sich anders darstellen als bei einer massiven Lochfassade. Für die Fortschreibung der Betriebskosten kann hier das Excel-Tool "Energie + Nachhaltigkeit" der SNAP Methode zugrunde gelegt werden und, falls vorhanden, mit Schätzungen der Planer abgeglichen werden.

## **4.3.2 Anwendungsmöglichkeiten / Leistungsphase 2**

Für die Kostenermittlung in der Leistungsphase 2 (Kostenschätzung) gilt folgende Vorgehensweise nach Leitfaden:

- 1. Herstellungskosten DIN 276 Kostengruppe 300/400 Grundlage bilden die Kostenermittlungen aus der Leistungsphase 1. Sollten diese nicht vorliegen, so können die beschrieben Methoden (z. B. Wertermittlung / Benchmarks) auch an dieser Stelle noch erstellt und durch die Schätzungen der Planer plausibilisiert werden.
- 2. Nutzungskosten nach DIN 18960

Das Vorgehen zur Fortschreibung der Nutzungskosten wird, wie bei den Herstellungskosten auch, auf Basis der aus der Leistungsphase 1 vorliegenden Berechnungen vorgenommen. Sollten die Berechnungen noch nicht vorliegen, können auch an dieser Stelle die beschriebenen Methoden zur Leistungsphase 1 noch zur Anwendung kommen.

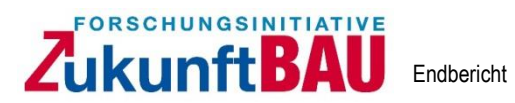

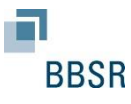

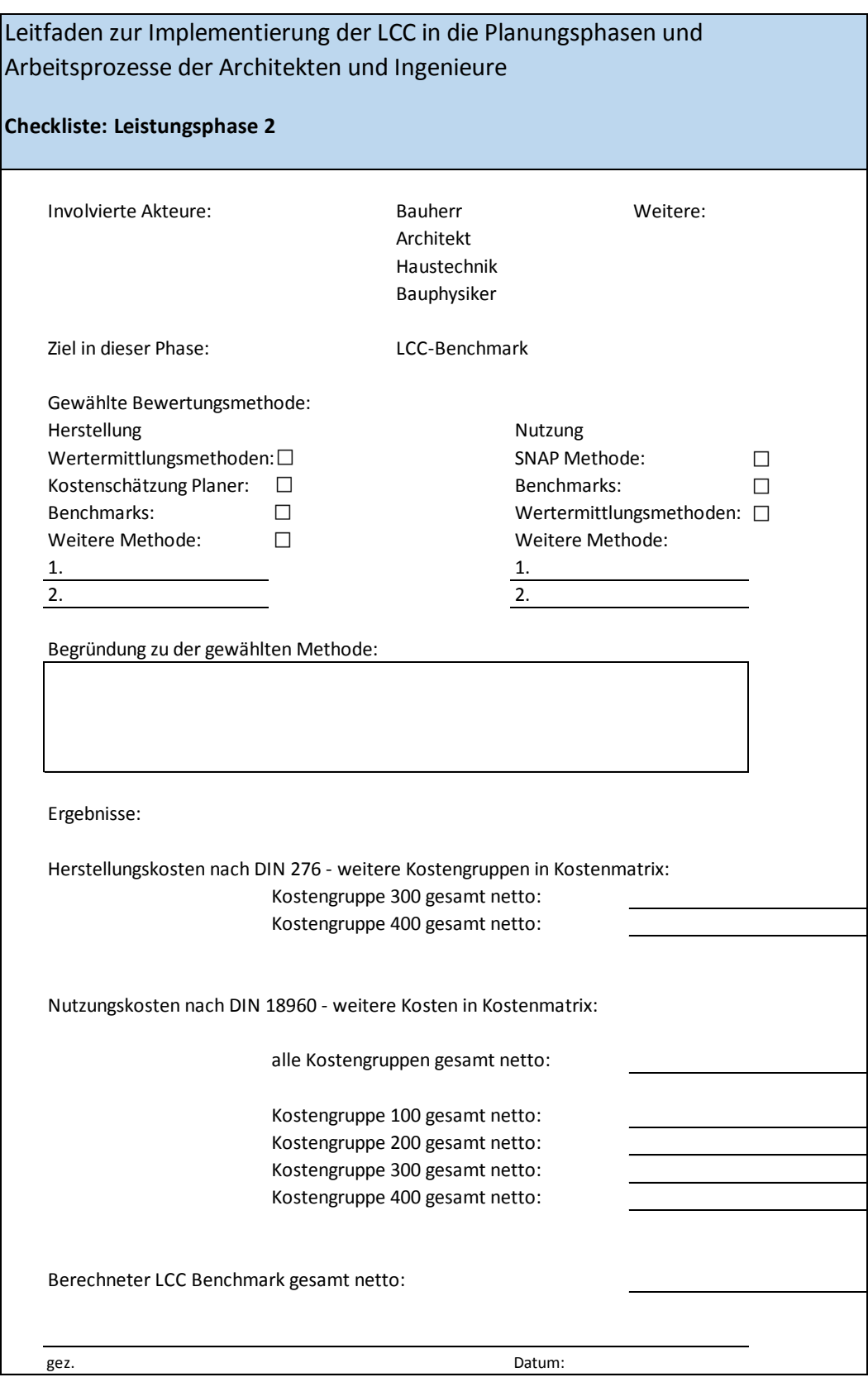

*Abbildung 4.3.2.1: Checkliste; Leistungsphase 2*

Die Abbildung 4.3.2.1 zeigt die Checkliste, die der Bauherr oder einer seiner Vertreter am Ende dieser Planungsphase ausfüllen sollte.

#### FORSCHUNGSINITIATIVE ukunft**BAU** Endbericht \_\_\_\_\_\_\_\_\_\_\_\_\_\_\_\_\_\_\_\_\_\_\_\_\_\_\_\_\_\_\_\_\_\_\_\_\_\_\_\_\_\_\_\_\_\_\_\_\_\_\_\_\_\_\_\_\_\_\_\_\_\_\_\_\_\_\_\_\_\_\_\_\_\_\_\_\_\_\_\_\_\_\_\_\_\_\_\_\_\_\_\_\_\_\_\_\_\_\_\_\_\_\_\_\_\_\_\_\_\_\_\_\_\_\_\_\_\_\_\_\_\_\_\_

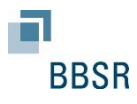

## **4.4 Leistungsphase 3 und 4**

# **4.4.1 Berechnungsmöglichkeiten / Leistungsphase 3 und 4**

In den Leistungsphasen 3 und 4, der Entwurfsplanung und Genehmigungsplanung, ist es das Ziel nach HOAI zu den Herstellungskosten eine Kostenberechnung bis in die zweite Ebene der Kostenstruktur nach DIN 276 durchzuführen. Besondere Leistungen benennt die HOAI in diesem Zusammenhang wie folgt:

- Analyse der Alternativen/Varianten und deren Wertung mit Kostenuntersuchung (Optimierung)
- Wirtschaftlichkeitsberechnung
- Aufstellen und Fortschreiben einer vertieften Kostenberechnung

Die Anwendung des hier entwickelten Leitfadens wäre somit teilweise als besondere Leistung zu sehen bzw. muss frei verhandelt werden.

Für den Leitfaden gilt, dass die Kosten aus der vorherigen Leistungsphase unter der vorhandenen Kostenstruktur weiter fortgeschrieben werden.

## Herstellungskosten nach DIN 276

In dieser Leistungsphase fließen weitere Normen, Leitfäden und Richtlinie als Vorgaben in die Planung ein. Die Vorgaben haben direkten Einfluss auf die Herstellungs- und Nutzungskosten. So muss nach der Berechnung von bauphysikalischen Größen (Wärmeschutz, Schallschutz, Akustik) oder von gesetzlichen Anforderungen (Statik, Brandschutz ggf. Barrierefreiheit) überprüft werden, ob hieraus Kostenveränderungen zu den bereits berechneten Kosten entstehen können. Durch z. B. einen erhöhten Schallschutz kann es erforderlich werden, Fenster mit höheren Anforderungen zu verbauen, was zu höheren Herstellungskosten führen kann. Für die Strukturierung der Herstellungskosten wird die Kostenmatrix zu Grunde gelegt. Für die Bewertung einzelner Bauelemente und der Räume bietet sich das Modul- und Prozessmodel<sup>9</sup> an.

Kostenermittlung der Anlagentechnik:

Für die Wirtschaftlichkeitsermittlung von technischen Anlagen wird die VDI 2067 Blatt 1 eingesetzt. Die VDI Richtlinie 2067 Blatt 1 ermöglicht durch Anwendung der Annuitätsmethode technische Anlagen auf ihre Wirtschaftlichkeit zu beurteilen und die Entscheidungsfindung für den Planer in einen Wert zu überführen. Dabei wird für jede technische Anlage die Annuität bestimmt, welche einen Wert größer oder kleiner 0 darstellt. Eine Beurteilung der Wirtschaftlichkeit ist nur mittels Vergleich der Annuitätswerte zweier Anlagen möglich, es sei denn, es wird eine Anlage betrachtet, die Erlöse einfährt, z.B. eine

<sup>9</sup> Modul- und Prozessmodell zur Lebenszyklusrenditeberechnung eines Bauwerks; Dissertation Raoul Rudloff; Universität der Bundeswehr 2009; Verlag Dr. Hut

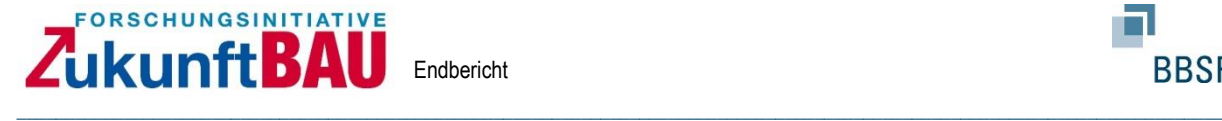

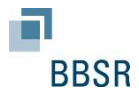

Solaranlage, die Strom produziert. Ist letzteres der Fall, so ist eine Anlage als wirtschaftlich zu beurteilen, wenn die Differenz zwischen Erlösen und Kosten größer 0 sind.

Im ersten Schritt der Berechnung ist ein Betrachtungszeitraum zu wählen, der meist zwischen 3 und 50 Jahren liegt. Als Entscheidungshilfe kann für ausgewählte technische Anlagen die Nutzungsdauer nach der Anlage A2 und A3 herangezogen werden. Die zu bestimmenden Kosten sind in vier Kategorien aufgeteilt: Die kapitalgebundenen, bedarfsgebunden, betriebsgebundenen und sonstige Kosten. Im Rahmen der betriebsgebundenen Kosten werden unter anderem die Kosten des Bedienens, Reinigens, Wartens, Inspizierens und des Instandsetzens mit einbezogen. Die AMEV Nr. 120 fasst alle Maßnahmen in dem Begriff der Instandhaltung zusammen und enthält Kostenansätze für öffentliche Bauwerke aus dem Jahre 2013.

Instandhaltungskosten können nach AMEV Nr.120 für technische Anlagen ermittelt werden. Die AMEV Nr. 120 Kosten für technische Gebäudeanlagen enthält Ansätze zur genauen Kostenbestimmung der Instandhaltung. Die Ergebnisse der Berechnung sind für die Bestimmung des Annuitätswertes Voraussetzung, da die Betriebskosten umgerechnet auf ein Jahr bekannt sein müssen. Die Berechnungsmethode der AMEV beruht auf dem Wiederbeschaffungswert. Durch die Gewichtung mit anlagespezifischen Korrekturfaktoren [%] werden die Instandhaltungskosten eines Jahres bestimmt.

Wirtschaftlichkeitsberechnung von Bauteilen kann aus der VDI 2067 Blatt 50 abgeleitet werden. Die Wirtschaftlichkeitsermittlung nach Blatt 50 der VDI Richtlinie 2067 beruht auf der Grundlage der Kapitalwertmethode und ermöglicht es zum Zeitpunkt einer Investition den gesamten Lebenszyklus eines Bauteils zu betrachten. Im ersten Schritt der Berechnung wird für das Bauteil ein Betrachtungszeitraum gewählt, der der Nutzungsdauer entsprechen soll. Im graphischen Ergebnis des technischen Berechnungstools, welches der Richtlinie in Form einer CD-ROM beigefügt ist, ist es möglich die betrachteten Bauteilvarianten nebeneinander darzustellen und die wirtschaftlichste Lösung abzulesen.

Die Instandhaltungskosten für technische Anlagen wird nach VDI 2067 Blatt 50 verwendet. Die Kosten der Instandhaltung für Bauteile werden mit einem Standardprozentsatz von 0,45%/Jahr der Herstellungskosten angenommen. Der Begriff der Instandhaltung umfasst dabei die Kosten für Wartung, Inspektion und kleine Instandsetzungsmaßnahmen.

Im Gegensatz zum Blatt 1 bietet das Blatt 50 Nutzungsspezifische Faktoren, wie zum Beispiel die Nutzungsart, Nachhaltigkeitsfaktoren etc. als Faktor mit in die Betrachtung einzuschließen.

#### Nutzungskosten nach DIN 18960

Für die Ermittlung der Betriebskosten können auf Basis vorliegender Ergebnisse zu z. B. dem Wärmeschutz oder der Planung von haustechnischen Anlagen (z. B. Zapfstellen) Berechnungen zu den Betriebskosten abgeleitet werden. Für Reinigung und Pflege lassen

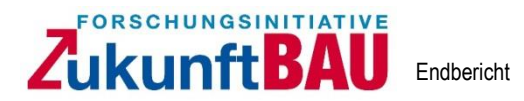

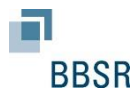

sich die geplanten Konstruktionen bzw. Oberflächen mit Kostenkennwerten kombinieren und berechnen. Auch spezielle Arten der Nutzung, wie z. B. ein Pförtner kann monetär bewertet werden.

\_\_\_\_\_\_\_\_\_\_\_\_\_\_\_\_\_\_\_\_\_\_\_\_\_\_\_\_\_\_\_\_\_\_\_\_\_\_\_\_\_\_\_\_\_\_\_\_\_\_\_\_\_\_\_\_\_\_\_\_\_\_\_\_\_\_\_\_\_\_\_\_\_\_\_\_\_\_\_\_\_\_\_\_\_\_\_\_\_\_\_\_\_\_\_\_\_\_\_\_\_\_\_\_\_\_\_\_\_\_\_\_\_\_\_\_\_\_\_\_\_\_\_\_

Für die Instandsetzungskosten können anhand der geplanten Konstruktion und vorhandenen Lebensdauertabellen<sup>10</sup> oder Richtlinien<sup>11</sup>, zyklisch wiederkehrende Instandsetzungsmaßnahmen in Korrelation mit Benchmarks oder anhand konkret kalkulierter Kosten berechnet werden.

## **4.4.2 Anwendungsmöglichkeiten / Leistungsphase 3 und 4**

Für die Leistungsphase 3 und 4 (Kostenberechnung) gilt folgende Vorgehensweise nach Leitfaden:

1. Herstellungskosten DIN 276 – Kostengruppe 300/400

Grundlage bilden die Kostenermittlungen aus der Leistungsphase 2. Sollten diese nicht vorliegen, so können die beschriebenen Methoden (z. B. Wertermittlung / Benchmarks) auch an dieser Stelle noch erstellt und durch die Schätzungen der Planer plausibilisiert werden.

2. Nutzungskosten nach DIN 18960

Das Vorgehen zur Fortschreibung der Nutzungskosten wird, wie bei den Herstellungskosten auch, auf Basis der aus der Leistungsphase 2 vorliegenden Berechnungen vorgenommen. Sollten die Berechnungen noch nicht vorliegen, können auch an dieser Stelle die in der vorgenannten Leistungsphase beschriebenen Methoden noch zur Anwendung kommen.

<sup>&</sup>lt;sup>10</sup> Z. B.: BNB Nutzungsdauern von Bauteilen; Herausgegeben vom Bundesministerium des Inneren, für Bau und Heimat

<sup>11</sup> Z. B.: VDI Richtlinie 2067 Blatt 50

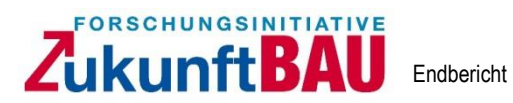

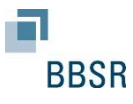

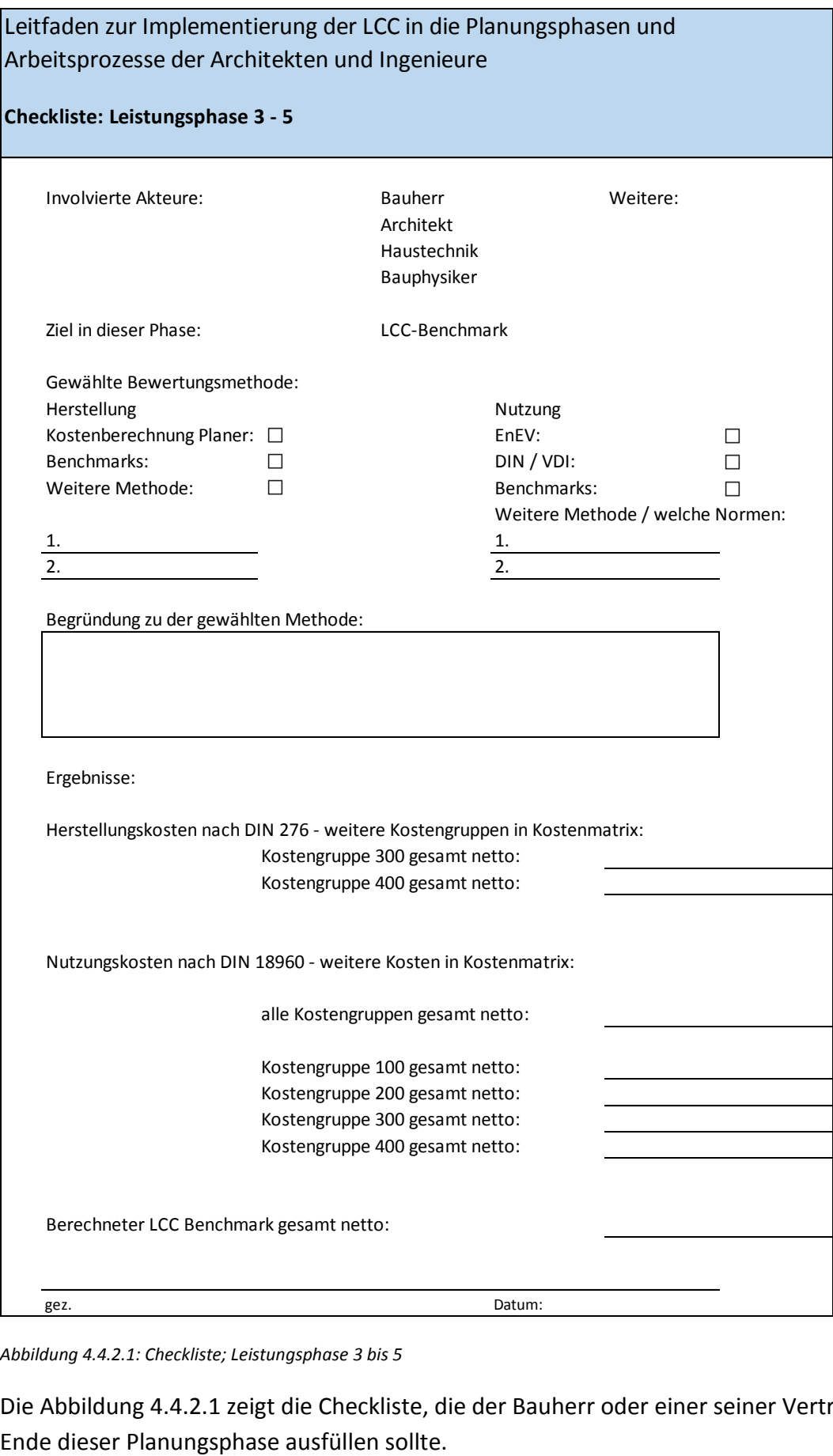

*Abbildung 4.4.2.1: Checkliste; Leistungsphase 3 bis 5*

Die Abbildung 4.4.2.1 zeigt die Checkliste, die der Bauherr oder einer seiner Vertreter am

#### FORSCHUNGSINITIATIVE **ukunftBAU** Endbericht

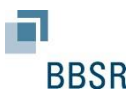

## **4.5 Leistungsphase 5**

## **4.5.1 Berechnungsmöglichkeiten / Leistungsphase 5**

In der Leistungsphase 5, der Ausführungsphase, wird die Entwurfs- und Genehmigungsplanung für die Realisierung des Bauwerks aufbereitet. Die Planzeichnungen werden in einem größeren Maßstab in Form von Ausführungsplänen (sog. Werkspläne) und Detailplanungen dargestellt. Die Ausführungsplanung bildet eine Schnittstelle zwischen dem geplanten Entwurf und den folgenden Leistungsphasen 6 (Vorbereitung der Vergabe) und 7 (Mitwirken bei der Vergabe).

\_\_\_\_\_\_\_\_\_\_\_\_\_\_\_\_\_\_\_\_\_\_\_\_\_\_\_\_\_\_\_\_\_\_\_\_\_\_\_\_\_\_\_\_\_\_\_\_\_\_\_\_\_\_\_\_\_\_\_\_\_\_\_\_\_\_\_\_\_\_\_\_\_\_\_\_\_\_\_\_\_\_\_\_\_\_\_\_\_\_\_\_\_\_\_\_\_\_\_\_\_\_\_\_\_\_\_\_\_\_\_\_\_\_\_\_\_\_\_\_\_\_\_\_

Sollten im Zuge der Detailplanungen kostenrelevante Aspekte auftreten, die ein Nachsteuern der Kostenberechnung nach sich zieht, muss die vorhandene Kostenstruktur in der bekannten Form fortgeschrieben werden.

Das abschließende Beispiel greift diesen Aspekt noch einmal auf und verdeutlicht das Vorgehen.

## **4.5.2 Anwendungsmöglichkeiten / Leistungsphase 5**

Siehe auch das Vorgehen zu Leistungsphase 3-4.

#### **4.6 Leistungsphase 6 und 7**

## **4.6.1 Berechnungsmöglichkeiten / Leistungsphase 6 und 7**

Die HOAI sieht ab der Leistungsphase 6 und 7, Vorbereiten und Mitwirken bei der Vergabe, die Erstellung eines Kostenanschlages auf Basis der eingereichten Angebote der Ausführenden vor. Folgende Grundleistung schreibt die HOAI in Leistungsphase 6 und 7 vor:

- Ermitteln der Kosten auf der Grundlage vom Planer bepreister Leistungsverzeichnisse
- Kostenkontrolle durch Vergleich der vom Planer bepreisten Leistungsverzeichnisse mit der Kostenberechnung
- Einholen von Angeboten
- Prüfen und Werten der Angebote einschließlich Aufstellen eines Preisspiegels nach Einzelpositionen oder Teilleistungen, Prüfen und Werten der Angebote zusätzlicher und geänderter Leistungen der ausführenden Unternehmen und der Angemessenheit der Preise

Als besondere Leistungen werden folgende Leistungen benannt:

- Aufstellen von vergleichenden Kostenübersichten unter Auswertung der Beiträge anderer an der Planung fachlich Beteiligter
- Prüfen und Werten von Nebenangeboten mit Auswirkungen auf die abgestimmte Planung - Mitwirken bei der Mittelabflussplanung

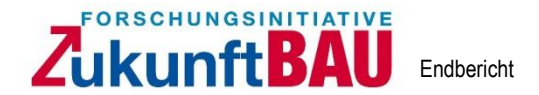

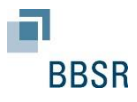

- Fachliche Vorbereitung und Mitwirken bei Nachprüfungsverfahren
- Mitwirken bei der Prüfung von bauwirtschaftlich begründeten Nachtragsangeboten

• Prüfen und Werten der Angebote aus Leistungsbeschreibung mit Leistungsprogramm einschließlich Preisspiegel

Für den Planer gilt, dass die Kosten aus dem Kostenanschlag in die Kostenstruktur übernommen werden und so fortgeschrieben werden. Sollten planerisch keine Veränderungen mehr vorgenommen werden, so gilt es, die prognostizierten Kosten durch die Angebotszahlen auszutauschen. Wichtig dabei ist, dass während der Ausschreibung darauf geachtet wird, dass die ausgeschriebenen Positionen zu den Kostengruppen der DIN 276 zugeordnet worden sind, um so auch an dieser Stelle die Zuordnung zu der Kostenmatrix zu gewährleisten.

## **4.6.2 Anwendungsmöglichkeiten / Leistungsphase 6 und 7**

Das Vorgehen besteht darin, dass während der Erstellung der Leistungsverzeichnisse darauf geachtet wird, dass die Positionen zu einer Kostengruppe nach DIN 276 zugeordnet werden und das die Fortschreibung der Kostenmatrix (Austausch der Prognosen) konsequent angewendet wird.

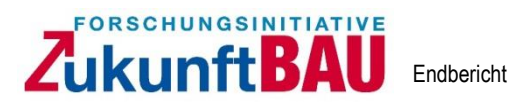

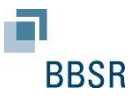

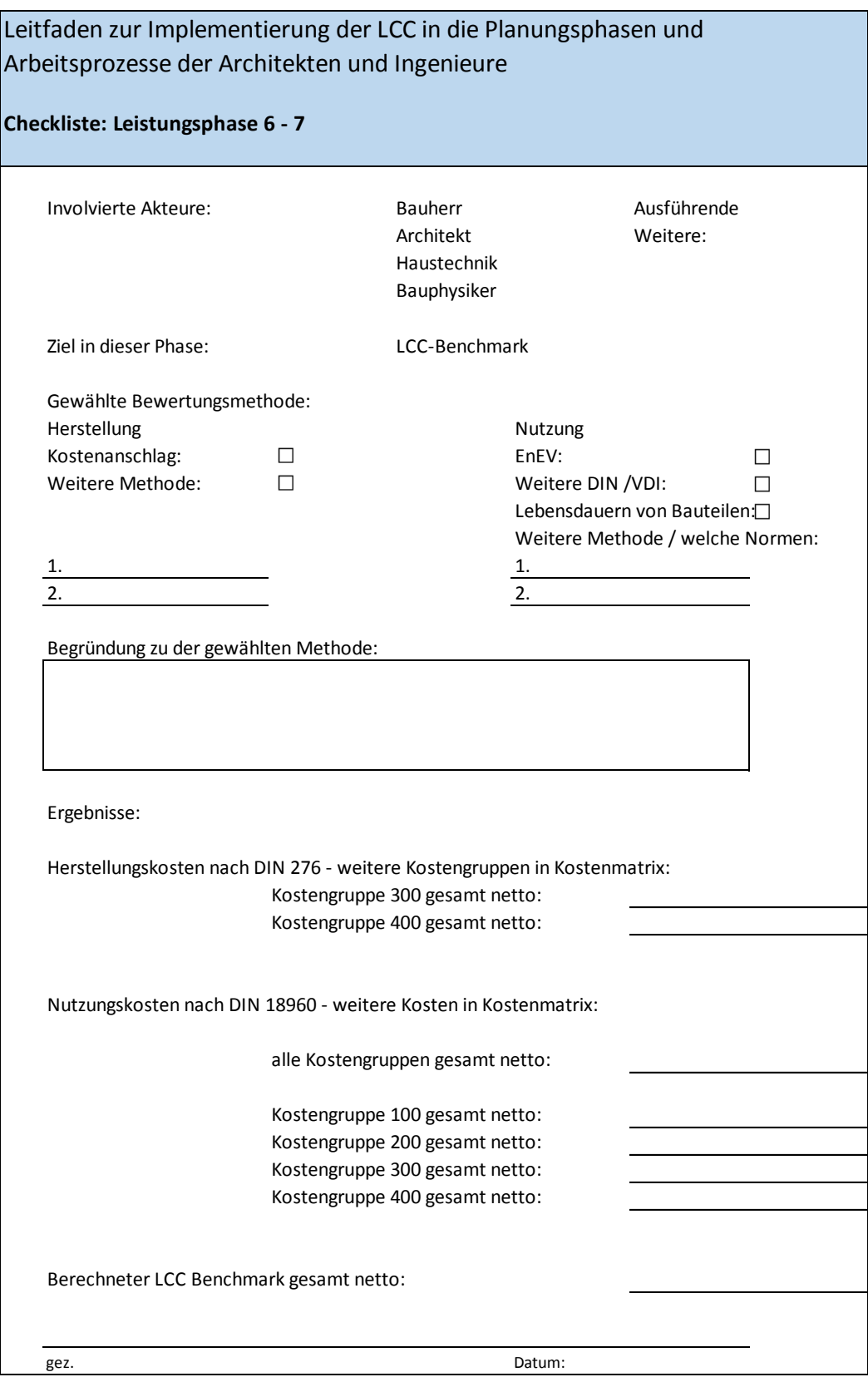

*Abbildung 4.6.2.1: Checkliste; Leistungsphase 6 und 7*

Die Abbildung 4.6.2.1 zeigt die Checkliste, die der Bauherr oder einer seiner Vertreter am Ende dieser Planungsphase ausfüllen sollte.

#### FORSCHUNGSINITIATIVE Zukunft**BAU** Endbericht

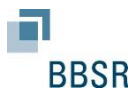

## **4.7 Leistungsphase 8 und 9**

## **4.7.1 Feststellung / Leistungsphase 8 und-9**

Die HOAI sieht ab der Leistungsphase 8, Objektüberwachung, folgende kostenrelevante Tätigkeiten als Grundleistung:

\_\_\_\_\_\_\_\_\_\_\_\_\_\_\_\_\_\_\_\_\_\_\_\_\_\_\_\_\_\_\_\_\_\_\_\_\_\_\_\_\_\_\_\_\_\_\_\_\_\_\_\_\_\_\_\_\_\_\_\_\_\_\_\_\_\_\_\_\_\_\_\_\_\_\_\_\_\_\_\_\_\_\_\_\_\_\_\_\_\_\_\_\_\_\_\_\_\_\_\_\_\_\_\_\_\_\_\_\_\_\_\_\_\_\_\_\_\_\_\_\_\_\_\_

- Rechnungsprüfung einschließlich Prüfen der Aufmaße der bauausführenden Unternehmen
- Vergleich der Ergebnisse der Rechnungsprüfungen mit den Auftragssummen einschließlich Nachträgen
- Kostenkontrolle durch Überprüfen der Leistungsabrechnung der bauausführenden Unternehmen im Vergleich zu den Vertragspreisen
- Kostenfeststellung, zum Beispiel nach DIN 276

Als besondere Leistungen sieht die HOAI:

- Aufstellen, Überwachen und Fortschreiben eines Zahlungsplanes
- Aufstellen, Überwachen und Fortschreiben von differenzierten Zeit-, Kosten- oder Kapazitätsplänen

Für den Leitfaden gilt, dass die festgestellten Herstellungskosten übernommen werden. Hieraus lassen sich ggf. Rückschlüsse auf die Instandsetzungs- bzw. Erneuerungskosten schließen. Die Nutzungskosten unterliegen weiterhin einer Prognose und müssen im Laufe der Leistungsphase 9 (Objektbetreuung) verifiziert werden. Hier ist ein laufendes Überschreiben der Prognosewerte ratsam, um Erfahrungen über das Bauwerk zu sammeln.

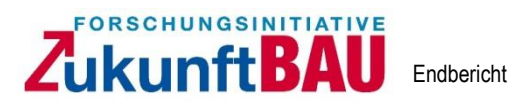

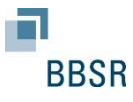

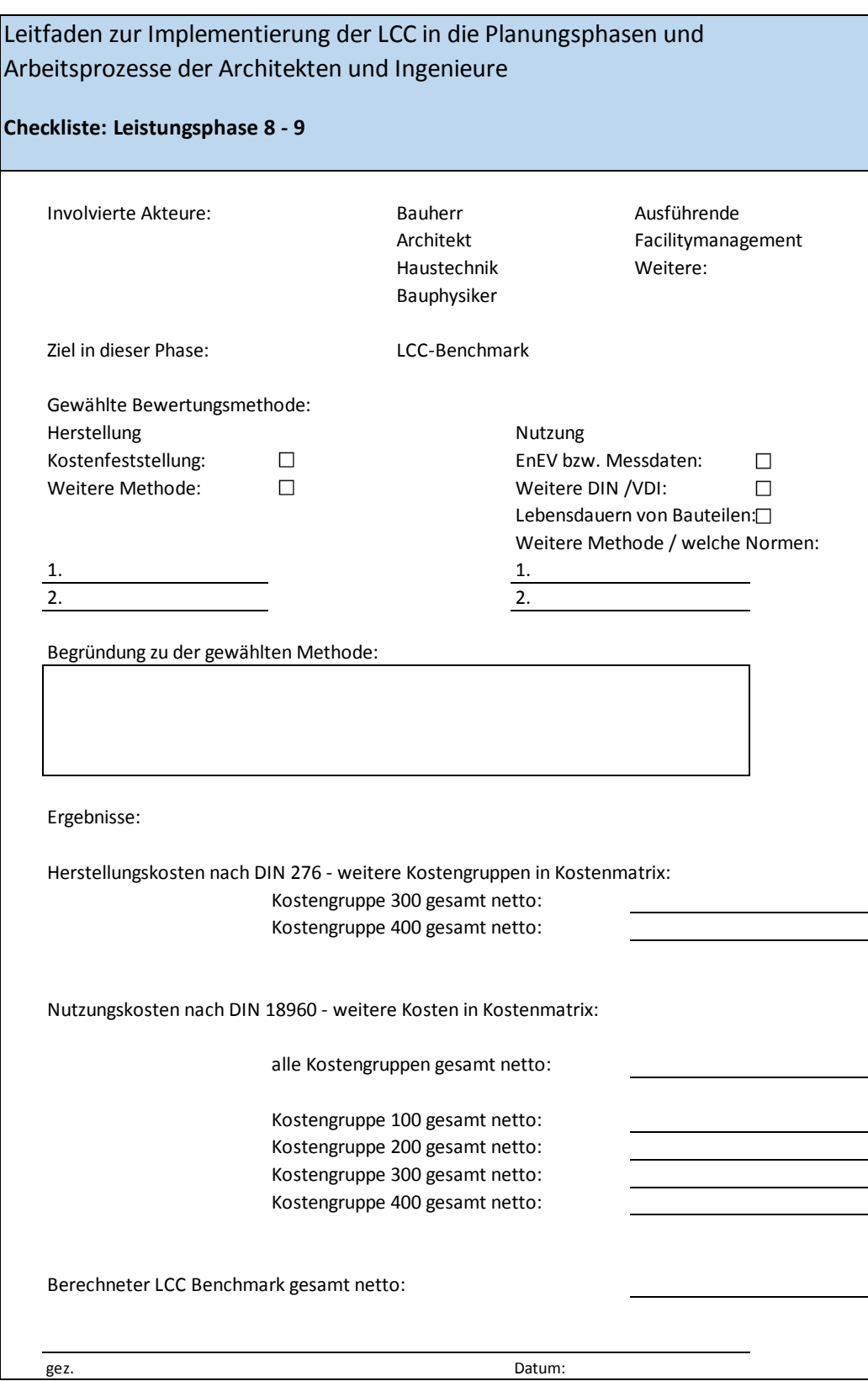

*Abbildung 4.7.1.1: Checkliste; Leistungsphase 8 und 9*

Die Abbildung 4.7.1.1 zeigt die Checkliste, die der Bauherr oder einer seiner Vertreter am Ende dieser Planungsphase ausfüllen sollte.

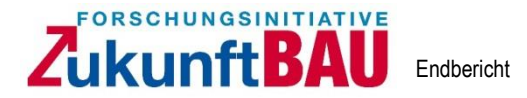

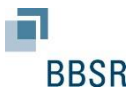

## **5. Die stufenweise aufgebaute Berechnung der LCC / Ablaufdiagramm**

Die nachstehenden Abbildungen zeigen den strukturellen Ablauf der LCC Ermittlungen in den einzelnen Leistungsphasen mit dem Ziel die Kosten in der einheitlichen Kostenstruktur bis zur Leistungsphase 9 (Objektbetreuung) fortzuschreiben.

\_\_\_\_\_\_\_\_\_\_\_\_\_\_\_\_\_\_\_\_\_\_\_\_\_\_\_\_\_\_\_\_\_\_\_\_\_\_\_\_\_\_\_\_\_\_\_\_\_\_\_\_\_\_\_\_\_\_\_\_\_\_\_\_\_\_\_\_\_\_\_\_\_\_\_\_\_\_\_\_\_\_\_\_\_\_\_\_\_\_\_\_\_\_\_\_\_\_\_\_\_\_\_\_\_\_\_\_\_\_\_\_\_\_\_\_\_\_\_\_\_\_\_\_

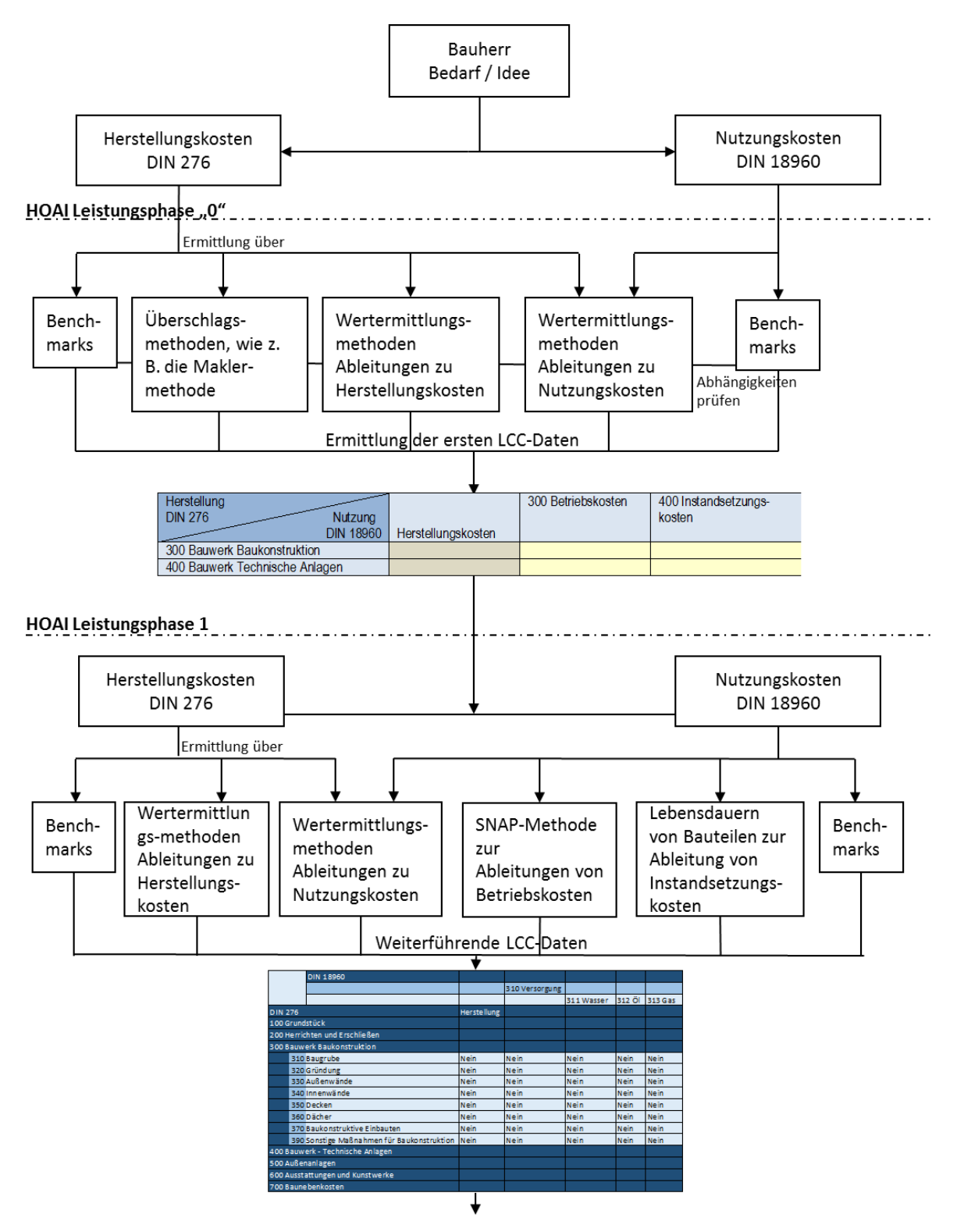

*Abbildung 5.1: Ablaufschema Leistungsphase "0" und 1*

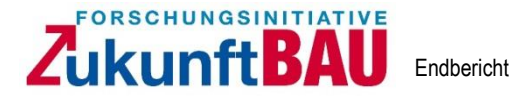

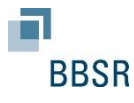

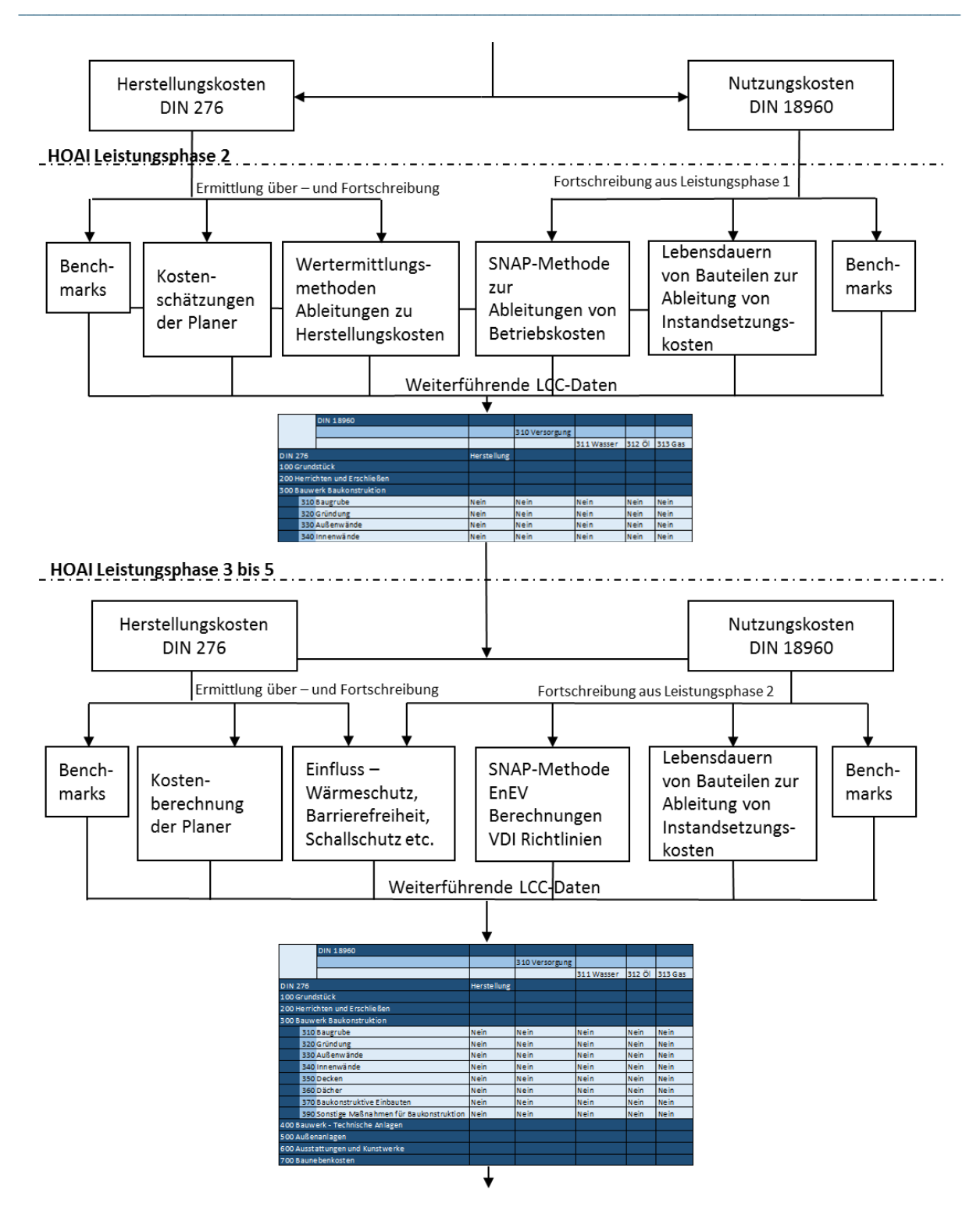

*Abbildung 5.2: Ablaufschema Leistungsphase 2 und 3 bis 5*

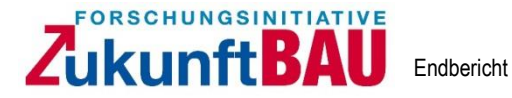

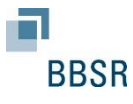

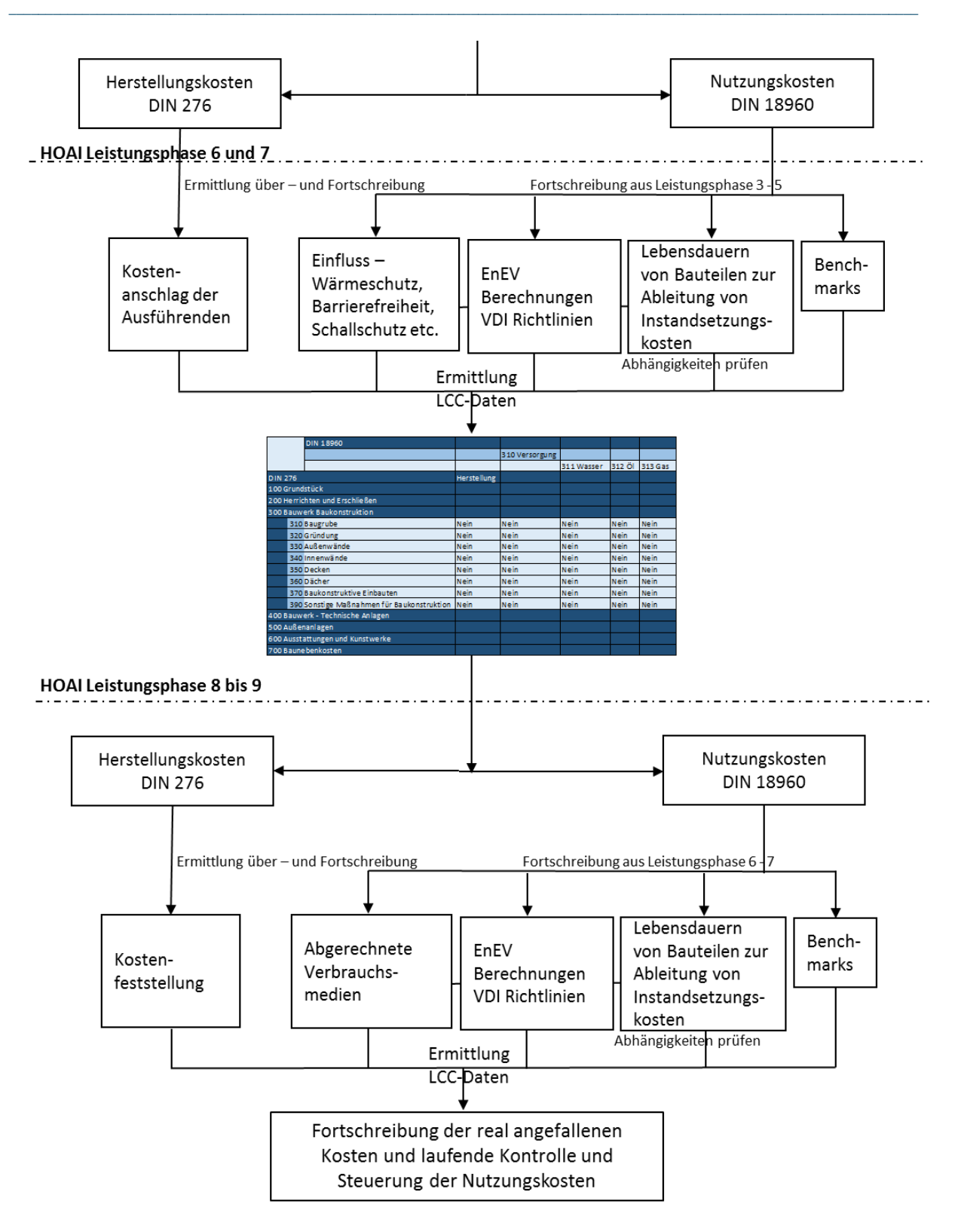

*Abbildung 5.3: Ablaufschema Leistungsphase 6 und 7 sowie 8 und 9*

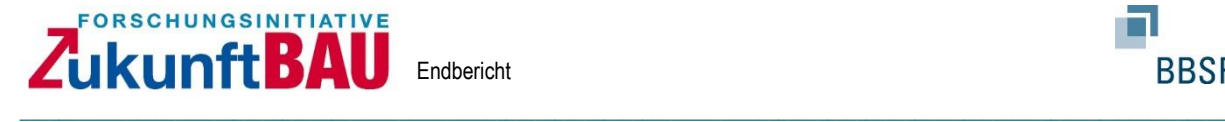

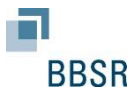

## **6. Checklisten für die Architekten und Planer anhand eines Beispiels**

Das folgende Beispiel verdeutlicht die Vorgehensweise des Leitfadens. Das Beispiel wird anhand von Benchmarks und den dargestellten Berechnungsmöglichkeiten in den ersten Leistungsphasen abgehandelt. Das Ziel ist es aufzuzeigen, wie die Kosten in den Leistungsphasen nach HOAI ermittelt und übergeben werden können. Zudem wird dargestellt, sofern in der vorgeschalteten Leistungsphase noch keine Berechnung erfolgt war, wie diese eingebunden werden können.

**WICHTIG:** Auch hier gilt, dass der Bauherrn Vorgaben zur Baukonstruktion und Raumgrößen vorgibt. Liegen diese nicht vor, so würden sich die folgenden Berechnungsmöglichkeiten in den Leistungsphasen verschieben, da die notwendige Informationsdichte noch nicht vorliegt.

## **6.1 Beispiel Leistungsphase "0"**

Für das Anwendungsbeispiel, welches zur Erläuterung der ersten Phasen herangezogen wird, wird die Entwicklung eines Mehrfamilienhauses zu Grunde gelegt. Es soll ein Wohnhaus mit 1.000,- m² Wohnfläche und ca. 65 m² je Wohneinheit errichtet werden. Für eine erste Einschätzung wird mit Hilfe der ortsüblichen Miete und der Maklermethode der Marktwert berechnet. Aus dem Marktwert lassen sich dann erste Ableitungen zu den Herstellungskosten bzw. dem Rahmen für die Herstellungskosten ableiten.

Der Jahresrohertrag wird mit 10,50 €/m² Wohnfläche festgelegt. Der Multiplikator wird mit einem Wert von 16,5 angenommen. Hieraus folgt ein Marktwert von:

> 10,50 €/(m² \* Wohnfläche \* Monat) \* 1.000,- (m² Wohnfläche) \* 12 (Monate)  $*$  16,5 (Multiplikator) =

> > **2.079.000,- €** (Marktwert nach Maklermethode)

Aus dem vorliegenden Marktwerkt kann eine grundlegende Entscheidung unter Berücksichtigung aller notwendigen Rahmenbedingungen zur Realisierung abgeleitet werden.

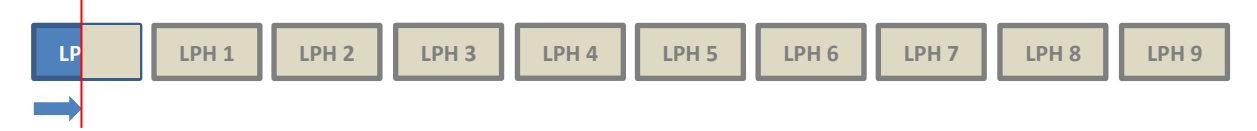

Wirtschaftliche grundsätzliche Abschätzung über Maklermethode

*Abbildung 6.1.1: Zeitliche Einordnung nach Leistungsphasen HOAI / Maklermethode*

Wird eine positive Entscheidung zur Realisierung des Projektes weiterverfolgt, können als Kalkulationsmöglichkeit die Verfahren der Wertermittlung herangezogen werden. Hierzu

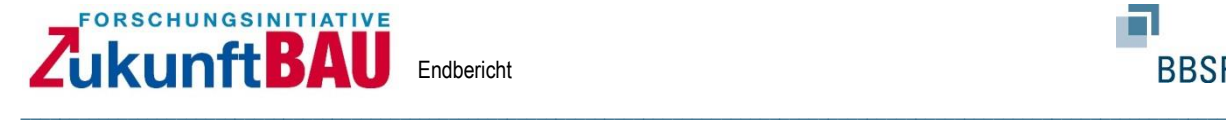

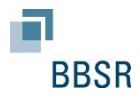

werden genauere Vorgaben des Bauherrn zum Projekt notwendig um eine LCC Berechnung vornehmen zu können. Für eine Berechnung müssen Annahmen zur:

- Bruttogrundfläche (BGF) / Flächen (u. a. wichtig für die Ermittlung von Herstellungsund Nutzungskosten),
- Anzahl der Wohnungen (u. a. wichtig für Nutzungskosten (z. B. Verwaltung)) und
- Ausstattungsstandard / Standardstufe (u. a. wichtig für die Ermittlung von Herstellungs- und Nutzungskosten),

# getroffen werden.

Auf Basis der veranschlagten Wohnfläche von 1.000 m² kann mit Hilfe von Verhältniszahlen auf die Bruttogrundfläche geschlossen werden. Hierzu gibt es in der Literatur unterschiedliche Angaben. In diesem Beispiel wird davon ausgegangen, dass die Wohnfläche 70% an der BGF ausmacht. Die BGF beträgt damit ca. 1.400,- m². Für die Wohnungsgrößen wird im Mittel von 65 m<sup>2</sup> und somit von ca. 15 Wohnungen ausgegangen. Als Standardstufe für die Konstruktion (Kostengruppe 300 und 400) wird in dieser Planungsphase von der Standardstufe 4 der gültigen Sachwertrichtlinie<sup>12</sup> ausgegangen. Des Weiteren wird noch der Baupreisindex von 120 (I Quartal 2018 in Bezug auf 2010 (110)) bei der Berechnung berücksichtigt.

Unter den getroffenen Annahmen ergibt sich ein Wert der baulichen Anlage von:

ca. 1.400,- m<sup>2</sup> (BGF) \* 915,-  $\epsilon$ <sup>13</sup>/ (m<sup>2</sup> BGF) \*1,20 (Baupreisindex) **= 1.537.200,- €** 

Die so ermittelten Herstellungskosten für die baulichen Anlagen (ohne Außenanlagen) stellen die Kosten nach Kostengruppe 300 und 400 nach DIN 276 dar. Eine erste Aufteilung erfolgt nach der Beschreibung der Standardklassen, s. Sachwertrichtlinie. Hier gilt ein Verhältnis von 75% für die Kostengruppe [Kg.] 300 und 25% für die Kostengruppe 400 nach DIN 276 inklusive Baunebenkosten und Umsatzsteuer. Die Baunebenkosten werden in der Sachwertrichtlinie mit 19% angegeben, diese Annahme wird auch hier getroffen:

> Kg. 300: 933.849,- € Kg. 400: 311.283,- € Kg. 700: 292.068,- €

Für die Kosten in der Nutzungsphase können in dieser Planungsphase die Kosten für eine ordnungsgemäße Bewirtschaftung nach Immobilienwertverordnung "ImmoWertV §19 Bewirtschaftungskosten" herangezogen werden. Da die Kosten noch nicht bekannt und auch

<sup>12</sup> Die Erläuterungen hierzu finden sich in der Sachwertrichtlinie (hier SW-RL vom 5. September 2012/ SW11- 4124.4/2)

<sup>13</sup> Einschließlich Baunebenkosten von 19%; Korrekturfaktoren für Wohnungsgröße und Grundrissart wird nicht vorgenommen.

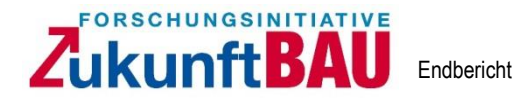

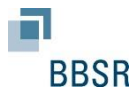

noch nicht ermittelt werden können, werden Erfahrungswerte bzw. die Ansätze aus der Ertragswertrichtlinie für diese Art der Nutzung zu Grunde gelegt.

\_\_\_\_\_\_\_\_\_\_\_\_\_\_\_\_\_\_\_\_\_\_\_\_\_\_\_\_\_\_\_\_\_\_\_\_\_\_\_\_\_\_\_\_\_\_\_\_\_\_\_\_\_\_\_\_\_\_\_\_\_\_\_\_\_\_\_\_\_\_\_\_\_\_\_\_\_\_\_\_\_\_\_\_\_\_\_\_\_\_\_\_\_\_\_\_\_\_\_\_\_\_\_\_\_\_\_\_\_\_\_\_\_\_\_\_\_\_\_\_\_\_\_\_

Als Bewirtschaftungskosten<sup>14</sup> werden:

- Verwaltungskosten
- Instandhaltungskosten

nach folgenden Ansätzen berücksichtigt Dafür ist u. a. die Anzahl der Wohneinheiten relevant, die bei einer Wohnungsgröße von im Mittel 65m²<sup>15</sup> bei einer Gesamtmietfläche (oder Wohnfläche) von 1000m² (1000m² / 65m² = 15,38 Wohneinheiten) einen kalkulatorischen Wert von 15 ergibt:

- Verwaltungskosten werden mit 280,- € je Wohneinheit und Jahr angesetzt. Die Kosten werden in Anlehnung an die Ertragswertrichtlinie ohne weitere Modifizierung berücksichtigt. Für dieses Beispiel wären die Kosten hierfür: 15 Wohnungen \* 280,- €/(Jahr und Wohnung) = **4.200,- €/Jahr**
- Instandhaltungskosten werden mit 11,- € je Quadratmeter Wohnfläche und Jahr in Anlehnung an die Ertragswertrichtlinie ohne weitere Modifizierung berücksichtigt. Für dieses Beispiel wären die Kosten hierfür: 1.000 m² Wohnfläche \* 11,- €/(Jahr und Wohnfläche) = **11.000,- €/Jahr**

Die so ermittelten Herstellungs- und Nutzungskosten lassen sich in die Matrix und die Planungsphasen der Planer implementieren. Das Beispiel soll verdeutlichen, wie die Kosten in eine einheitliche Struktur überführt werden können. Diese Ansätze können natürlich durch die Planer erweitert werden:

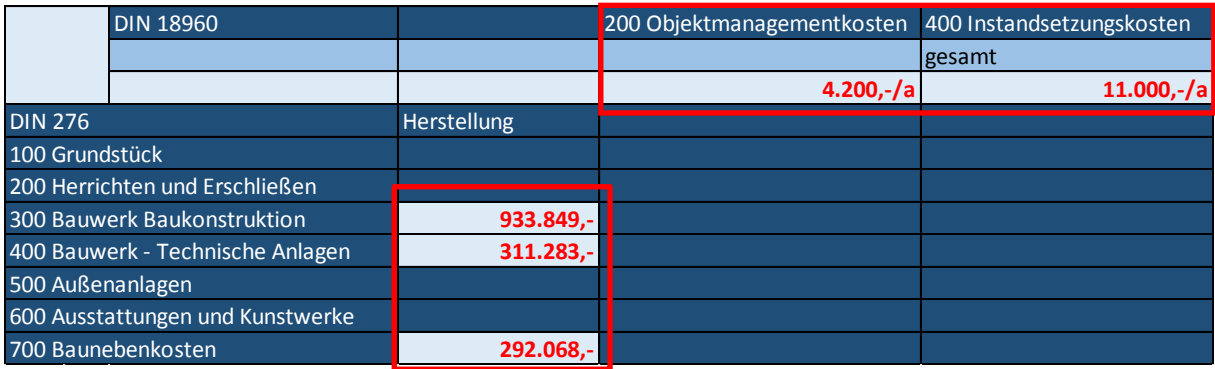

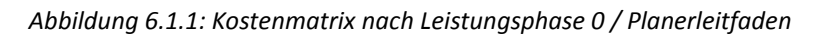

<sup>14</sup> (1) Als Bewirtschaftungskosten sind die für eine ordnungsgemäße Bewirtschaftung und zulässige Nutzung entstehenden regelmäßigen Aufwendungen zu berücksichtigen, die nicht durch Umlagen oder sonstige Kostenübernahmen gedeckt sind. Dies sind die Verwaltungskosten, die Instandhaltungskosten, das Mietausfallwagnis und die Betriebskosten. Nach Ertragswertrichtlinie vom Bundesministerium für Umwelt, Naturschutz, Bau und Reaktorsicherheit; vom 12. November 2015; Seite 7 Punkt 6

<sup>&</sup>lt;sup>15</sup> Die Größe der Wohnungen wird durch den Planer oder Bauherrn festgelegt und ist abhängig von der Lage des Objektes.

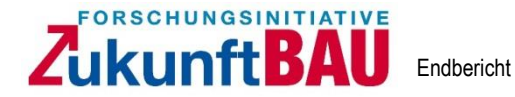

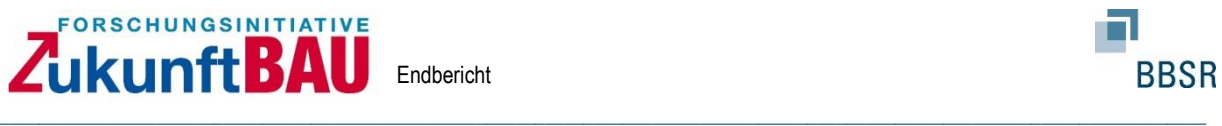

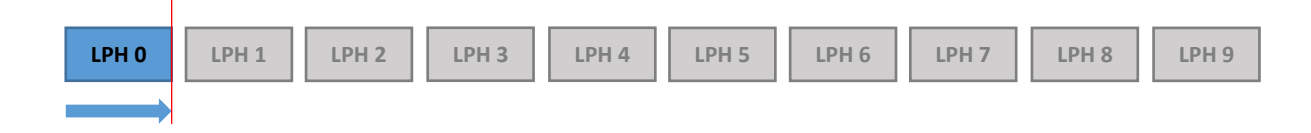

*Abbildung 6.1.2: Zeitliche Einordnung nach Leistungsphasen HOAI* 

Die Abbildung 6.1.1 zeigt die hinterlegten Kostenwerte in der Kostenmatrix. Die Herstellungskosten befinden sich auf der linken Seite untereinander. Die Nutzungskosten nach DIN 18960 befinden sich auf den obersten Zeilen nebeneinander nach Kostengruppen. Die Nutzungskosten beinhalten zu diesem Zeitpunkt die Kosten, die in diesem Beispiel aus Sicht des Bauherrn / Betreiber und für seine Renditeüberlegungen relevant sind. Weitere für das Bauwerk wichtiger und für die Lebenszykluskostenberechnung relevanter Kenngrößen, wie z. B. Energiebedarfe<sup>16</sup>, kommen in den weiteren Planungsphasen hinzu. Mit den vorliegenden Daten könnte bereits jetzt eine erste Lebenszyklusberechnung über ein definiertes Zeitfenster erstellt werden.

#### **6.2 Beispiel Leistungsphase 1**

Die Vorgehensweise in der Leistungsphase "0" hat verdeutlicht, wie und mit welchen Werkzeugen eine erste Lebenszyklusbetrachtung in die Prozesse der Planer und in Anlehnung an die vorhandenen Normungen (DIN 276 und 18960) implementiert werden kann. Wichtig dabei ist, dass die Kosten in eine Matrix übernommen werden, um sie an die nächste Phase / Planer zu übergeben. In der Leistungsphase 1 kann nun auf die bereits vorermittelten Kosten zugegriffen und diese fortgeschrieben werden. Sollten die Kosten noch nicht vorliegen kann das Verfahren aus der Leistungsphase "0" auch in dieser Phase noch zur Anwendung kommen. Für die Fortschreibung der Kosten in der Leistungsphase 1 bieten sich unterschiedliche Werkzeuge wie z. B. Teile der SNAP Methode s. Punkt 4.2, für die Ermittlung der Herstellungs- und Nutzungskosten, die der Architekt heranziehen kann, an.

Der Bauherr hat im Vorfeld, wie beschrieben, die Art der grundlegenden Konstruktion (Massivbau), den Mindestfensteranteil (rechtliche Vorgaben) und die Lage des Bauwerks auf dem Grundstück vorgegeben. Aus den Festlegungen können dann detailliertere Kosten in Bezug auf Herstellung- und Nutzung abgeleitet werden.

Für das Beispiel wurde im Vorfeld festgelegt, dass das Bauwerk in Massivbauweise, einer der Nutzung entsprechenden Fensterflächenanteil und eine wirtschaftliche Dachform hat. Das Bauwerk soll 3 Vollgeschosse mit einer Fläche von 1.400 m² / 3 = 466,67 m² bzw. ca. 31,50 m Länge und ca. 15,00 m Breite je Stockwerk haben. Ein Keller ist nicht vorhanden.

<sup>16</sup> Da es sich bei dem Bauwerk um ein Mehrfamilienhaus handelt, können diese Kosten Großteils an den Mieter weitergegeben werden. Bei anderen nutzungsarten, wie z. B. Schulgebäude können hierfür Benchmarks zum Einsatz kommen.

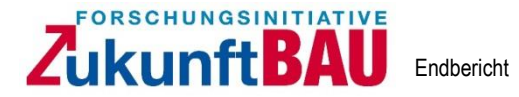

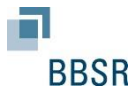

Aus diesen Vorgaben<sup>17</sup> lassen sich genauere Kosten für die Herstellung und die Nutzungsphase ableiten. Für das Beispiel werden statistische Kostenkennwerte aus dem aktuellen BKI Kostenplaner<sup>18</sup> (2018) herangezogen und mit den bereits vorhandenen Kosten aus der Kostenmatrix verglichen, sachverständig plausibilisiert und für den Leitfaden übernommen.

\_\_\_\_\_\_\_\_\_\_\_\_\_\_\_\_\_\_\_\_\_\_\_\_\_\_\_\_\_\_\_\_\_\_\_\_\_\_\_\_\_\_\_\_\_\_\_\_\_\_\_\_\_\_\_\_\_\_\_\_\_\_\_\_\_\_\_\_\_\_\_\_\_\_\_\_\_\_\_\_\_\_\_\_\_\_\_\_\_\_\_\_\_\_\_\_\_\_\_\_\_\_\_\_\_\_\_\_\_\_\_\_\_\_\_\_\_\_\_\_\_\_\_\_

Es werden fortführend die Herstellungskosten von Mehrfamilienhäuser mit 6 bis 19 Wohneinheiten und einfachen Standard<sup>19</sup> herangezogen. Die Vergleichskennwerte belaufen sich in der ersten Ebene auf den m² BGF zu:

> Kg. 300: 711,- €/m²BGF Kg. 400: 173,- €/m²BGF Kg. 600:  $3,-\text{€/}m^2BGF$ Kg. 700: 203,- €/m²BGF

Bezogen auf das Beispiel ergeben sich folgende Gesamtkosten:

Kg. 300: 711,  $\epsilon/m^2$ BGF \* 1.400 m<sup>2</sup>BGF = 995.400,  $\epsilon$ Kg. 400: 173,- €/m<sup>2</sup>BGF \* 1.400 m<sup>2</sup>BGF = 242.200,-€ Kg. 600: 3, - €/m<sup>2</sup>BGF \* 1.400 m<sup>2</sup>BGF = 4.200, -€ Kg. 700: 203,- €/m<sup>2</sup>BGF \* 1.400 m<sup>2</sup>BGF = 284.200,-€ Summe:

#### **1.526.000,-€**

Die Ergebnisse der beiden Herangehensweisen, der Methoden der Wertermittlung sowie den Benchmarks, liegen dicht zusammen. Für den Leitfaden der Architekten und Ingenieure werden die Kosten nach Kostengruppen aus den Kostenkennwerten übernommen. Hierbei gilt, sofern der Planer eigene Kostenkennwerte vorhält, dass diese ebenso zur Anwendung und Plausibilisierung herangezogen werden sollten. Die Ergebnisse werden in die Kostenmatrix eingetragen bzw. fortgeschrieben.

Für die Nutzungskosten werden Benchmarks nach BKI Nutzungskosten Gebäude 2017 / 2018 Mehrfamilienhäuser wartungsfreundlich<sup>20</sup> verwendet:

- Kg. 300: 8,70  $€/m^2$  BGF
	- o Davon Kgr. 310/320: 2,44 €/m² BGF
- Kg. 400: 0,87  $\epsilon/m^2$  BGF

Für die Berechnung von Verbrauchsmedien lässt sich auch die SNAP Methode zur Anwendung bringen, die sich an dem konkreten Entwurf anwenden lässt sofern er in dieser

<sup>&</sup>lt;sup>17</sup> Die sich ansonsten im Planungsprozess ggf. erst in einer späteren Leistungsphase ergeben

<sup>18</sup> BKI Baukosten 2018 Neubau; Statistische Kostenkennwerte für Gebäude; BKI Baukosteninformationszentrum

<sup>19</sup> BKI Baukosten 2018 Neubau; ab Seite 530

<sup>20</sup> BKI Nutzungskosten Gebäude 2017/2018; Seite 232

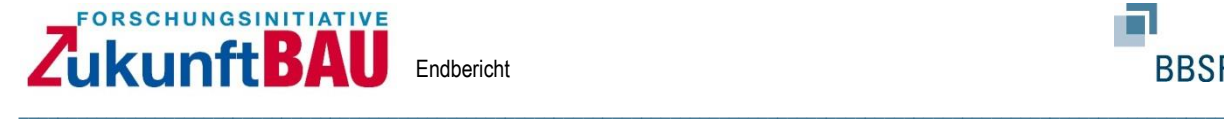

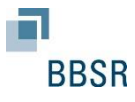

Phase vorliegt und genauere Ergebnisse liefert. Darin werden Parameter zur Gebäudekubatur, Gebäudeausrichtung, Fensterflächenanteile, Wärmeversorger und anlagentechnische Aspekte in einer Berechnung verarbeitet. Die Ergebnisse sind die prognostizierten Verbrauchsdaten zu einzelnen Energieverbräuchen und zur Gesamtbilanz. Für die Anwendung dieses Verfahrens müssen Entwürfe vorliegen.

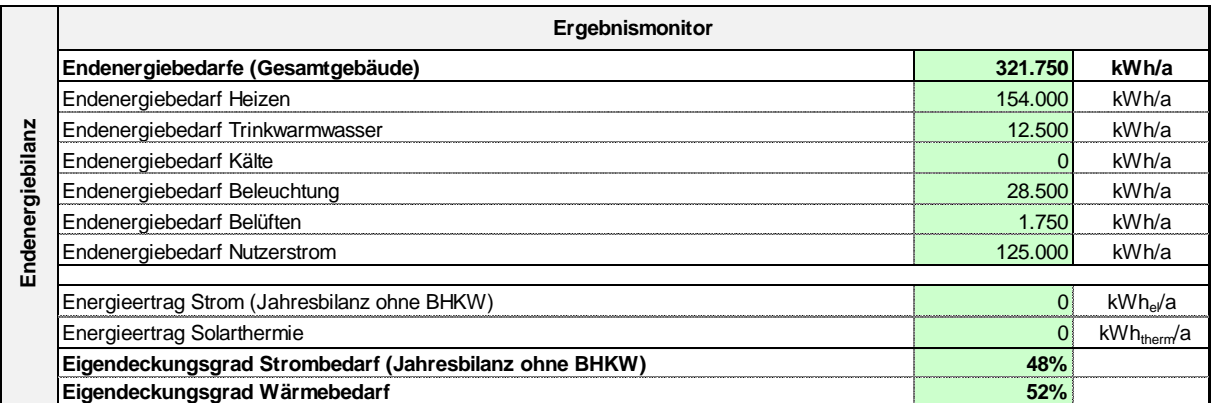

*Abbildung 6.2.1: Exemplarische Abbildung der SNAP Methode; Ergebnismonitor* 

Für den Leitfaden gilt, dass an dieser Stelle, die Herstellungskosten nach Kostengruppe der DIN 276 sowie die Nutzungskosten nach Kostengruppen der DIN 18960 ermittelt / geschätzt und in die Gesamtmatrix übertragen werden können. Aus den Schätzungen sowie weiteren Rahmenparametern, die sich z. B. an den Rahmenparametern der nationalen Zertifizierungssysteme orientieren, wird eine erste Lebenszykluskostenberechnung vorgenommen. Anhand des Beispiels wird das Vorgehen verdeutlicht.

Für die Kostengruppe 300 Betriebskosten nach DIN 18960 werden die Benchmarks mit den, durch die SNAP Methode berechneten Ergebnissen kombiniert bzw. plausibilisiert und in die Kostenmatrix eingetragen. Für die Kostengruppe 300 werden folgende Kosten angesetzt:

- Kg. 310/320 : 2,44 €/(m<sup>2</sup> BGF und Jahr) \* 1.400,- BGF = 3.416,- €/a
- Kg. Übrigen 300 : 6,26 €/(m<sup>2</sup> BGF und Jahr) \* 1.400,- BGF = 8.764,- €/a

Die in Leistungsphase "0" bzw. 1 mit Hilfe der Wertermittlungsrichtlinie ermittelten Instandsetzungskosten werden mit Benchmarks abgeglichen. Der Kostenkennwert des Benchmarks beläuft sich auf:

• Kg. 400: 0,87 €/(m<sup>2</sup> BGF und Jahr) \* 1.400,- BGF = 1.218,- €/a

Hierbei ist abzuwägen, welche Aufwendungen hinter den Benchmark stehen und welche Kosten ggf. noch nicht mitberücksichtigt sind. In Hinblick auf ggf. unberücksichtigte Kosten werden die ursprünglichen Kosten aus der Wertermittlung weiter zugrunde gelegt. Dieses muss von den Architekten / Planern im Planungsprozess selbst abgeschätzt werden. Zu beachten ist zudem, dass die Betriebskosten sich auf die Allgemeinflächen beziehen und den Mieter noch nicht berücksichtigen.

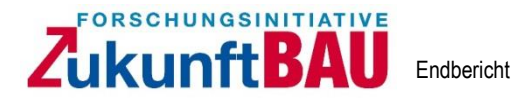

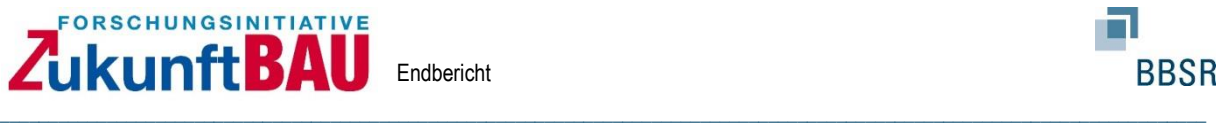

## Es ergibt sich folgende Aufstellung (Fortschreibung nach Wertermittlung):

|                                  | <b>DIN 18960</b> |                    | 200 Objektmanagementkosten | 300 Betriebskosten     | 400 Instandsetzungskosten |
|----------------------------------|------------------|--------------------|----------------------------|------------------------|---------------------------|
|                                  |                  |                    |                            |                        | gesamt                    |
|                                  |                  |                    |                            | $3.416,-a$ (310/320)   |                           |
|                                  |                  |                    | $4.200 - a$                | 8.764,-/a (übrige 300) | $11.000,-/a$              |
| <b>DIN 276</b>                   |                  | <b>Herstellung</b> |                            |                        |                           |
| 100 Grundstück                   |                  |                    |                            |                        |                           |
| 200 Herrichten und Erschließen   |                  |                    |                            |                        |                           |
| 300 Bauwerk Baukonstruktion      |                  | 933.849,-          |                            |                        |                           |
| 400 Bauwerk - Technische Anlagen |                  | $311.283 -$        |                            |                        |                           |
| 500 Außenanlagen                 |                  |                    |                            |                        |                           |
| 600 Ausstattungen und Kunstwerke |                  |                    |                            |                        |                           |
| 700 Baunebenkosten               |                  | 292.068,-          |                            |                        |                           |

*Abbildung 6.2.1: Kostenmatrix nach Leistungsphase 1 / Planerleitfaden*

Für den ersten Lebenszykluskostenansatz (LCC Ansatz) können die Parameter mit den Rahmenbedingungen der nationalen Zertifizierungssysteme zu einer Berechnung zusammengeführt werden. Für den Planerleitfaden ergeben sich erste Bewertungsparameter in Hinblick auf die Herstellungskosten und die ermittelten Energiekosten aus der SNAP Methode. Sollten dem Bauherrn mehrere Entwürfe vorliegen, lassen sich so erste Entscheidungsvorlagen aus wirtschaftlicher Sicht ableiten.

Für die Lebenszykluskostenanalyse werden die Rahmenbedingungen aus den nationalen Zertifizierungssystemen herangezogen. Hierzu zählt u. a. der Betrachtungszeitraum von 50 Jahren, die Barwertmethode zur Kapitalisierung der zukünftigen Zahlungsreihen, die angegebenen Preisentwicklungen und Zinssätze:

- Allgemeine Preissteigerung von 2%
- Kosten für Wasser und Abwasser von 2%
- Kosten für Energie von 5%
- Kalkulationszinssatz von 3%

Festzuhalten gilt, dass neben der Barwertmethode auch andere Arten von finanzmathematischen Berechnungsmöglichkeiten zum Tragen kommen können, wie z. B. ein vollständiger Finanzierungsplan.

Unter den getroffenen Rahmenbedingungen, die je nach Projekt und Marktlage durch den Planer überprüft werden sollten, ergibt sich für das Beispiel folgendes Ergebnis:

|           | • Herstellungskosten inklusive Nebenkosten: | 1.537.200,00 € <sup>21</sup> |
|-----------|---------------------------------------------|------------------------------|
|           | • Nutzungskosten und Erneuerung:            | 1.233.359,93 € <sup>22</sup> |
|           |                                             |                              |
| $\bullet$ | Gesamtkosten Gebäude:                       | 2.770.559,93€                |

<sup>&</sup>lt;sup>21</sup> Ergebnis aus der Berechnung nach den Wertermittlungsmethoden

<sup>&</sup>lt;sup>22</sup> Ergebnis aus den Annahmen der Wertermittlungsmethoden

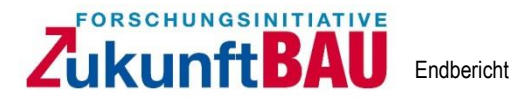

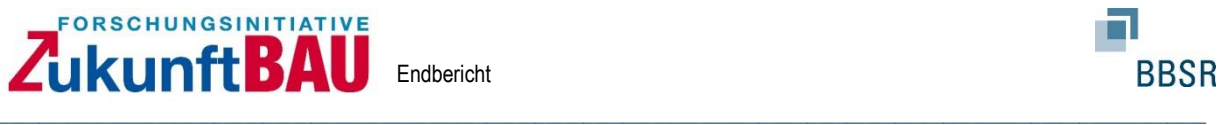

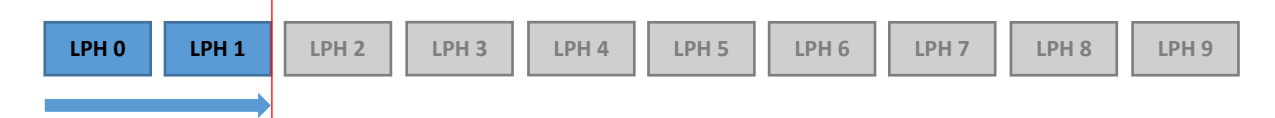

LPH 1: Auf Basis von möglichen Planungsvarianten können neben den Herstellungskosten Nutzungskosten und insbesondere Energiekosten bestimmt werden. Hieraus lassen sich erste LCC Berechnung aufstellen, die eine erste Einschätzung zu den erwartenden Aufwendungen geben und als Entscheidungsgrundlage für eine bestimmte Planungsvariante zugrunde gelegt werden können.

#### *Abbildung 6.2.2: Zeitliche Einordnung nach Leistungsphasen HOAI*

Nach aktueller Rechtsprechung ist der Architekt bereits in der Leistungsphase 1 verpflichtet die Kostenvorstellungen des Bauherrn zu ermitteln, sodass dieser Leitfaden auch hierzu dienen soll.

## **6.3 Beispiel Leistungsphase 2**

Für den Planerleitfaden gilt grundsätzlich die Fortschreibung der in der Leistungsphase 1 berechneten Grundlagen. Sollten sich aus der Vorplanung genauere Kosten z. B. auf Basis von festgelegten Flächenansätzen generieren lassen, so sollte die Kostenmatrix entsprechend fortgeschrieben werden. Die weiteren, genaueren Ansätze werden in der Leistungsphase 3 an der Berechnung des vorhandenen Entwurfs dargestellt.

#### **6.4 Beispiel Leistungsphase 3 bis 5**

Am Ende der Leistungsphase 3 soll das fertige Planungskonzept stehen. Für die Lebenszyklusanalyse und den Planerleitfaden ist diese Phase von besonderer Bedeutung. Die Bauwerkskonstruktionen, die im direkten Zusammenhang mit den Nutzungskosten stehen werden geplant. Für die Herstellungskosten kommen Normungen zum Tragen, die direkten Einfluss auf die Herstellungskosten haben, wie z. B. aus dem Wärme-, oder Schallschutz.

Für die Kalkulation der Herstellungs- und Nutzungskosten gilt für den Planerleitfaden, dass die ermittelten Herstellungskosten am Ende der Phase nach DIN 276 bis in die zweite Ebene aufgeschlüsselt werden. Ziel in dieser Phase ist es, dass die konstruktionsbezogenen Aufwendungen für Herstellung bis in die 2te Ebene nach DIN 276 ermittelt werden und die Aufwendungen für die Nutzung zu ermitteln und in Korrelation mit den flächenbezogenen Aufwendungen zu setzen, z. B. hat die Wahl der Fenster in Art und Größe direkten Einfluss u. a. auf:

- 1. die Herstellungsaufwendungen,
- 2. die Verbrauchsenergien für Wärme und Beleuchtung
- 3. Aufwendungen von Reinigung und
- 4. Aufwendungen für die Instandsetzung (Lebensdauer der Konstruktion).

Um die notwendigen Informationen zu erhalten, die dann in die Kostenmatrix übertragen werden sollen, bieten sich Benchmarks aus der Literatur an. Diese müssen allerdings an das

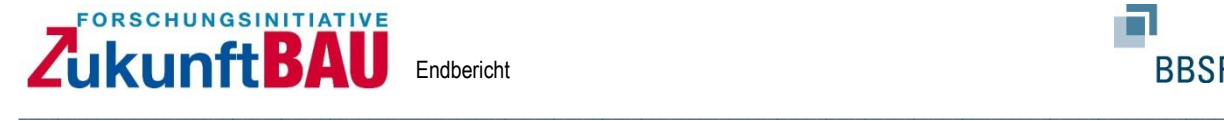

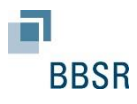

Bauwerk angepasst werden und bleiben daher ein eher grobe Vorlage. Genauere Methoden, die ebenso ein Fortschreiben in den weiteren Phasen aber auch in die Nutzungsphase gewährleisten können, bietet das Modul- und Prozessmodell<sup>23</sup>. Das Modell basiert auf Modulen, die Konstruktionselemente, wie z. B. eine bestimmte Wand, Fassade etc. und darauf aufbauend gesamte Räumlichkeiten, beschreiben. Die Module beinhalten Prozesse, die die monetären Bewegungen über den Lebenszyklus abbilden. Durch Zusammenfügen entsprechender Module, können ganze Bauwerke im Baukastenprinzip zusammengestellt werden. Die Module beinhalten die Informationen, die für die Kostenmatrix benötigt werden. Zudem ist die Eingruppierung bereits nach den Normungen (DIN 276 und DIN 18960) vorhanden/möglich. Die Abbildung 6.4.1 zeigt exemplarisch eine grundlegende Herangehensweise des Modul- und Prozessmodells. Die Module sind dabei die Bauwerkselemente oder Räume, die Prozesse für Herstellung und Nutzung nach sich ziehen und in Korrelation zueinander stehen.

Erfasst werden die Module in vordefinierten Modulblättern, s. exemplarisch Anhang 2. Diese Modulblätter können von den Planern auch verändert oder erweitert werden. Wichtig ist, dass die Zuordnungslogik nicht verändert wird. Zudem ist es wichtig, dass der Planer bei dem Entwurf von Konstruktionen oder Räumen die Aufwendungen für die Herstellung und Nutzung dem geplanten Element hinterlegt. Ziel ist es am Ende die Kostenberechnungen in die Kostenmatrix zu übertragen, um daraus die Lebenszyklusberechnung abzuleiten.

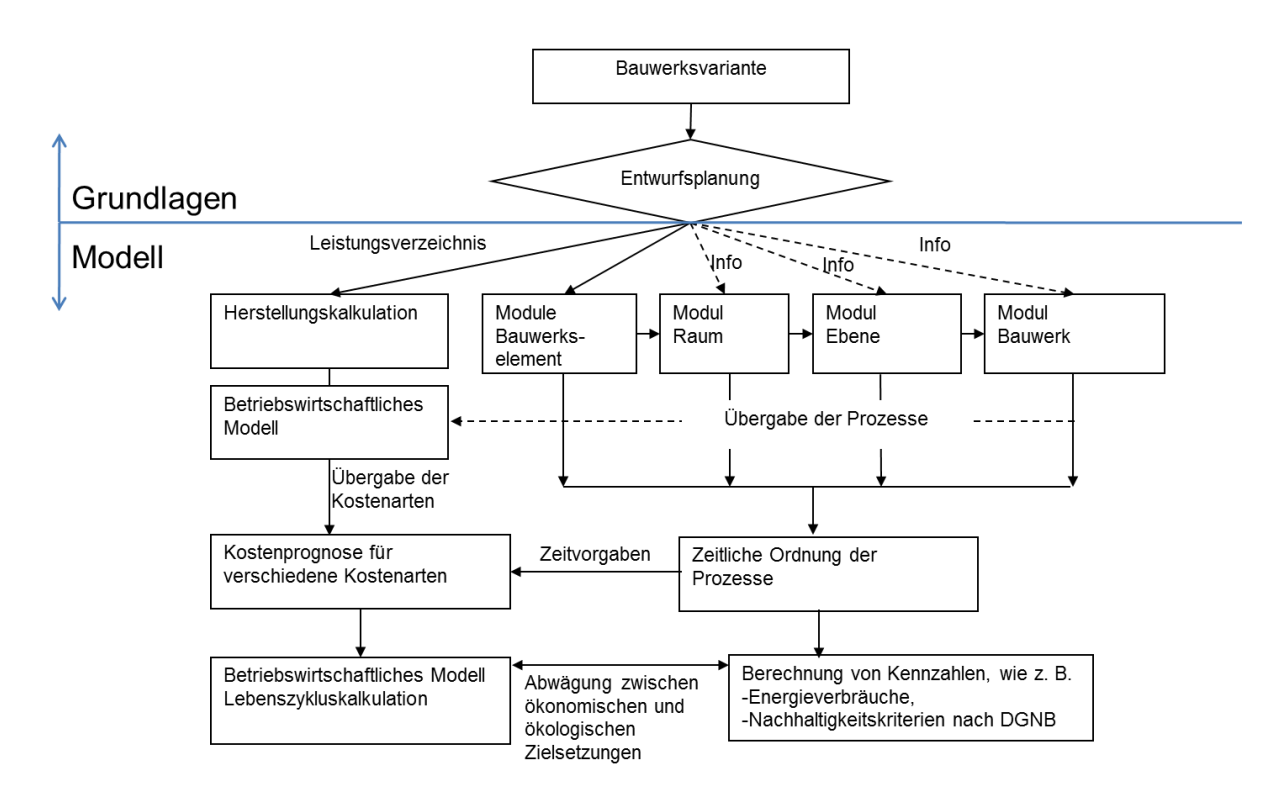

*Abbildung 6.4.1: Darstellung eines Verfahrensverlaufes aus dem Modul- und Prozessmodells*

<sup>&</sup>lt;sup>23</sup> Modul- und Prozessmodell zur Lebenszyklusrenditeberechnung eines Bauwerks; Verlag Dr. Hut; 2010

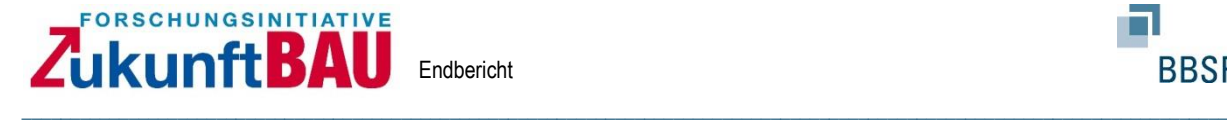

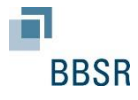

Für das Beispiel des Mehrfamilienhauses könnte dieses wie folgt umgesetzt werden:

Die geplanten Konstruktionselemente werden einzeln erfasst (Modulblätter) und mit den erforderlichen Attributen<sup>24</sup> und monetären Werten dokumentiert. Die Abbildung 6.4.2. zeigt eine Möglichkeit für eine Trennwand. Die Dokumentation umfasst dabei allgemeine Angaben, Nutzungsangaben sowie Konstruktionsangaben. Mit Hilfe dieser Daten lassen sich die Herstellungskosten und die Nutzungskosten für dieses Bauelement ableiten. Die Zuordnung zur Kostenmatrix kann auf Basis dieser Daten vorgenommen werden.

Dabei können die Herstellungskosten direkt der Kostengruppen zugeordnet werden. Nutzungskosten können teilweise der Konstruktion direkt zugeordnet werden und teilweise sind diese im Gesamtkontext zu zuordnen, wie z. B. Energieaufwendungen.

Werden nun aus unterschiedlichen Gründen Planungsvarianten von Elementen notwendig und werden diese immer in derselben Form dokumentiert, so können damit Varianten verglichen werden. Als Beispiel könnte sich die Anforderung an den Schallschutz ändern, sodass ggf. eine massivere Konstruktion notwendig wird, was wiederum einen höheren monetären Aufwand nach sich zieht. Zudem verkleinern sich hierdurch ggf. Mietflächen, die ggf. Einfluss auf die Mieteinahmen nehmen.

Neben den Konstruktionen müssen dann ebenso die Räumlichkeiten erfasst werden und mit den notwendigen Attributen versehen werden, s. hierzu exemplarische Erfassungsbögen (Modulblätter) Anlage A2.

Zur Kostenermittlung von einzelnen Elementen stehen in dieser Phase insbesondere auch für den Bereich der Anlagentechnik weiterführende Normen und Richtlinien (VDI) zur Verfügung, die für die Kostenermittlung von einzelnen Konstruktionselementen (Module) herangezogen werden können.

<sup>24</sup> Attribute: Hierzu zählen Parameter, die auf die LCC Einfluss nehmen, wie z. B. die Konstruktionsart, Größe, U-Werte etc. Die genauen Erläuterung hierzu finden sich in: Modul- und Prozessmodell zur Lebenszyklusrenditeberechnung eines Bauwerks; Verlag Dr. Hut; 2010

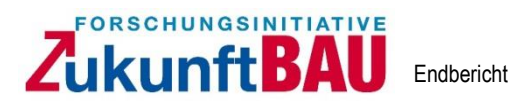

г

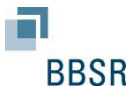

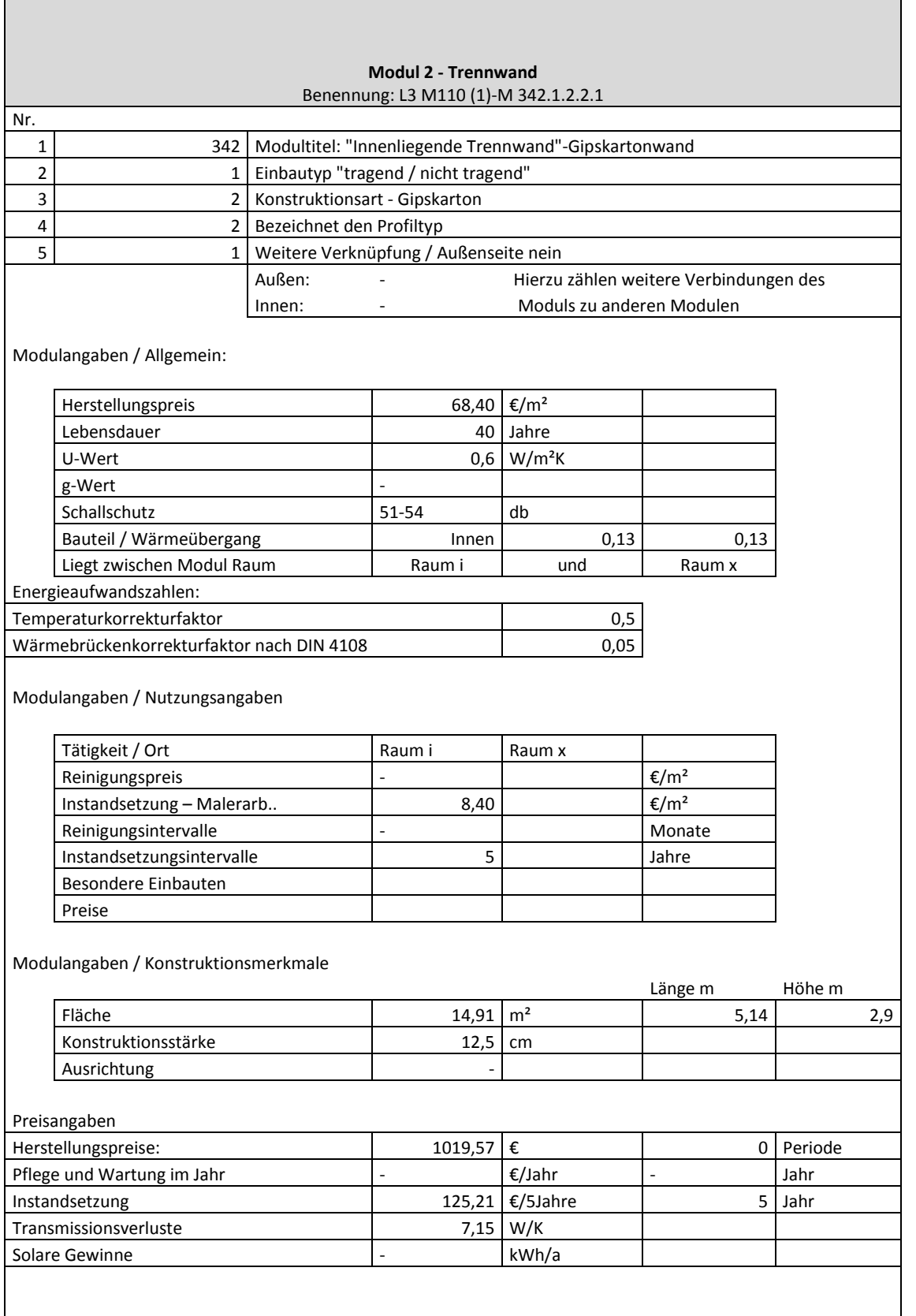

\_\_\_\_\_\_\_\_\_\_\_\_\_\_\_\_\_\_\_\_\_\_\_\_\_\_\_\_\_\_\_\_\_\_\_\_\_\_\_\_\_\_\_\_\_\_\_\_\_\_\_\_\_\_\_\_\_\_\_\_\_\_\_\_\_\_\_\_\_\_\_\_\_\_\_\_\_\_\_\_\_\_\_\_\_\_\_\_\_\_\_\_\_\_\_\_\_\_\_\_\_\_\_\_\_\_\_\_\_\_\_\_\_\_\_\_\_\_\_\_\_\_\_\_

*Abbildung 6.4.2: Exemplarische Darstellung eines Erfassungsbogens einer Konstruktion (Modulblatt<sup>25</sup>)*

<sup>&</sup>lt;sup>25</sup> Die Quellen der eingesetzten Zahlen werden in: Modul- und Prozessmodell zur Lebenszyklusrenditeberechnung eines Bauwerks; Verlag Dr. Hut; 2010 erläutert.

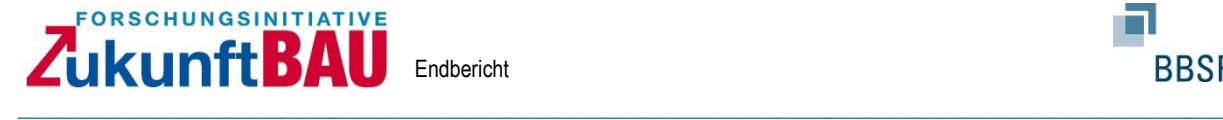

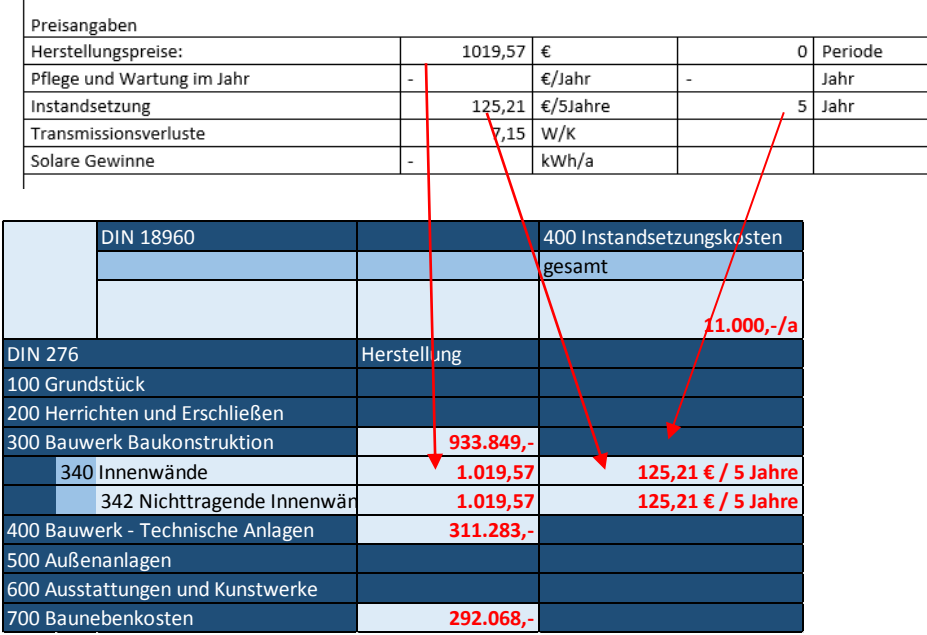

## *Abbildung 6.4.3: Exemplarische Darstellung Übertrag der Kosten in die Kostenmatrix*

Die Abbildung 6.4.3 zeigt wie die ermittelten Kosten in die Kostenmatrix übertragen werden. In dieser Form werden sukzessive die Aufwendungen für die Herstellung der Baukonstruktion und die Folgekosten für die Konstruktion sowie die Kosten für die Art der Nutzung ermittelt und in die Matrix eingetragen.

Die Folgekosten für das oben dargestellte Beispiel (Innenwand) beläuft sich auf 125,21 € / alle 5 Jahre<sup>26</sup>. Diese Kosten werden über das definierte Zeitfenster zyklisch verteilt und mit den weiteren Rahmenbedingungen (Zinssätze) auf den Bezugszeitpunkt kapitalisiert.

Für den Leitfaden gilt, dass für alle kostenrelevanten Elemente dieses oder ein vergleichbares Verfahren angesetzt wird und die Kosten auf die Kostenmatrix übertragen werden, aus denen dann die Lebenszykluskostenanalyse abgeleitet werden kann. Wichtig ist, dass alle Planer die gleiche Gliederungsstruktur verwenden und dass die Korrelationen zwischen den Konstruktionselementen berücksichtigt werden.

Das Vorgehen und Fortschreiben wiederholt sich und verfeinert sich je steigender Detailtiefe bis einschließlich Leistungsphase 5.

## **6.5 Beispiel Leistungsphase 6 und 7**

In den Leistungsphasen 6 und 7 werden die Leistungsverzeichnisse erstellt und die Leistungen vergeben. In der Leistungsphase 7 wird nach DIN 276 noch der Kostenanschlag

<sup>&</sup>lt;sup>26</sup> Die angegebenen Kosten kommen je nach Planungsstand von z. B.: Benchmarks, Erfahrungswerte, kalkulierte Angebote, abgerechnete Kosten. Die zeitlichen Intervalle werden nach Erfahrungswerten oder Veröffentlichung: Nutzungsdauern von Bauteilen festgelegt

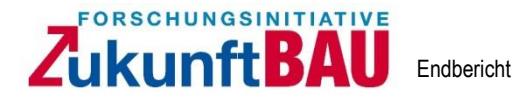

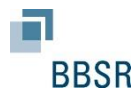

auf Basis der vorliegenden Angebote erstellt. Hierbei ist für den Planerleitfaden wichtig, dass die Kostenstruktur beibehalten wird und nicht verloren geht. Die vorliegenden Preisangebote werden in die Kostenmatrix überführt. Das Ziel ist, dass sämtliche Herstellungskosten aus den Angeboten vorliegen und in die Matrix überführt werden. Ggf. werden dann noch Anpassungen in den Nutzungskosten notwendig.

\_\_\_\_\_\_\_\_\_\_\_\_\_\_\_\_\_\_\_\_\_\_\_\_\_\_\_\_\_\_\_\_\_\_\_\_\_\_\_\_\_\_\_\_\_\_\_\_\_\_\_\_\_\_\_\_\_\_\_\_\_\_\_\_\_\_\_\_\_\_\_\_\_\_\_\_\_\_\_\_\_\_\_\_\_\_\_\_\_\_\_\_\_\_\_\_\_\_\_\_\_\_\_\_\_\_\_\_\_\_\_\_\_\_\_\_\_\_\_\_\_\_\_\_

## **6.6 Beispiel Leistungsphase 8 und 9**

In den Leistungsphasen 8 und 9 werden die prognostizierten Kosten sukzessive verifiziert und durch die real angefallenen Kosten ersetzt. Am Ende der Leistungsphase 8 liegen alle Herstellungskosten vor und sollten in die Kostenmatrix eingetragen werden. In der Leistungsphase 9 bzw. in der gesamten Nutzungsphase sollten die prognostizierten Kosten laufend durch die realen Kosten ergänzt werden. Das Ziel ist, die Kostenmatrix mit allen real angefallenen Kosten zu ergänzen, um Erfahrungswerte zu generieren und zukünftige Zahlungsläufe, zu z. B. Medienverbräuchen, Instandsetzungs- oder Umbaumaßnahmen kalkuliert planen zu können.

|                  | <b>DIN 18960</b>                 |                    | 400 Instandsetzungsk     |
|------------------|----------------------------------|--------------------|--------------------------|
|                  |                                  |                    | gesamt                   |
|                  |                                  |                    |                          |
|                  |                                  |                    |                          |
|                  |                                  |                    | 11                       |
| <b>DIN 276</b>   |                                  | <b>Herstellung</b> |                          |
| 100 Grundstück   |                                  |                    |                          |
|                  | 200 Herrichten und Erschließen   |                    |                          |
|                  | 300 Bauwerk Baukonstruktion      | 933.849,-          |                          |
|                  | 340 Innenwände                   | 1.019,57           | 125,21 € / $\frac{1}{2}$ |
|                  | 342 Nichttragende Innenwär       | 1.019,57           | 125,21 € /               |
|                  |                                  |                    |                          |
|                  | 400 Bauwerk - Technische Anlagen | 311.283,-          |                          |
| 500 Außenanlagen |                                  |                    |                          |
|                  | 600 Ausstattungen und Kunstwerke |                    |                          |
|                  | 700 Baunebenkosten               | 292.068,-          |                          |
|                  |                                  |                    |                          |
|                  |                                  |                    |                          |
|                  |                                  |                    |                          |
|                  |                                  |                    |                          |
|                  |                                  |                    |                          |
|                  |                                  |                    |                          |
|                  |                                  |                    |                          |
|                  |                                  |                    |                          |

*Abbildung 6.5.1: Exemplarische Darstellung Auszug Kostenmatrix*

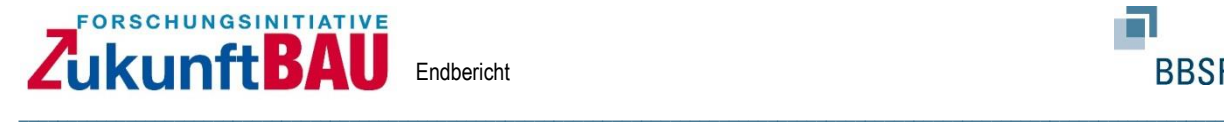

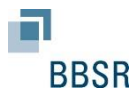

## **Zusammenfassung und Ausblick**

Der Leitfaden zur Implementierung der LCC in die Planungsphasen und Arbeitsprozesse der Architekten und Ingenieure zeigt, dass es für jede Leistungsphase Werkzeuge gibt, die eine Lebenszyklusanalyse ermöglichen. Zu Beginn gibt es Werkzeuge, die nur wenige Eingangsparameter benötigen und daher eher noch übergeordnet zu sehen sind. In den fortgeschrittenen Leistungsphasen stehen weitere und genauere Verfahren bis hin zu den kalkulierten Angebotspreisen (zur Herstellung und Nutzung (Reinigung)) des Unternehmers zur Verfügung, die in eine Lebenszyklusanalyse überführt werden können.

Aufgezeigt wurde, wie die Ergebnisse der Einzelberechnungen in eine einheitliche Kostenmatrix überführt werden, um diese an die nächste Planungsphase bis hin in die Nutzung einheitlich übergeben zu können.

Dargestellt worden ist, wie wichtig es ist, die Zusammenhänge der einzelnen Konstruktionselemente bei der Kostenermittlung zu berücksichtigen. Fenstergrößen haben z. B. in mehrfacher Hinsicht Einfluss auf die Lebenszyklusanalyse (Energie, Reinigung, Beleuchtung etc.).

Das Ergebnis mit der Kostenmatrix zeigt, welchen Umfang eine gesamte Kostenmatrix nehmen kann. So bietet sich hierfür langfristig gesehen ein Software gestütztes Tool an, welches die unterschiedlichen Werkzeuge rechnerisch verbindet und damit die Berechnung automatisiert. Die Planer hätten damit die Möglichkeit ein gemeinschaftliches Programm zu nutzen. In weiterer Zukunft sollte über die Verknüpfung dieser Berechnungsmethoden mit den Zeichenprogrammen des Architekten nachgedacht werden. Hier zeigt das Modul- und Prozessmodel, wie eine Verknüpfung von konstruktions- und flächenbezogenen Attributen mit der geplanten Konstruktion erstellt werden kann.

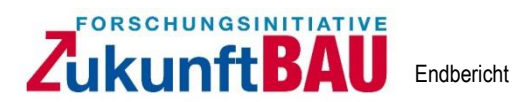

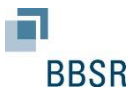

#### **Anhang**

#### **A1. Darstellung Erfassungsboden Energie + Nachhaltigkeit**

#### **Realisierungswettbewerb xxx**

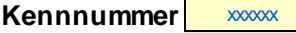

#### **Erhebungsbogen Energie + Nachhaltigkeit**

Dieses Formblatt in den gelben Feldern bitte ausfüllen. Für thermisch getrennte Gebäudeteile (Def. siehe EnEV 2009) muss das Formblatt ggf. ab dem Abschnitt "Gebäude(teil)" gesondert ausgefüllt werden.

\_\_\_\_\_\_\_\_\_\_\_\_\_\_\_\_\_\_\_\_\_\_\_\_\_\_\_\_\_\_\_\_\_\_\_\_\_\_\_\_\_\_\_\_\_\_\_\_\_\_\_\_\_\_\_\_\_\_\_\_\_\_\_\_\_\_\_\_\_\_\_\_\_\_\_\_\_\_\_\_\_\_\_\_\_\_\_\_\_\_\_\_\_\_\_\_\_\_\_\_\_\_\_\_\_\_\_\_\_\_\_\_\_\_\_\_\_\_\_\_\_\_\_\_

Dafür das Registerblatt "Gebaeude 1" kopieren und entsprechend in "Gebaeude 2" etc. umbenennen.

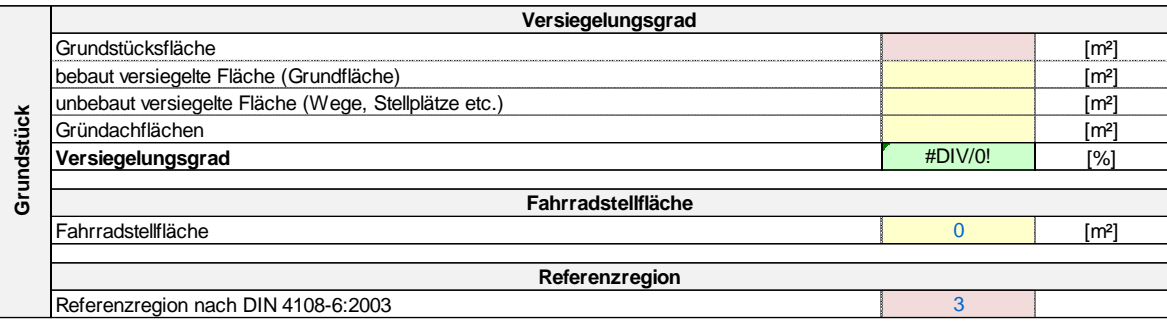

1

**Gebäude(teil):** 

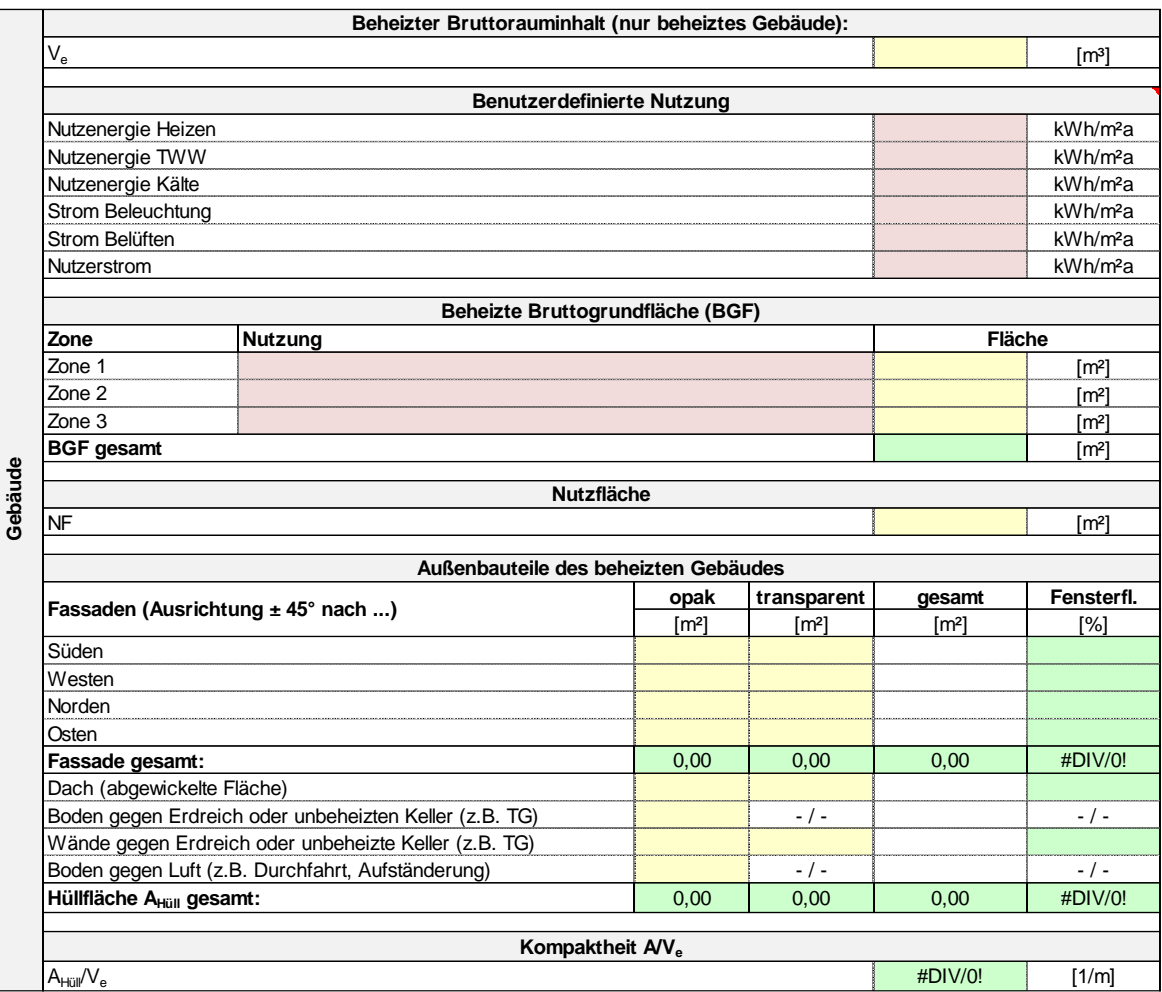

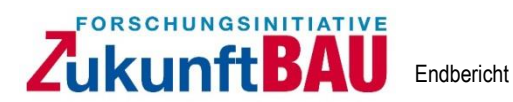

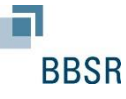

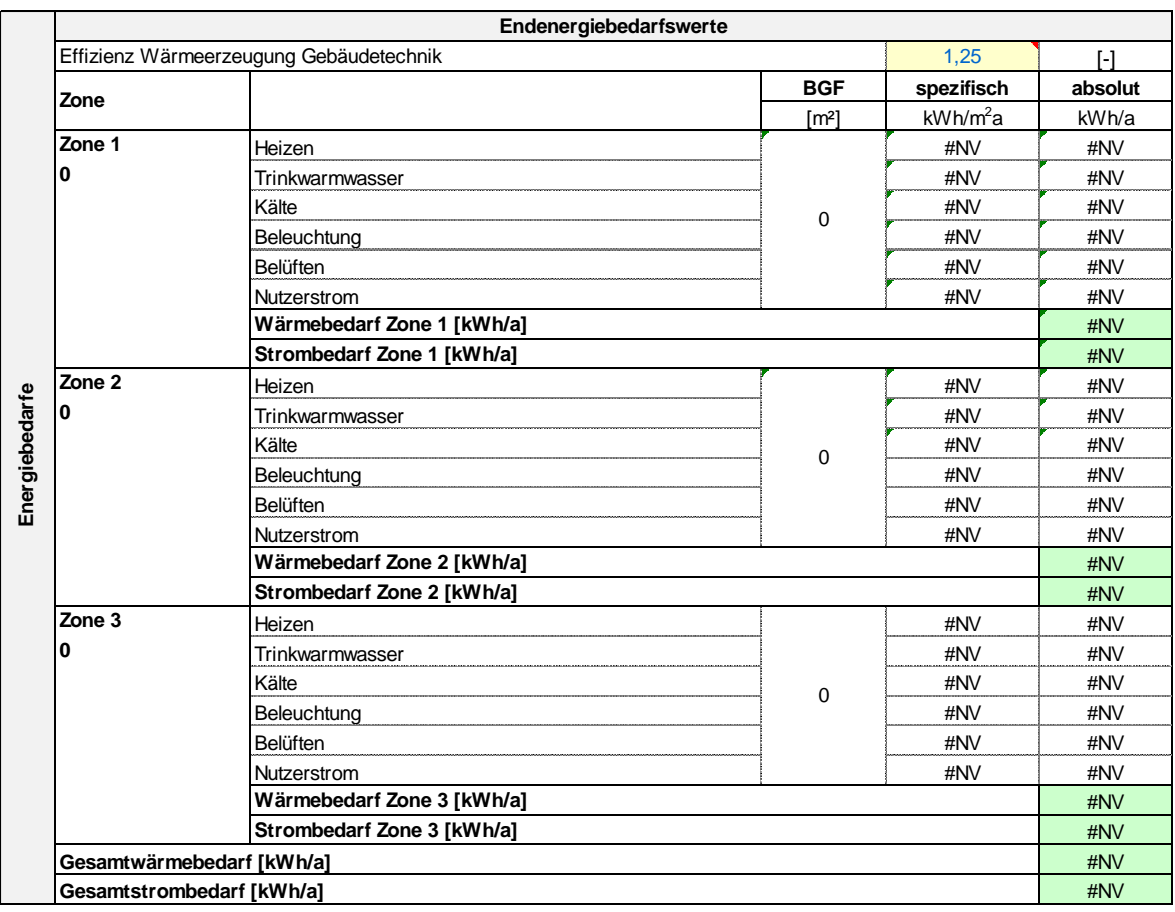

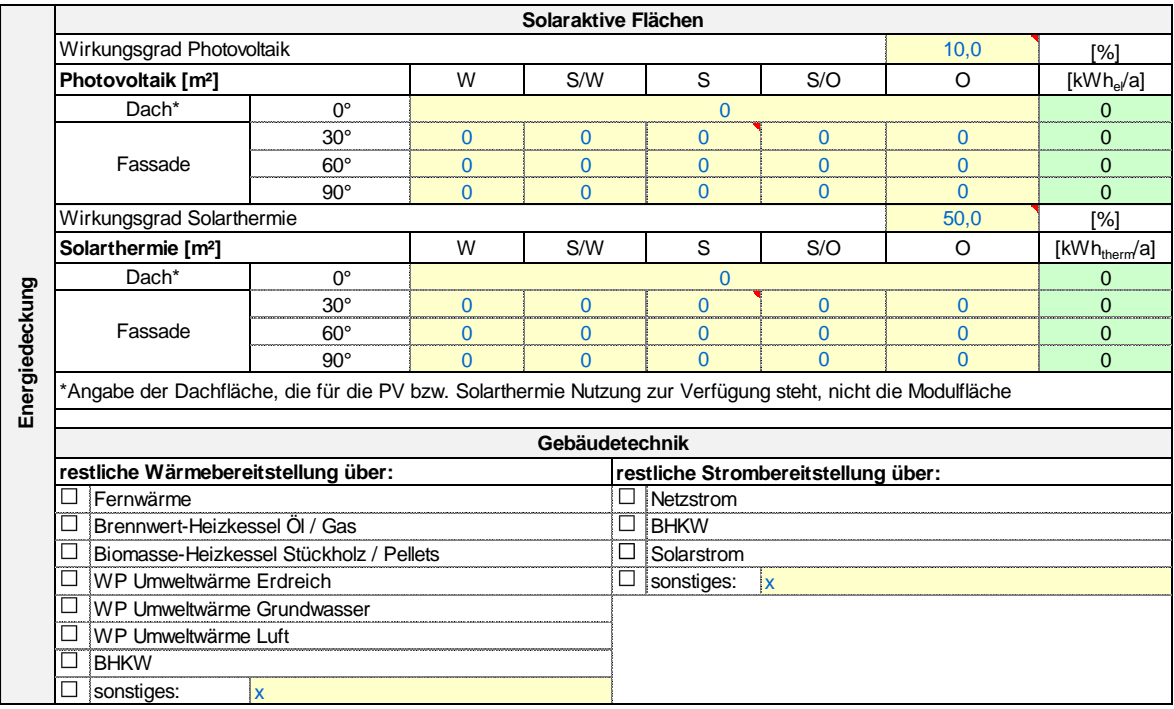

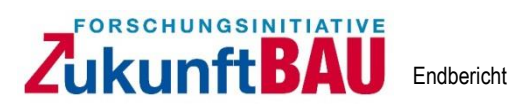

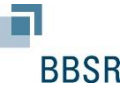

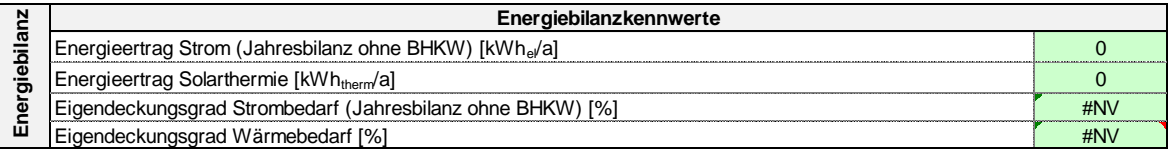

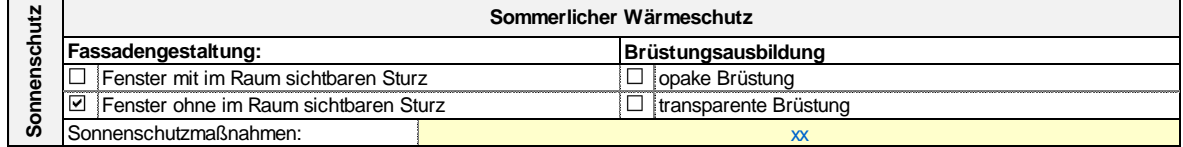

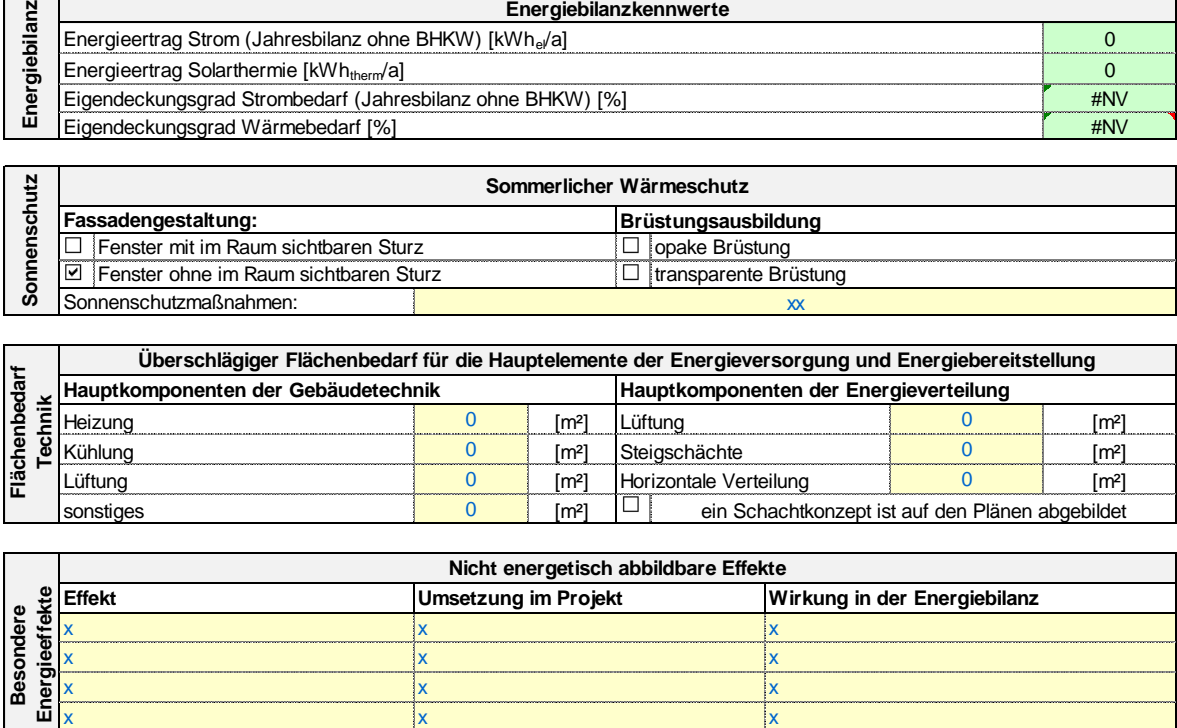

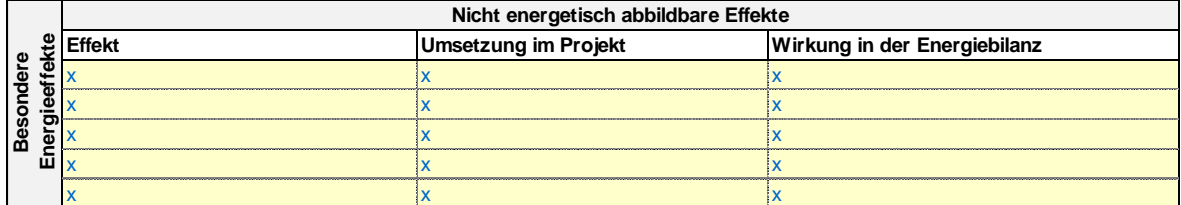

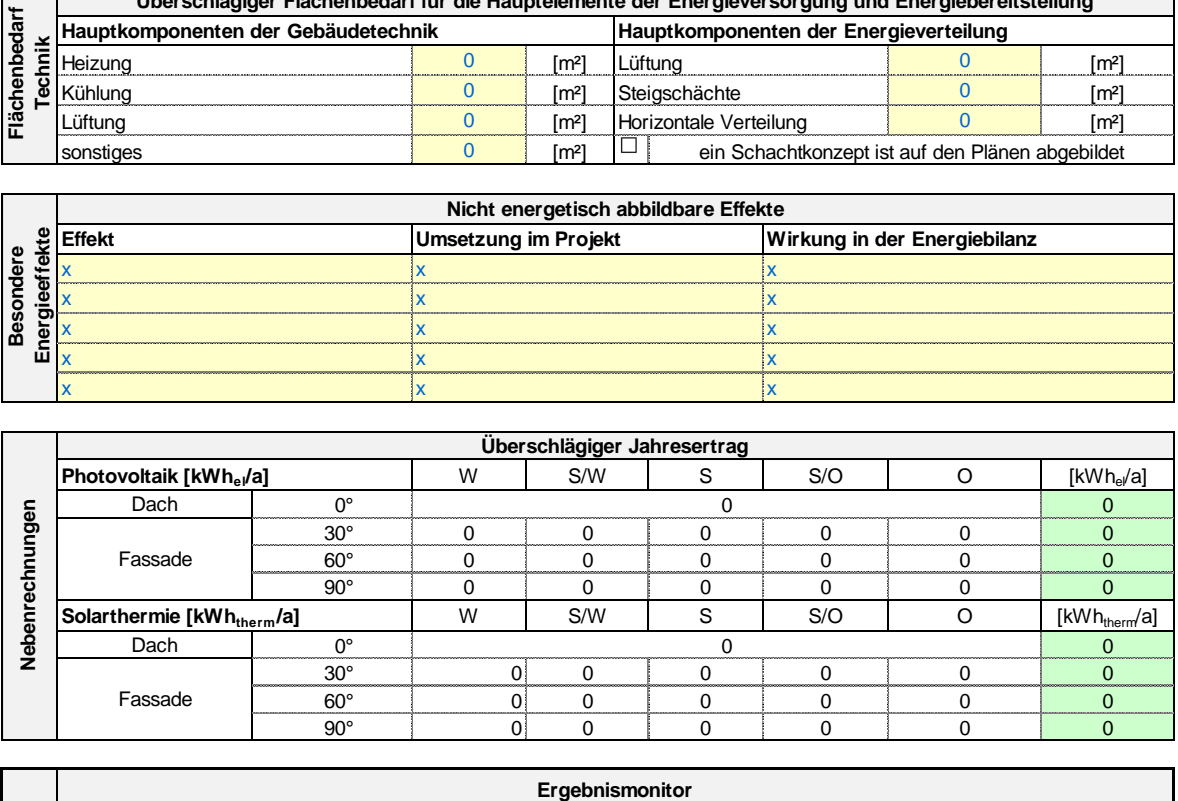

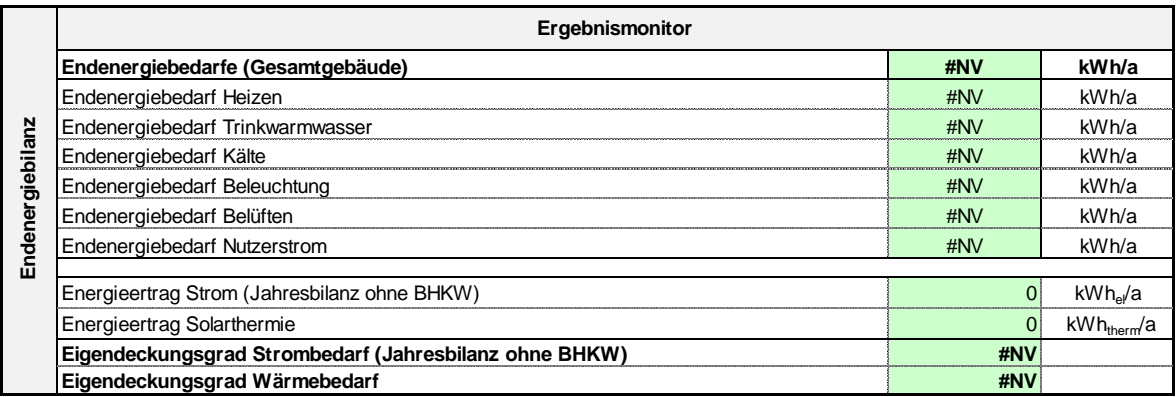
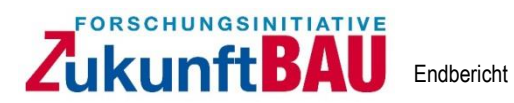

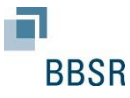

## **A2. Exemplarische Darstellung Module von Räumen und Konstruktionselementen**

 $\_$  , and the set of the set of the set of the set of the set of the set of the set of the set of the set of the set of the set of the set of the set of the set of the set of the set of the set of the set of the set of th

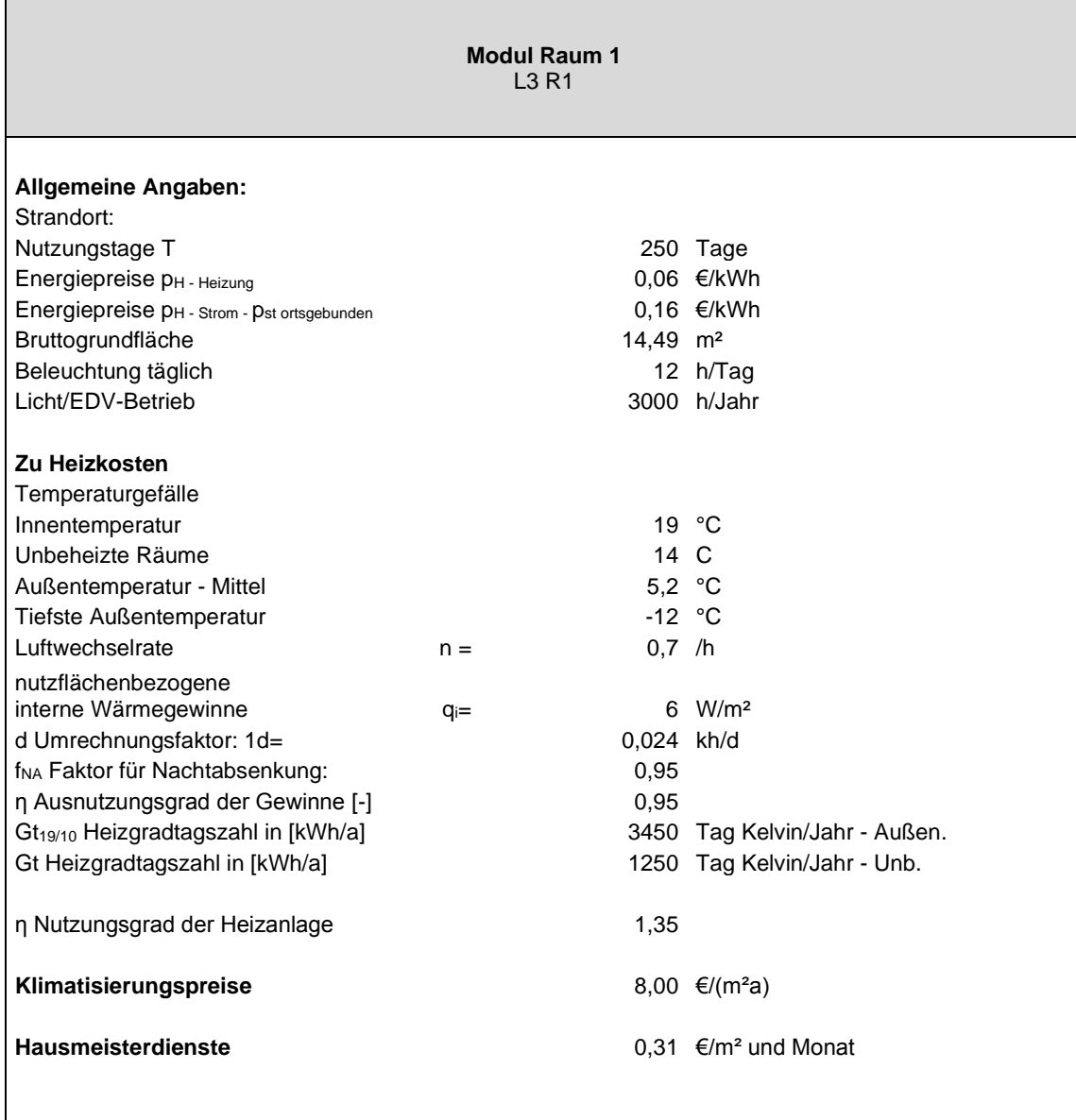

*Tabelle A2.1.: Modulblatt Modul Raum – "Allgemeine Angaben" Beispielrechnung*

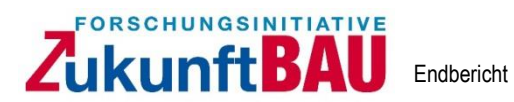

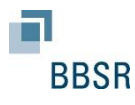

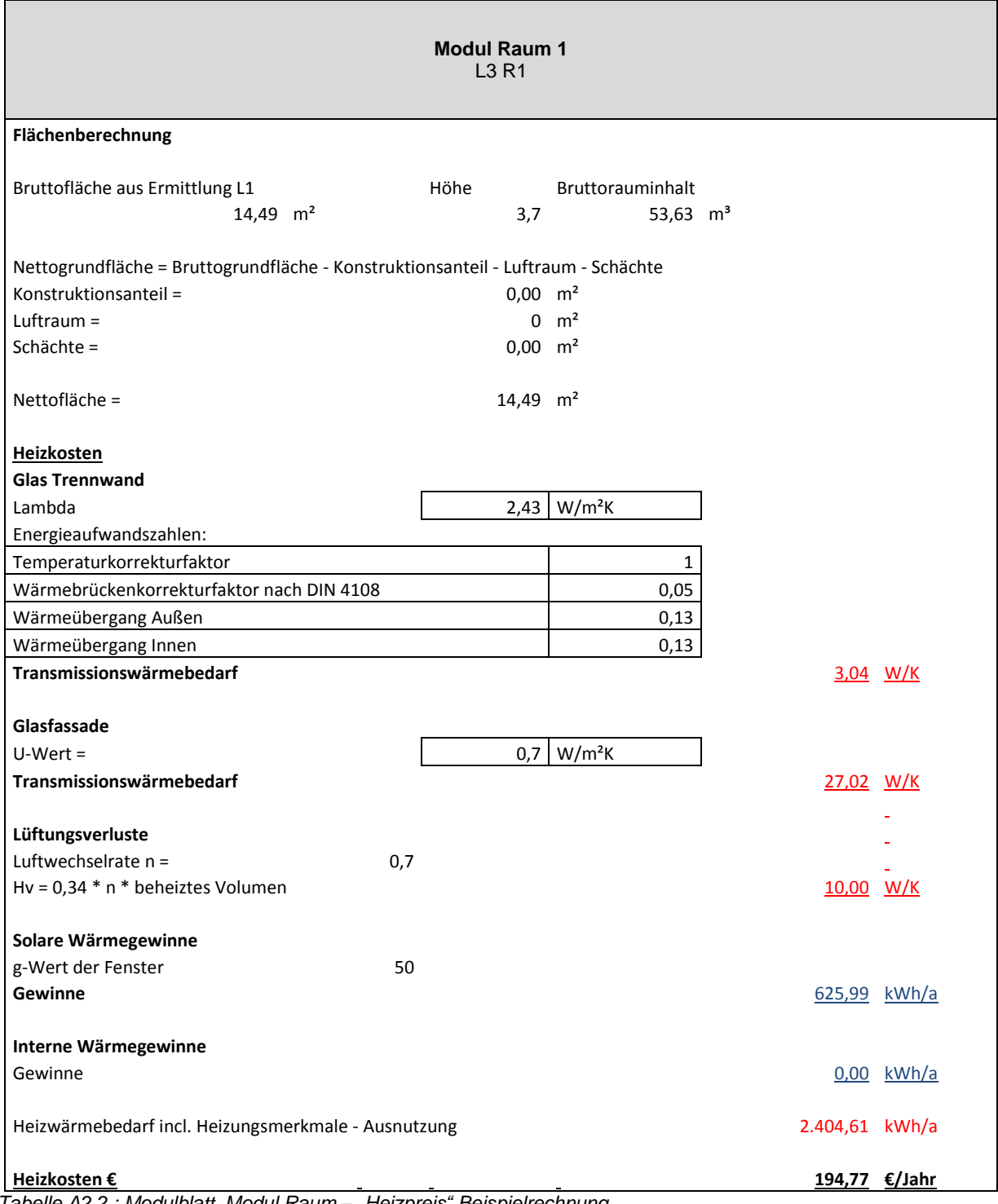

 $\_$  , and the set of the set of the set of the set of the set of the set of the set of the set of the set of the set of the set of the set of the set of the set of the set of the set of the set of the set of the set of th

*Tabelle A2.2.: Modulblatt Modul Raum – "Heizpreis" Beispielrechnung*

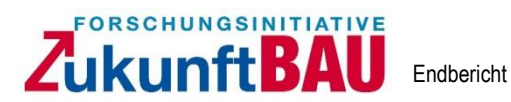

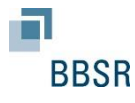

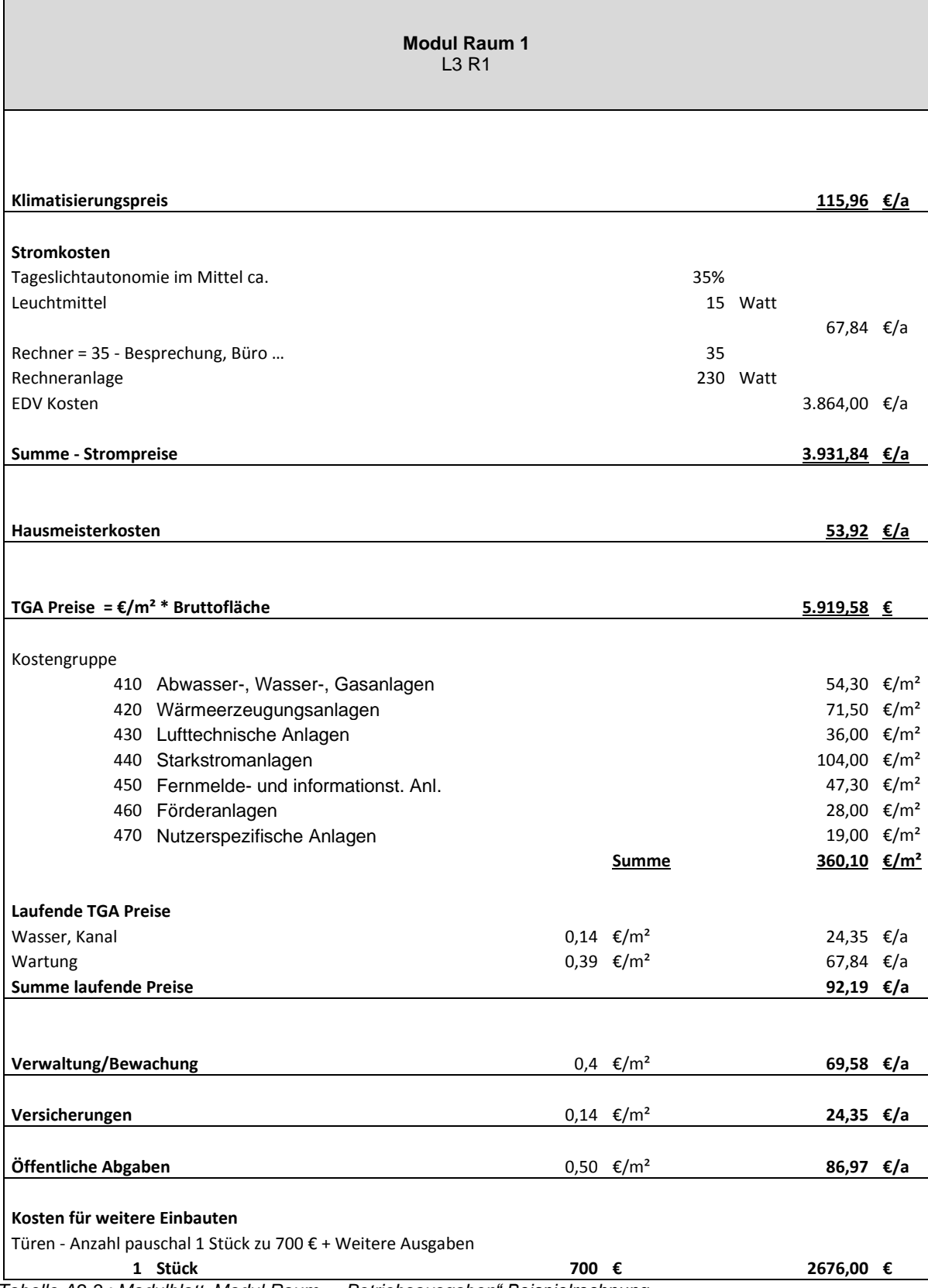

 $\_$  , and the set of the set of the set of the set of the set of the set of the set of the set of the set of the set of the set of the set of the set of the set of the set of the set of the set of the set of the set of th

*Tabelle A2.3.: Modulblatt Modul Raum – "Betriebsausgaben" Beispielrechnung*

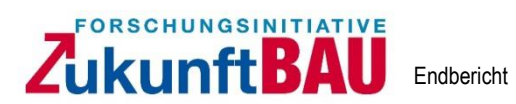

Г

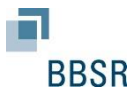

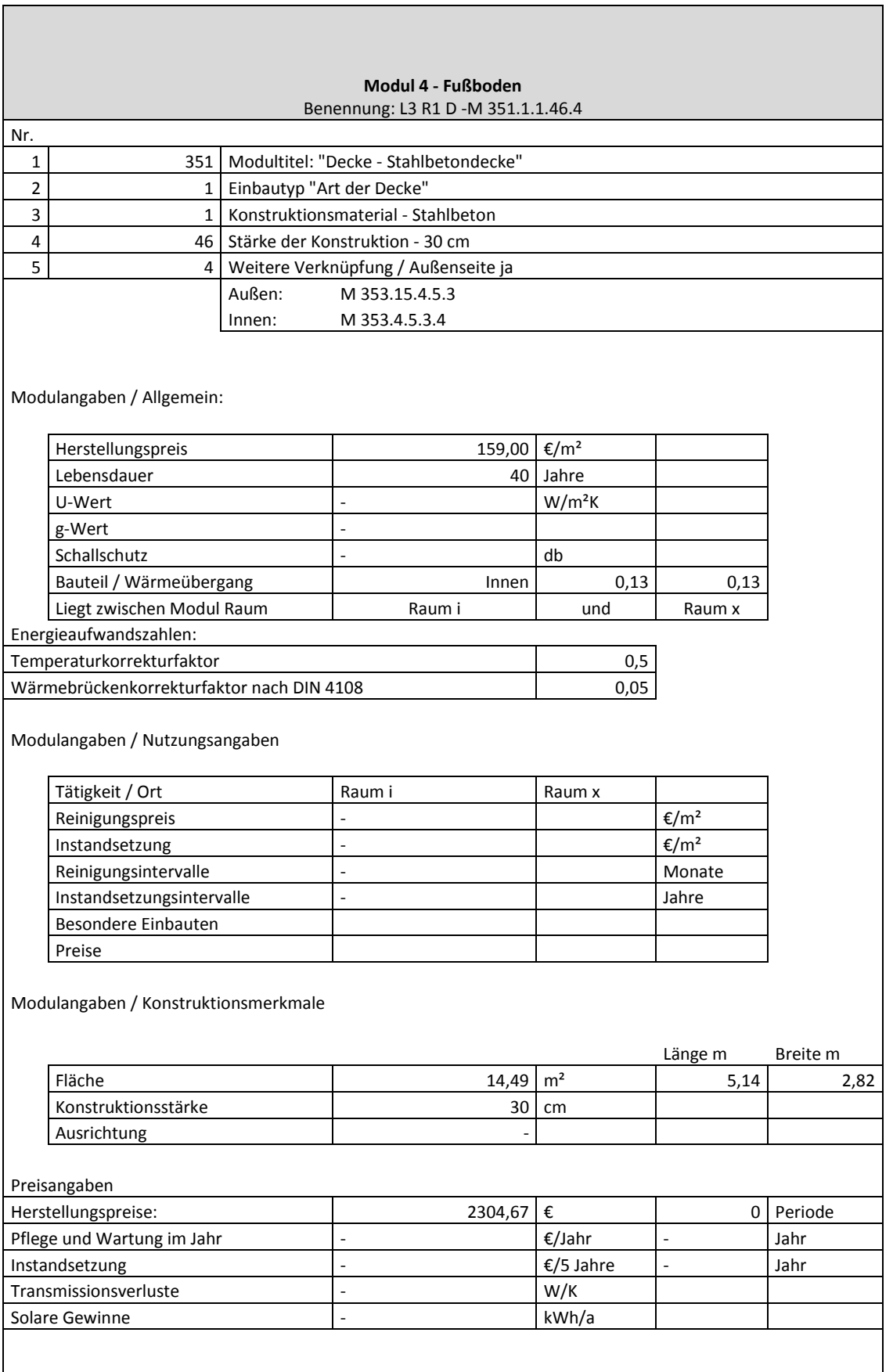

 $\_$  , and the set of the set of the set of the set of the set of the set of the set of the set of the set of the set of the set of the set of the set of the set of the set of the set of the set of the set of the set of th